**МИНИСТЕРСТВО ВЫСШЕГО И СРЕДНЕГО СПЕЦИАЛЬНОГО ОБРАЗОВАНИЯ РЕСПУБЛИКА УЗБЕКИСТАН**

**БУХАРСКИЙ ГОСУДАРСТВЕННЫЙ УНИВЕРСИТЕТ**

**Вахобиддин Камалов, Илхом Хикматов**

# **РАДИОЭЛЕКТРОНИКА**

# **ЛАБОРАТОРНЫЕ РАБОТЫ**

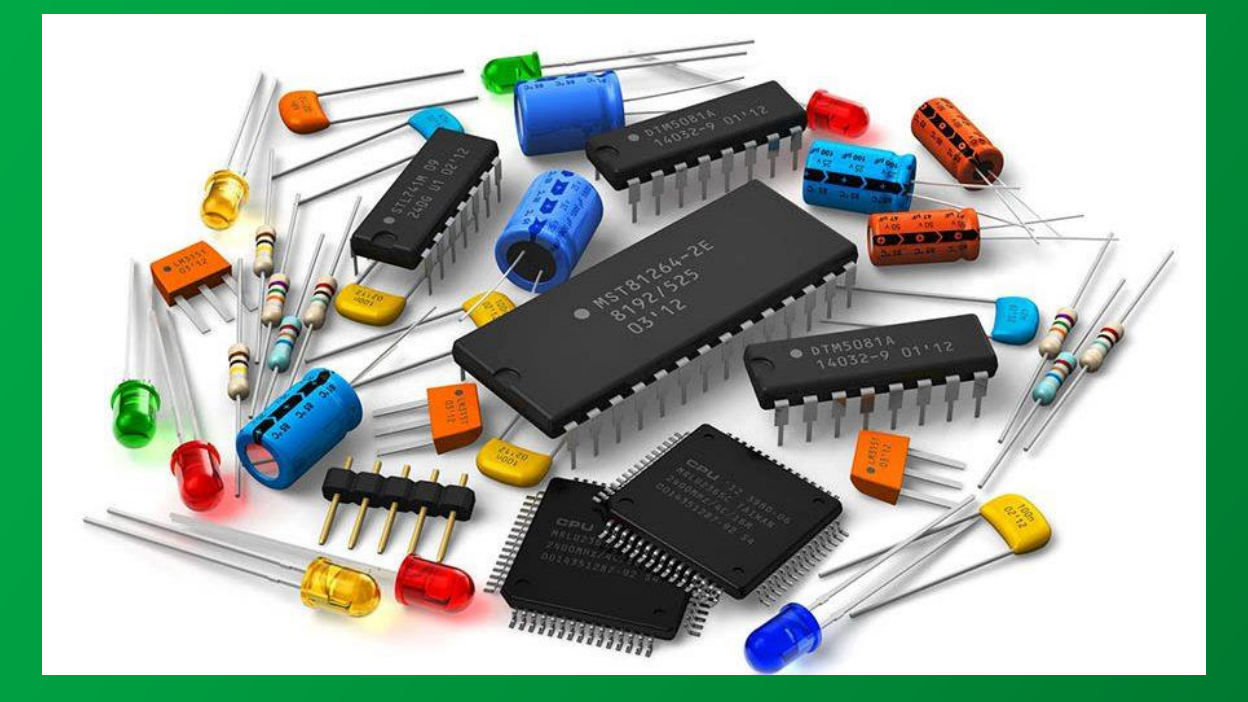

**Бухара – 2021**

# **МИНИСТЕРСТВО ВЫСШЕГО И СРЕДНЕГО СПЕЦИАЛЬНОГО ОБРАЗОВАНИЯ РЕСПУБЛИКА УЗБЕКИСТАН**

**БУХАРСКИЙ ГОСУДАРСТВЕННЫЙ УНИВЕРСИТЕТ**

**Вахобиддин Камалов, Илхом Хикматов**

# **РАДИОЭЛЕКТРОНИКА**

# **ЛАБОРАТОРНЫЕ РАБОТЫ**

# **Учебно-методическое пособие**

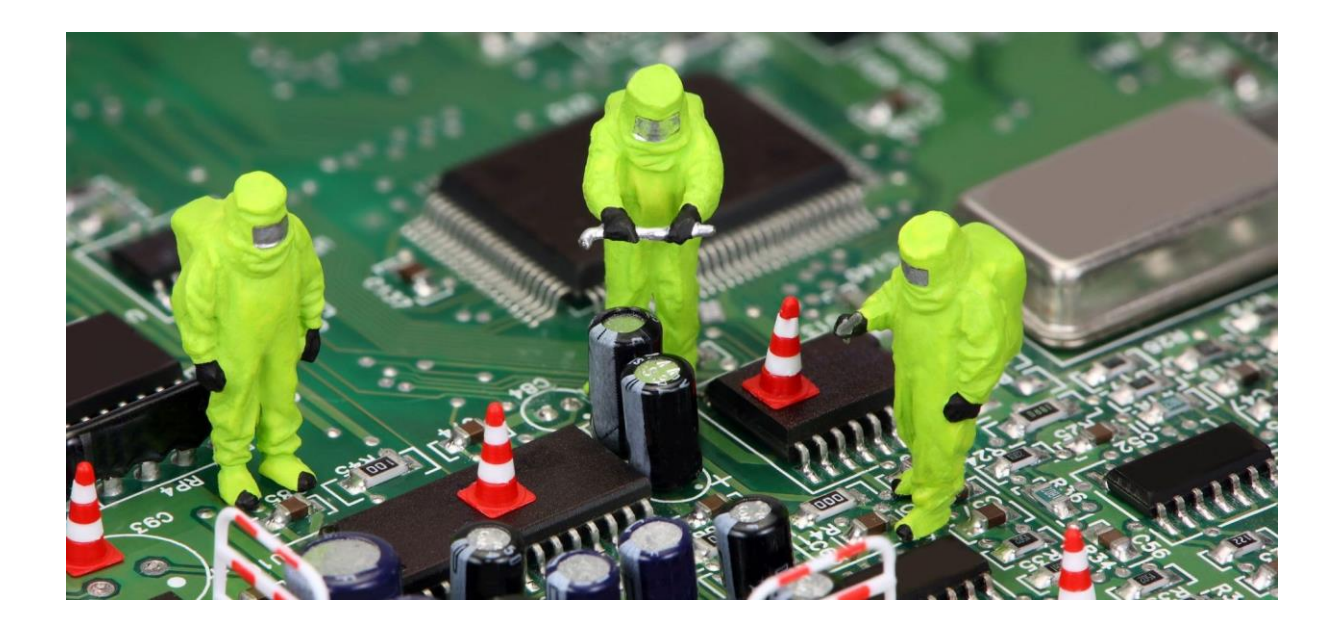

**Бухара – 2021**

Методическое пособие назначено для студентов университета по физическим специальностям. В нём приведена четырнадцать лабораторных работ по основам радиоэлектроники.

# **Составители:**

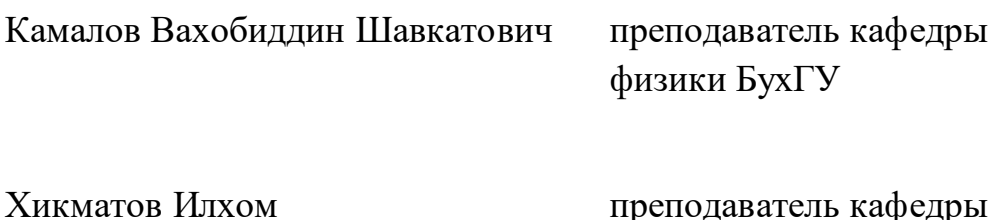

**Рецензенты:** С.О. Саидов – доцент кафедры физики Бух ГУ, кандидат химических наук.

физики БухГУ

Э.С. Назаров – доцент кафедры физики Бух ГУ, кандидат технических наук .

Методическое руководство обсуждалось на 1 ом заседании кафедры физики от 27 марта 2021 года и на 1 ом заседании Совета физико-математического факультета от 27 марта 2021 года.

Методическое руководство был рассмотрен учебно-методическим советом Бухарского государственного университета на 2 ом заседании от 27 марта 2021 года и был рекомендован к печати.

# **Оглавление**

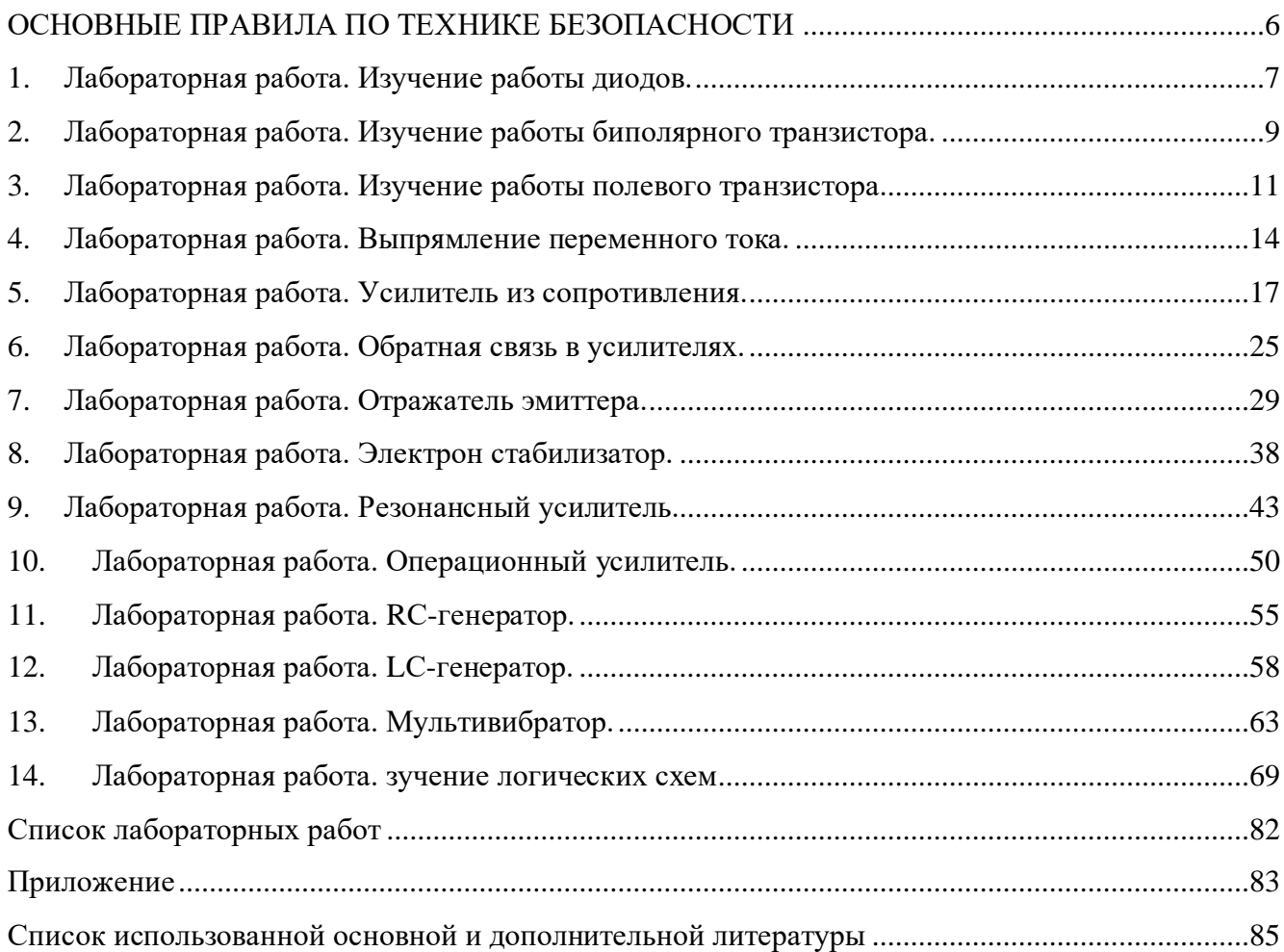

# **ОСНОВНЫЕ ПРАВИЛА ПО ТЕХНИКЕ БЕЗОПАСНОСТИ**

<span id="page-5-0"></span>К выполнению лабораторных работ допускаются студенты, прослушавшие инструктаж по технике безопасности и расписавшиеся в журнале по технике безопасности. При нарушении правил техники безопасности студент отстраняется от выполнения лабораторной работы.

Перед началом работы необходимо ознакомиться с рабочим местом, используемыми приборами и оборудованием. Убедится, что все переключатели электрических схем и приборов находятся в исходном состоянии. Включение приборов и исследуемой схемы производится только после проверки их преподавателем.

Во время занятий запрещается отвлекать товарищей, громко разговаривать, покидать без необходимости рабочее место.

По окончании работы необходимо установить все переключатели в исходное состояние и выключить все приборы на рабочем месте.

*Запрещается:* оставлять без надзора включенное оборудование, загромождать рабочее место посторонними предметами, вскрывать и передвигать приборы, прикасаться одновременно к двум различным приборам.

При несчастном случае необходимо: обесточить оборудование и снять напряжение с электрощита лаборатории, оказать первую помощь пострадавшему, сообщить преподавателю и вызвать по телефону 03 скорую помощь.

*ВВЕДЕНИЕ* 

Основной целью лабораторных работ по курсу «Основы схемотехники» является:

– закрепление теоретических знаний и более детальная проработка основных моментов;

– изучение методов измерения параметров и характеристик электронных устройств;

– приобретение навыков работы с измерительными приборами;

– изучение методов обработки экспериментальных данных.

# *СОДЕРЖАНИЕ ОТЧЕТА ПО ЛАБОРАТОРНОЙ РАБОТЕ*  ОТЧЕТ ДОЛЖЕН СОДЕРЖАТЬ СЛЕДУЮЩИЕ РАЗДЕЛЫ:

1. Цель работы.

2. Схему исследуемого устройства.

3. Таблицы и графики результатов расчетов и измерений, выполненные в соответствии с правилами ЕСКД.

4. Выводы по проделанной работе, которые должны содержать анализ полученных результатов.

## **1. Лабораторная работа.**

**Изучение работы диодов.**

#### **Получение вольтамперных характеристик светодиодов**

#### <span id="page-6-0"></span>**Цель эксперимента**

Изучение зависимости тока *I* от напряжения *U* для светодиодов различных цветов.

#### **Основные принципы**

Практически вся современная электроника основана на полупроводниковых элементах. Полупроводниковые диоды — одни из самых простых таких устройств. Они состоят из полупроводникового кристалла, в котором расположены рядом области с проводимостью n-типа и p- типа (p-n переход). В зоне контакта областей с разными типами проводимости происходит захват носителей заряда, и возникает так называемый обедненный слой. Размер этой зоны увеличивается, когда электроны или дырки покидают обедненный слой под действием электрического поля с определенной ориентацией. Направление такого поля называется «обратным». Если изменить направление электрического поля на противоположное, называемое «прямым», то начинается движение носителей заряда в область обедненного слоя, и через *p - п* переход возникает электрический ток.

В этой работе сравнивается особенности инфракрасных, красных, желтых и зеленых светодиодов.

**Оборудование**

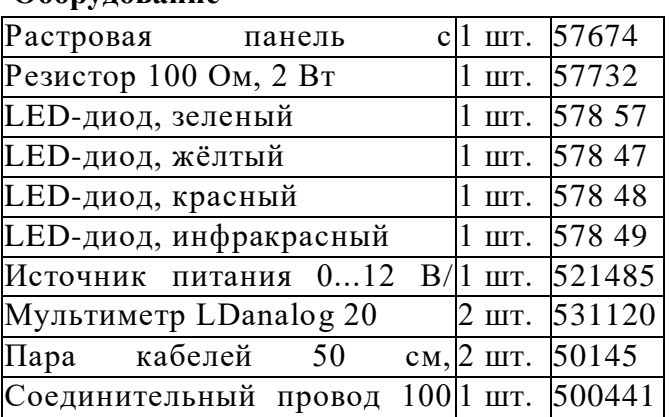

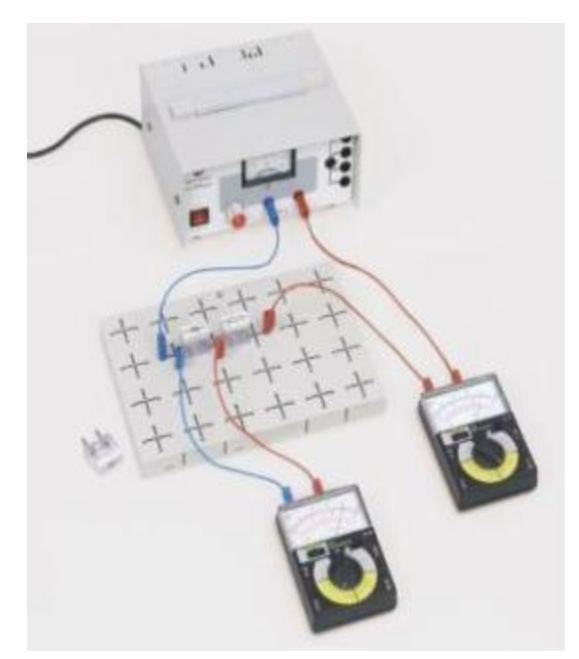

### **Экспериментальная установка Проведение эксперимента**

 Соберите установку как показано на рисунке. Поставьте зеленого диода по направлении от плюса к минусу (по направлении тока) по направлению указательного треугольника на диоде. Обратите внимание на полярность мультиметра и на диапазон измерения.

 Увеличьте напряжение *U* начиная с 0 В и наблюдайте ток. Ток протекающий через диод не должен превышать 30 mA.

 Для различных значений напряжения U и тока I заполняйте первые две колонки таблицы.

 Повторите эксперимент с другими светодиодами и заполните остающиеся колонки таблицы

#### Примеры измерения

Таблица: Вольт-амперная характеристика светоизлучающих диодов.

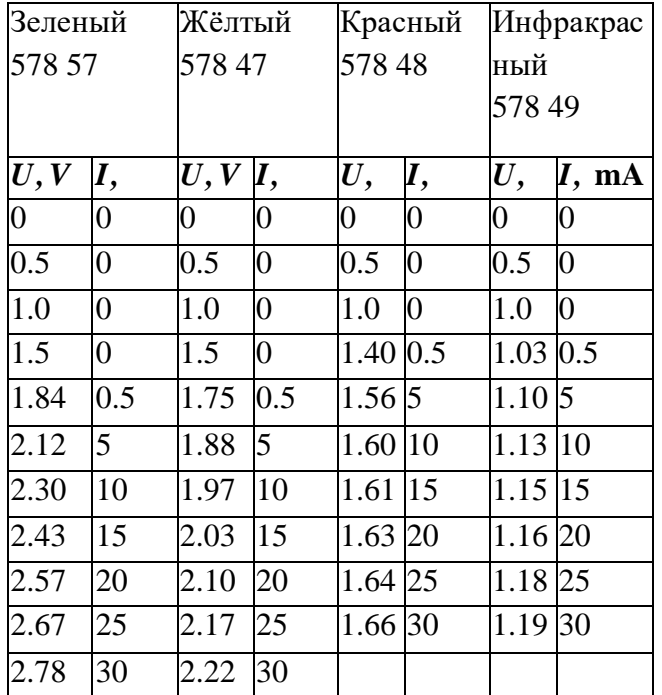

#### Оценка и результаты

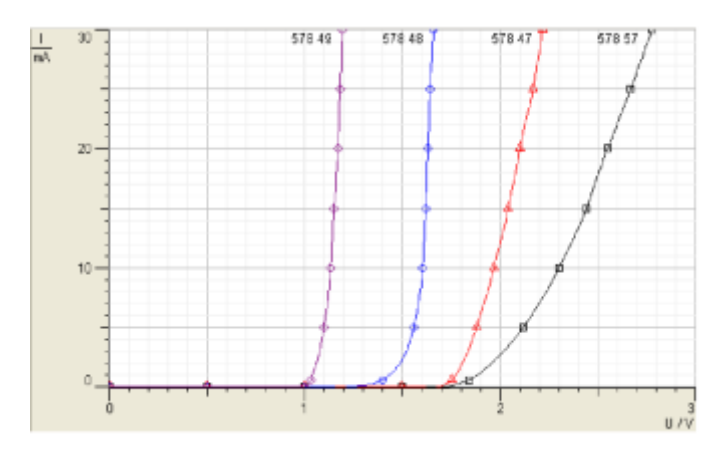

Светодиоды тоже работают как обычные диоды.

Пороговое напряжение зависит от цвета излучаемого света. Выбор светодиода с меньшей длиной волны, т.е. более высокой частотой излучаемого света, приводит к более высокому пороговому напряжению. Замечание

Длина волны излучаемого света сегодняшних светодиодов приблизительно зависть от порогового напряжения. Теоретически, пороговое напряжение U дает следующую формулу для определения длину волны излучающего света от светодиода:

$$
e\cdot U_{S}=h\cdot\frac{c}{\lambda}
$$

(здесь e-заряд электрона, с-скорость света, *h-*постоянная Планка). Это было возможно только со старыми светодиодами с низким эффективностью.

Современные светодиоды используют несколько уловок, чтобы повысить эффективность, и возможно, что фотоны излучается от более глубоких уровней. И по этому значение длины волны меньше чем вычисленного по значению порогового напряжения

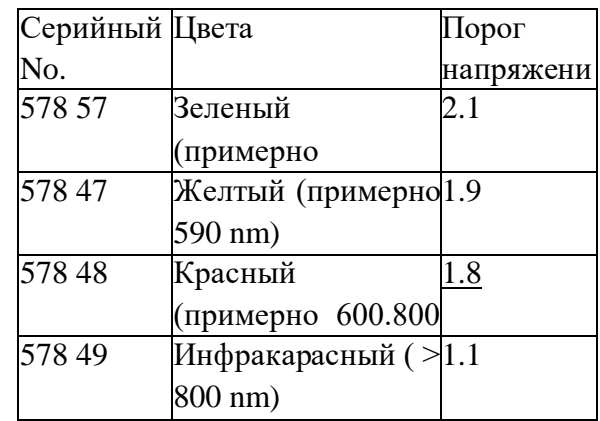

# **2. Лабораторная работа. Изучение работы биполярного транзистора.**

#### **2.1. Исследование диодных свойств транзисторов**

<span id="page-8-0"></span>**Цель эксперимента** Исследование переходных характеристик биполярных транзисторов n-p-n- и p-n-p типа

-

#### **Основные принципы**

Транзисторы — одни из самых важных полупроводниковых приборов в современной электронике. Электроды биполярного транзистора называются эмиттер, база и коллектор. В образовании тока участвуют как электроны, так и дырки. Транзистор состоит из трех полупроводниковых слоев, с разными типами примесной проводимости (по порядку чередования областей с разной проводимостью различают транзисторы *n-pn* и *p-n-p* типа). Средняя область, называемая базой, имеет малую толщину, чтобы носители заряда, попадающие в него через одну из соседних областей, могли достигать другой.

В этой работе исследуются принцып работы транзисторов со сравнением диодами. А также можно узнать о различии между *n*-*p-n* и p-n-p транзисторами.

#### Оборудование

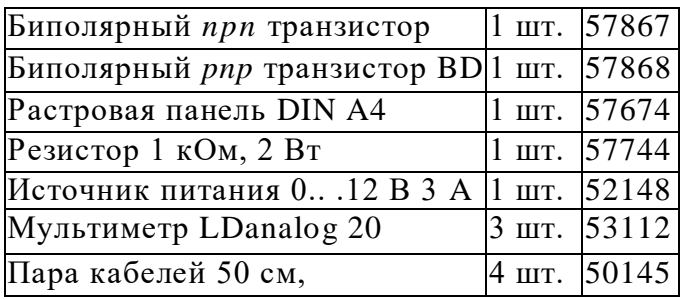

Проведение эксперимента

- Соберите схему, показанную на рис. 1.
- Установите n-p-n-транзистор BD 137.

- Характеристики база-эмиттер БЭ: Соедините плюсовой полюс источника питания к базе и минусовой полюс к эмиттеру транзистора. Обратите внимание на полярность и на диапазон

#### измерения мультиметра.

<sup>2</sup> Осторожно и медленно повышайте напряжение питания от нуля до достижения силы тока до *I* = 5 мА и зафиксируйте соответствующее значение напряжения питания в этот момент. Напряжение не должно превышать 2 В.

- Оба значения напряжения *U* и силы тока занесите в таблицу 1.

- Поменяйте местами полярность напряжения и повторите эксперимент и занесите полученные данный в таблицу 1.

- ,Характеристики база-коллектор БК: Соедините плюсовой полюс источника питания к базе и минусовой полюс к коллектору транзистора. Обратите внимание на полярность и на диапазон измерения мультиметра.

- Повторите эксперимент и занесите данные в таблицу 2.

#### **Экспериментальная установка**

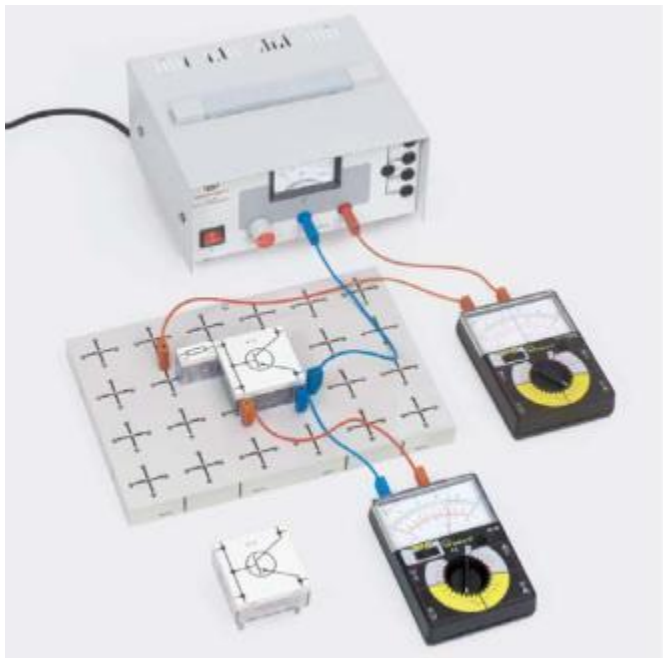

- Характеристики коллектор-эмиттер КЭ. Теперь соедините плюсовой вывод питания к коллектору через сопротивление 100 Ом, и минусовой вывод к эмиттеру транзистора.

- Повторите эксперимент и занесите полученные данные в таблицу-3.

- Все проведенные эксперименты повторите с p-n-p транзистором BD 138. Занесите данные в таблицы 4, 5 и 6.

Примеры измерения

# **Транзистор NPN, BD 137**

Таблица 1: переход база-эмиттер.

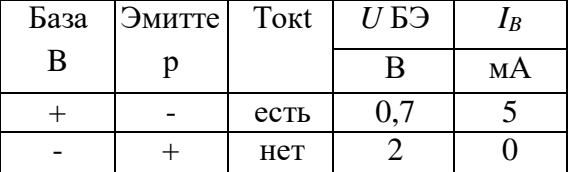

#### Таблица 1: переход база-коллектор

| База | Коллек | Ток  | UБK | R  |
|------|--------|------|-----|----|
| B    | TOP    |      |     | мА |
|      |        | ecть |     |    |
|      |        | Нет  |     |    |

Таблица 1: переход коллектор-эмиттер

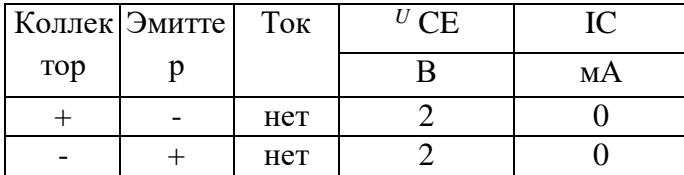

#### **Результаты и анализ**

Переходы база-коллектор и база-эмиттер транзистора действует как диоды и их поведение похожи. Визуализация этого поведения n-p-n и p-n-p транзистора показано на рисунке 2.

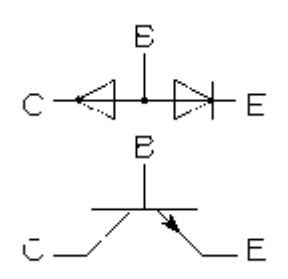

#### **n-p-n-транзистор:**

Если к базе n-p-n транзистора соединен положительный полюс тогда обе стороны базаколлектор и база-эмиттер проводят ток.

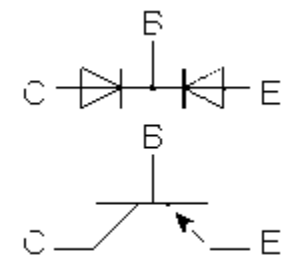

### **p-n-p-транзистор:**

Если к базе p-n-p транзистора соединен отрицательный полюс, тогда обе стороны базаколлектор и база-эмиттер проводят ток.

# **PNP-Транзистор BD 138**

#### Таблица 4: Переход база-эмиттер

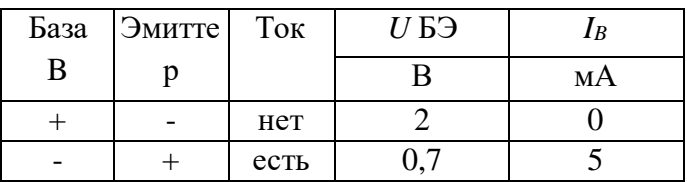

#### Таблица 5: Переход база-коллектор

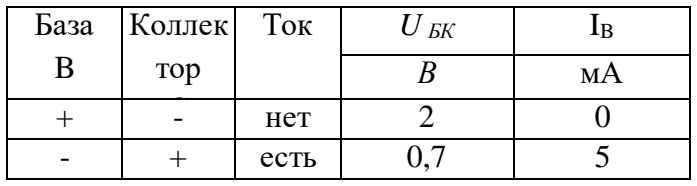

#### Таблица 6:Переход коллектор-эмиттер

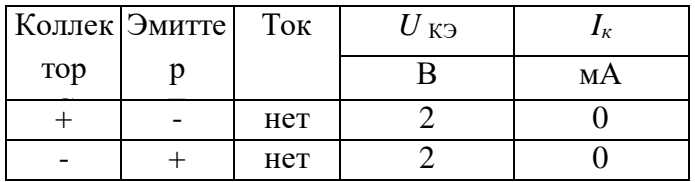

#### **3. Лабораторная работа.**

#### **Изучение работы полевого транзистора.**

#### **Применение полевого транзистора как ключ.**

#### <span id="page-10-0"></span>**Цель эксперимента**

■ Определения сопротивления нормально открытого транзистора.

■ Измерение сопротивлении нормально закрытого ключа при применении низкочастотных устройствах.

#### **Основные принципы**

Транзисторы –– одни из самых важных полупроводниковых проборов в современной электронике. Различают биполярные транзисторы, в которых ток проводимости образуют и электроны и дырки, и полевые транзисторы, в котором ток возникает за счет примесных носителей заряда (электронов или дырок). В полевых транзисторах проводимость в проводящем канале изменяется за счет прикладываемого электрического поля, при этом ток через управляющий электрод практически не течет. Электрод, создающий такое поле называется затвором. Электрод, из которого в канал входят основные носители заряда, называют истоком. Электрод, через который из канала уходят основные носители заряда, называют стоком. Маломощные транзисторы симметричны, сток с истоком в них взаимозаменяемы.

В отличии от NPN или PNP биполярных транзисторов в полевых транзисторах управления каналом производится не током а напряжением. З – затвор (Ggate) управляющий электрод работает как конденсатор с электрическим полем, который запрещает или разрешает проход носителей заряда по каналу между истоком-И (S) и стоком –С (D). По этому входной сопротивление затвора (затвористок) является очень и очень большим. Таким образом полевой транзистор выполняет функцию полупроводникового резистора, удельную проводимость или сопротивление которого управляет затвор (G-gate).

Этот эксперимент прежде всего определит статическую прямое сопротивление канала исток-сток RSD, когда затвор и сток находятся под потенциалом, то есть напряжение затвора  $U_3 = 0$  V. В этой ситуации канальный транзистор открыт и поэтому это сопротивление определяется как сопротивление в открытом состоянии ключа.

Во второй части эксперимента низкочастотное переменное напряжение применено как входной сигнал, и исследуются зависимость выходного сигнала от напряжения затвора-U<sub>GS</sub>. Этот сигнал полностью не погашен, но только очень затушен. Для коэффициента затухания мы имеем:

$$
d=10 * log \bigg(\frac{U_{KIR}}{U_{CHIQ}}\bigg)^2
$$

#### **Оборудование**

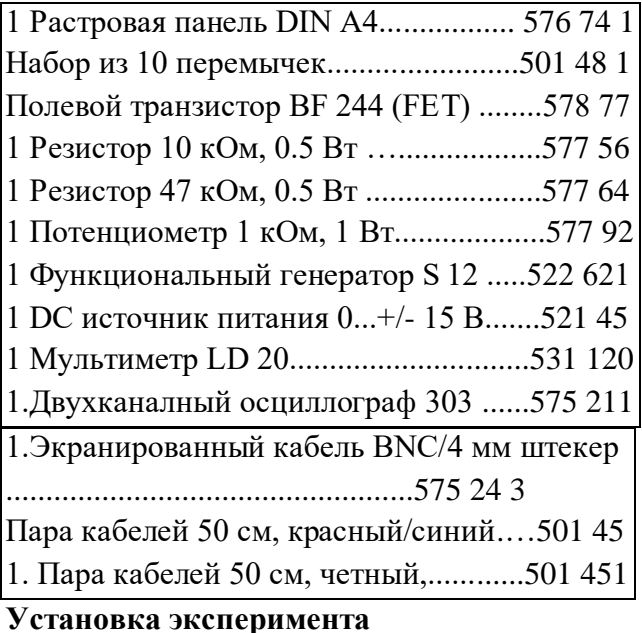

# **a) Определение сопротивления нормально открытого канала**

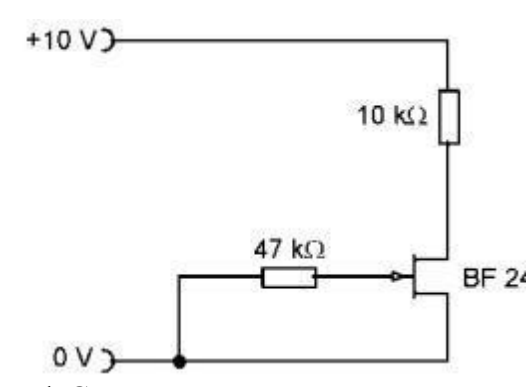

Рис.1-Схема электронного ключа на полевом транзисторе.

- Схема электронного ключа приведено на рис.1.

- Включите питания и установите напряжения на 10 В.

 $\overline{\text{H}}$ ри нагрузке R<sub>H</sub>=10кОм определите напряжение U<sub>3C</sub> и U<sub>3H</sub>.

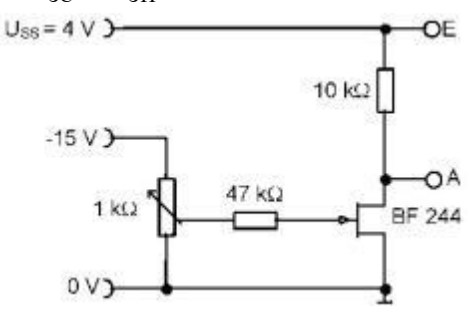

Рис.2-Схема транзисторного ключа для исследования входных характеристик.

- Соберите схему по рис.-2.

- Соедините первый канал осциллографа к входу E, второй канал к выходу A.

- Подключите мультиметр для определения напряжения U<sub>3И</sub>. - Установите управляемый напряжение 15 В. Обратите внимания на полярность.

- Выберите частоту и напряжение входного синусоидального сигнала  $U_{BX} = 2 B$ и  $f = 1$  кГц.

- Установите напряжение затвористок UЗИ=-10 В. Наблюдайте форму входного и выходного сигнала. - Понижайте

напряжение затвора U<sub>ЗИ</sub> до уменьшения негативного периода сигнала. Измерьте UЗИ.

- Понижайте напряжение затвора

UЗИ до уменьшения позитивного периода сигнала. Измерьте U<sub>3</sub><sub>и</sub>.

- Установите напряжение затвора  $U_{3M}=0$  В. Измерьте напряжение  $U_{ESS}$  и  $U_{ASS}$ и по формуле (1) определите коэффициент затухания сигнала.

### **Примеры измерений**

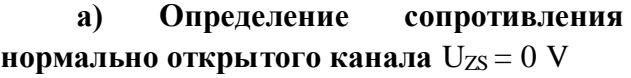

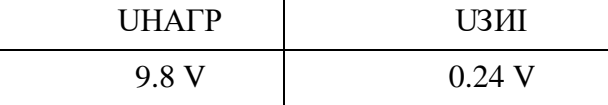

Из этого получим

## **b) Определение влияния напряжения затвора**

*Примечание: Во всех осциллограммах на верху входной сигнал, в низу выходной сигнал.*

# $U_{3H} = -10B$

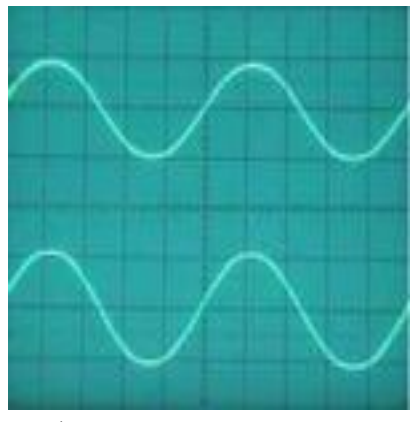

Y I: 2 В/дел. DC YII 2 В/дел. DC

Развертка 0.2 миллисекунд/дел. При напряжении затвора UЗИ=-10В *(RИС* >> R<sub>НАГР</sub>) форма сигнала не искажён.

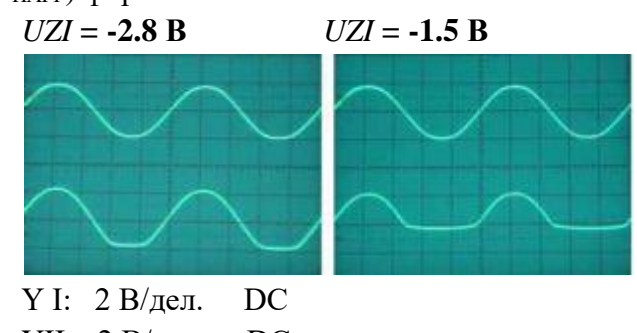

YII 2 В/дел. DC Развертка 0.2 миллисекунд/дел.

■ Если напряжение затвора в пределах -3 В< UЗИ <-1.4 В тогда негативный период отрезается, а

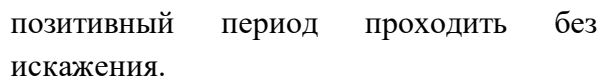

$$
U_{3H} = -2.8 \text{ B}
$$

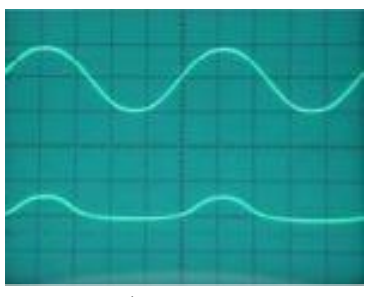

Y I: 2 В/дел. DC YII 2 В/дел. DC Развертка 0.2 миллисекунд/дел.

При понижении напряжения затвора ниже UZI<-1.4 В затухает и положительный период сигнала тоже.

 $U_{3H} = 0 B$ 

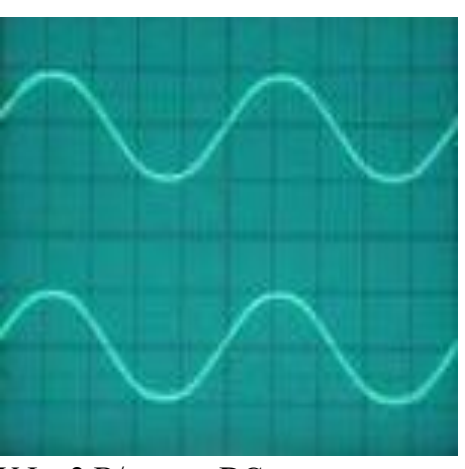

Y I: 2 В/дел. DC

YII 50 мВ/дел. DC

Развертка 0.2 миллисекунд/дел.

- При напряжении  $U_{3M}=0$  B (R<sub>ZI</sub><<R<sub>V</sub>), синусоидальный сигнал проходить не искаженным но сильно затушен.

*Определение коэффициента затухания.*

- Если входной сигнал U<sub>вход</sub> =4 В и выходной сигнал понижен до Uвых=88 мВ, тогда:

Затухания входного сигнала составил 97.8 % и остался 2.2% сигнала на выходе. Это в свою очередь соответствует отношению сопротивления нормально открытого канала на сопротивлению нагрузку Rнаг.

Из выражения (1) получим значению для коэффициента затухания:

$$
d = 10 * log\left(\frac{4V}{0.088V}\right) \approx 33dB
$$

## **4. Лабораторная работа.**

#### **Выпрямление переменного тока.**

#### **Выпрямление переменного напряжения с использованием диодов**

#### <span id="page-13-0"></span>**Объекты эксперимента**

- Изучение функции полупериодных и полнопериодных выпрямителей при выпрямлении переменного напряжения.
- Ознакомление с диодами как электрическим компонентом

#### **Принципы**

В повседневной используется два типа электрического ток. Постоянный ток используется во внутренних электрических схемах во многих устройствах. Переменный ток используется для передачи электроэнергии в быту и крупных частях электросети по всему миру.

Диоды используются для трансформации переменного тока в постоянный ток. Этот электрический элемент обычно состоит из спая различно легированных полупроводников. В одном направлении напряжения диод становится проводником, в то время как в другом направлении он изолятор. Вольтамперная характеристика полупроводника показана на Рис.3.

Это свойство используется в выпрямителях. Обычный полупериодных выпрямитель (см. Рис. 1) состоит из одного диода, просто блокирующего нижний полупериод переменного напряжения. Таким образом, среднее время токоотносительного напряжения больше не составляет нуль, а конечную величину выше нуля и теперь обладает компонентом постоянного тока/напряжения.

Более сложный полнопериодный выпрямитель показан на Рис.2. Он состоит из соединения 4 диодов и не гасит нижний полупериод а трансформирует его в верхний полупериод. Таким образом, выходом этой схемы также является постоянный ток/напряжения в течение среднего времени вдвое больше, чем выход полупериодного выпрямителя. Согласно этому, встроенная точка в цепи горит ярче, как и в другой схеме.

#### **Аппараты**

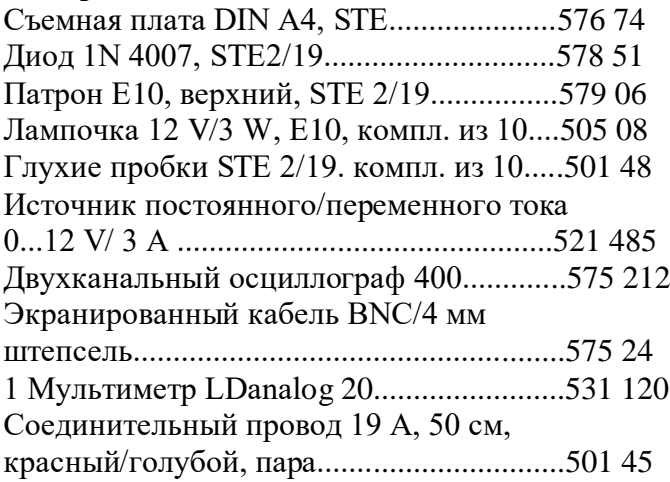

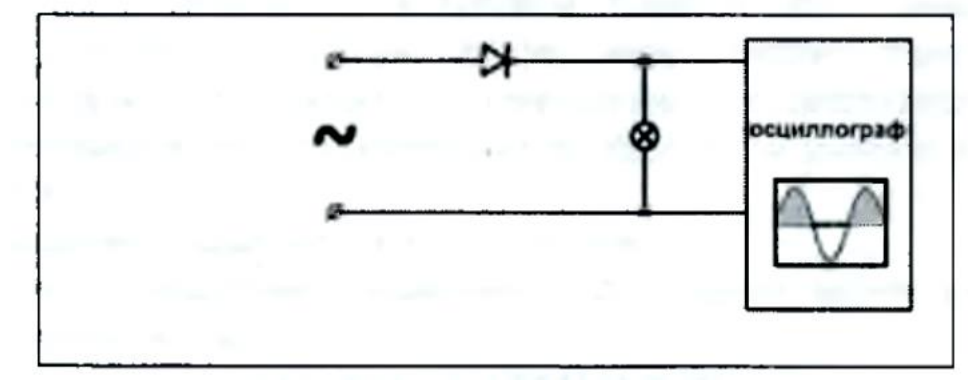

Рис. 1: Полнопериодный выпрямитель

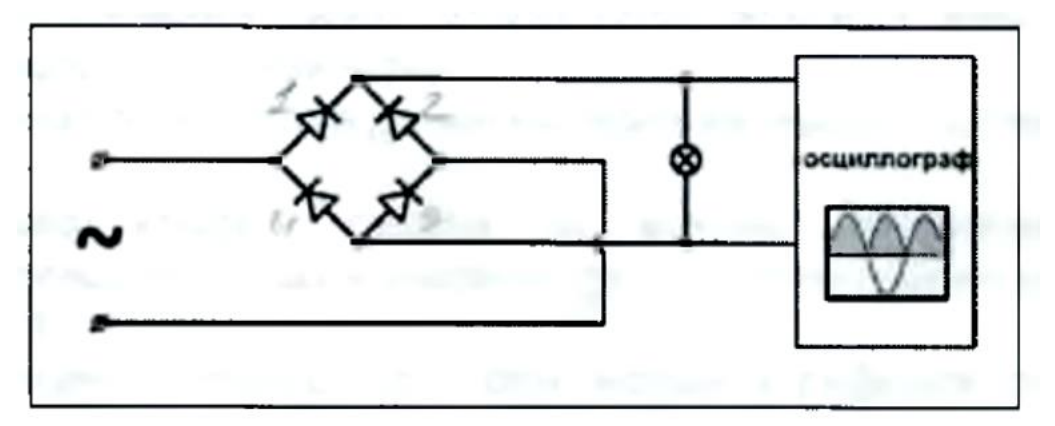

Рис. 2: Полнопериодный выпрямитель

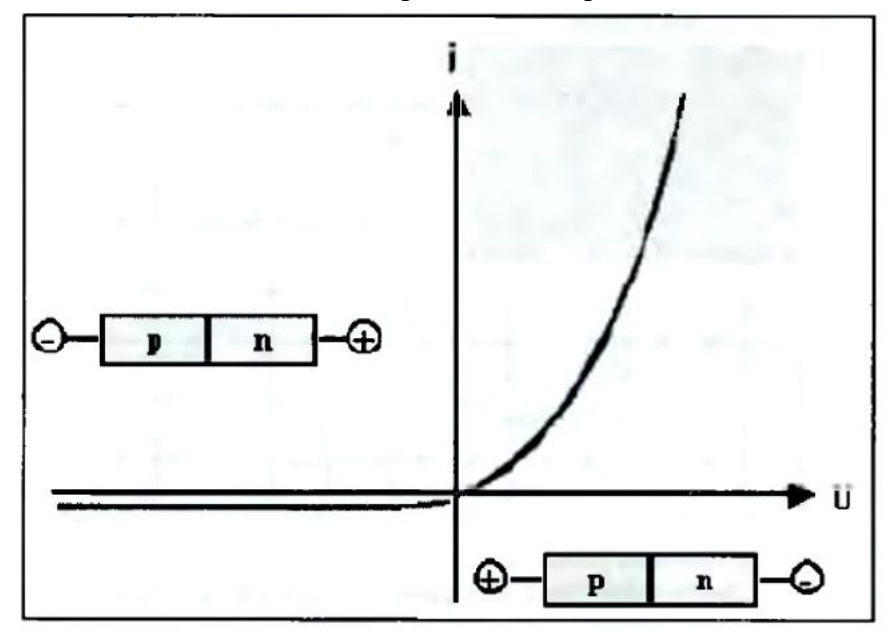

Рис. 3: Вольтамперная характеристика полупроводникового диода. Ток обозначен «j»

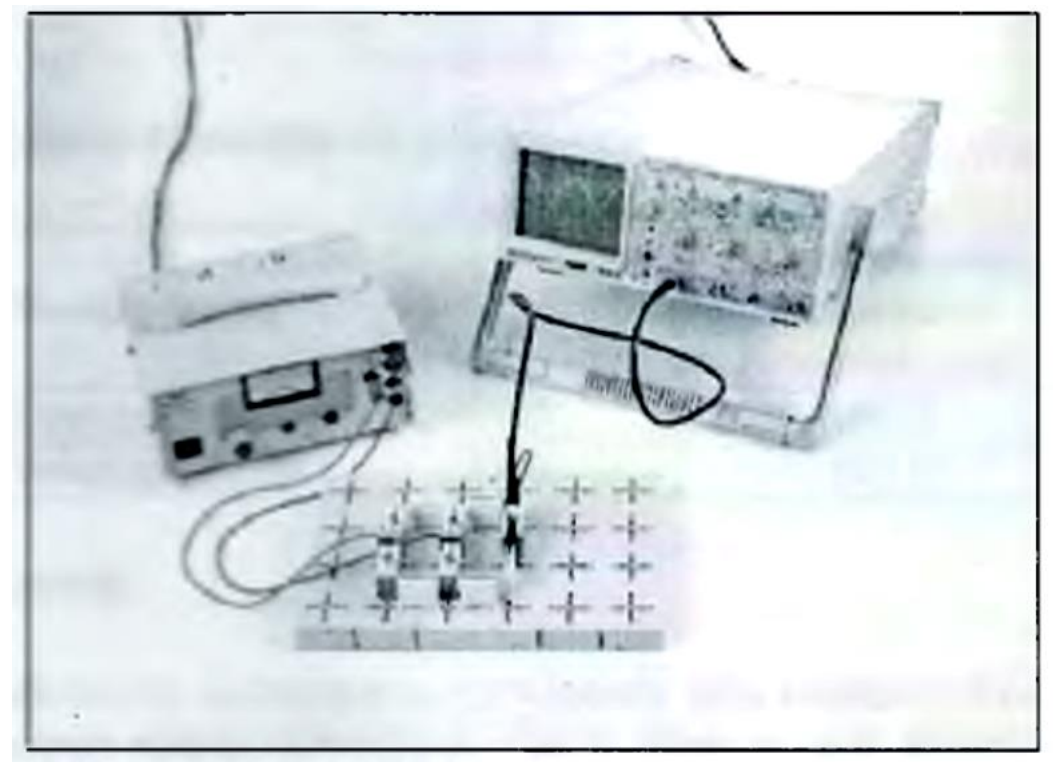

Рис.4. Подготовка эксперимента

#### **Подготовка**

Подготовка показана на Рис. 4, Рис. 6 и Рис. 7.

- Подключите красный/голубой соединительный провод к порту переменного тока 12В/0В блока питания соответственно.
- Подключите экранированный провод к каналу один осциллографа.
- Проверните поворотный переключатель (SEC/DIV) на 10 мс.
- Выключите все кнопки в ГОРИЗОНТАЛЬНОЙ секции осциллограф, кроме кнопки AUTO/ABTO в секции РЕЖИМ РАЗВЕРТКИ, и кнопки СН1 в секции ИСТОЧНИК СИГНАЛА ЗАПУСКА.
	- В ВЕРТИКАЛЬНОЙ зоне, должны быть выключены все кнопки, кроме кнопки СН1 в секции РЕЖИМ.
- Проверните левый поворотный переключатель (VOLTS/DIV) на 5 вольт.
- Эти настройки также можно увидеть на Рис. 5.
- Подготовьте съемную плату, глухую пробку, патрон с лампочкой и диодами.
- Совет по безопасности: не замыкайте накоротко выходное напряжение. Это может привести к полному разрушению этих компонентов. Во избежание этого, просто включите цитате после сравнения вашей подготовки с Рис. 6 и Рис. 7
- соответственно.
- Не пытайтесь использовать оба канала осциллографа, после того как их заземления будут подключены друг к другу, вызывая риск разрушения некоторых диодов.

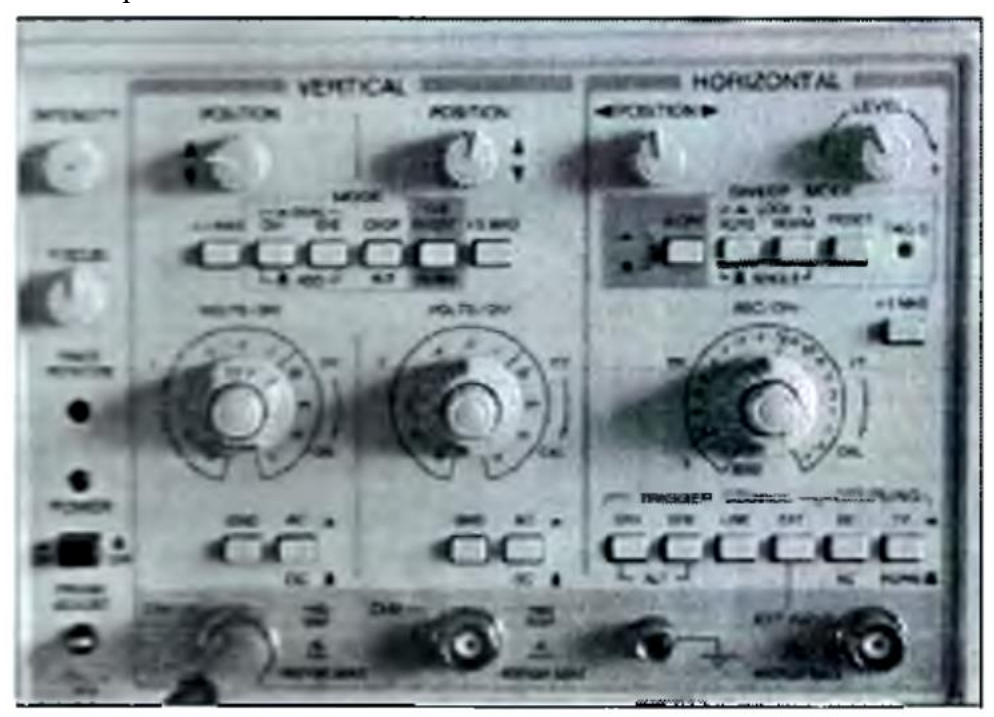

Рис. 5: Настройка осциллографа

#### 5. Лабораторная работа.

#### Усилитель из сопротивления.

#### К определению входного сопротивления усилителя

<span id="page-16-0"></span>Согласно закону Ома входное сопротивление определяется как отношение входного напряжения к входному току. Применительно к исследуемой схеме это отношение напряжения в узле 2 к току, протекающему через резистор R1, т.е.  $R B x = V(2)/i(R1)$ 

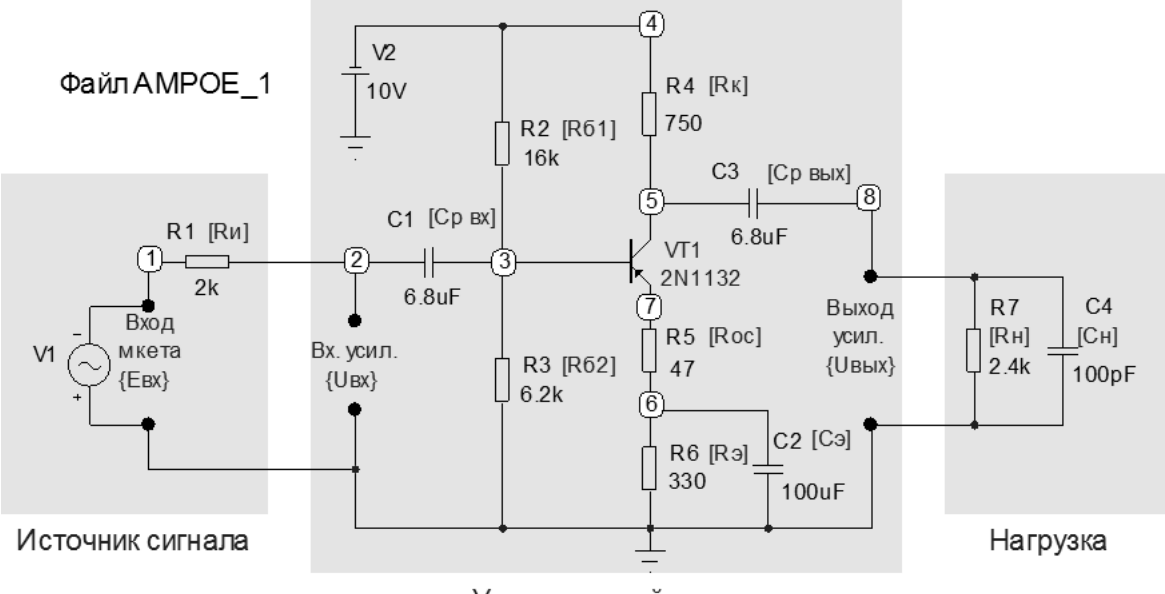

Усилительный каскад

Входное сопротивление в общем случае зависит от частоты и непосредственно определить его для полосы пропускания программа не позволяет. Однако при анализе в частотной области программа вычисляет модуль комплексного входного сопротивления в широкой полосе частот и выдаёт в графическом виде зависимость этого модуля от частоты. Более того, при заданной вариации элементов схемы программа выдаёт семейство частотных характеристик, каждая из которых соответствует одному из вариантов сочетания варьируемых параметров.

Последовательность действий.

Анализ/Частотные характеристики: диалоговое окно AC Analysis Limits, в соответствующих полях которого надо вписать исходные данные для анализа.

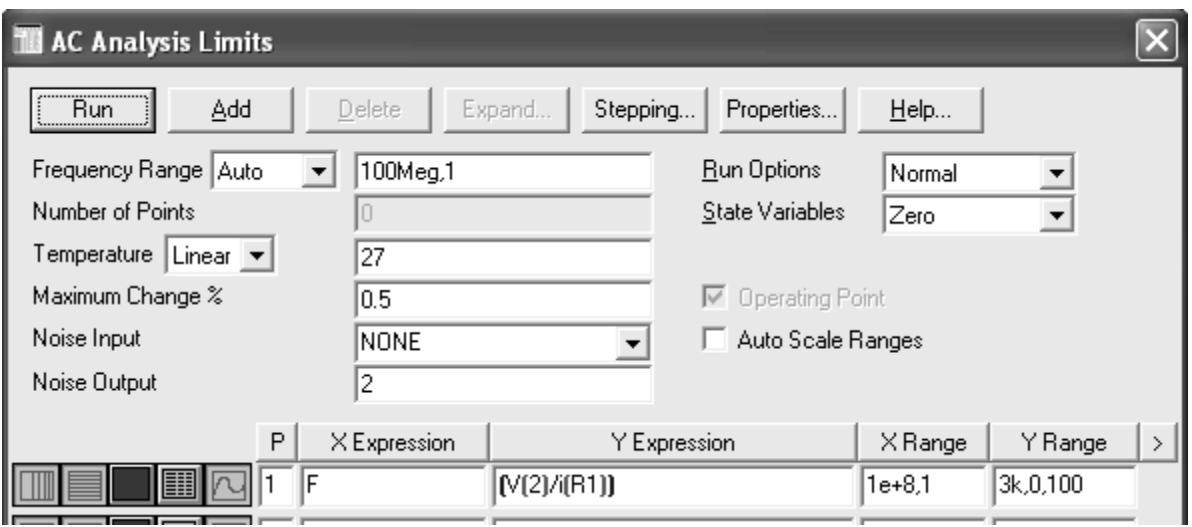

Для задания варьируемых компонентов и их значений нажать клавишу **Stepping**.

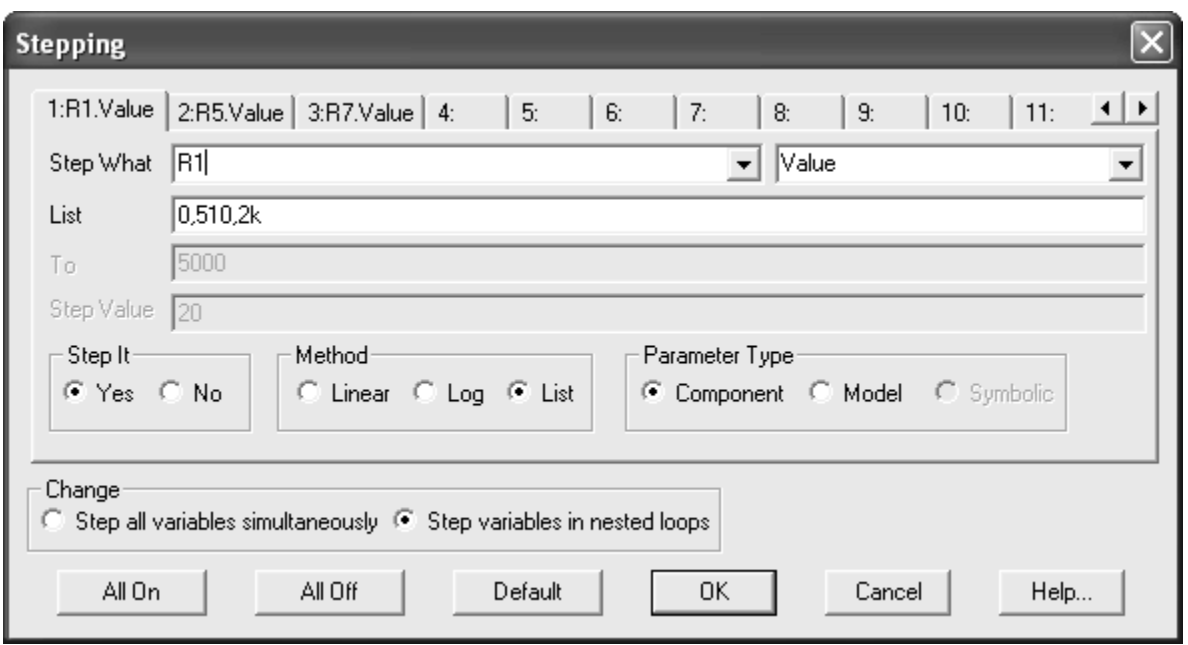

Здесь надо ознакомиться с назначением кнопок и текстовых полей, после чего вписать соответствующие значения.

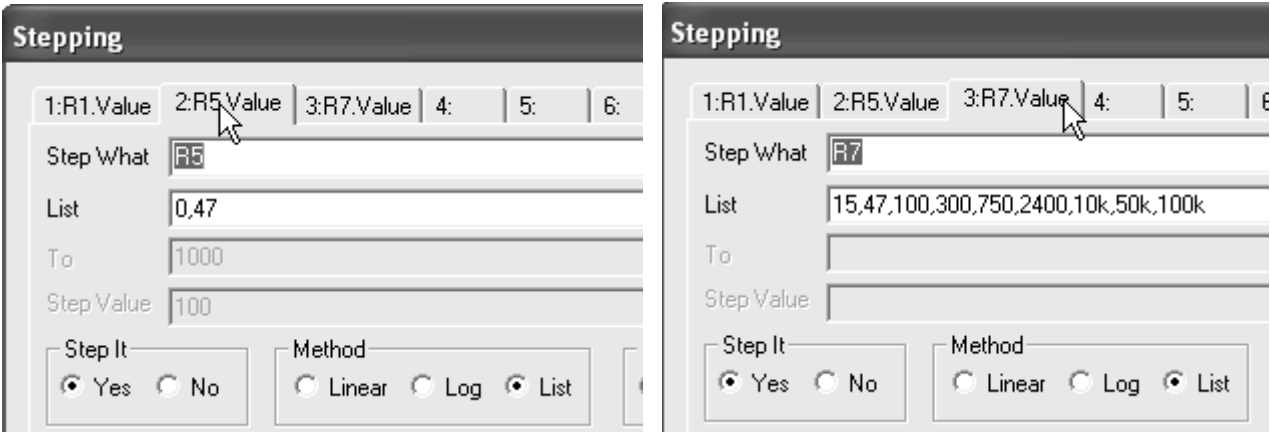

После **ОК** окно **Stepping** закрывается и надо запустить командой **Run** или кнопкой

программу на анализ.

В результате расчёта на экране будет выдано семейство частотных характеристик. С этим семейством необходимо поработать.

Двойным щелчком по графическому полю вызвать диалоговое окно **Properties**, в котором 8 закладок.

Основные изменения нужно сделать на закладке **«Шкалы и Формат»**. На следующем рисунке это окно с уже выполненными изменениями приведено полностью.

Клавиша **«Применить»** позволяет при нажатии на неё сказу же наблюдать на заднем плане результаты каждого внесённого изменения без закрытия закладки и окна **Properties.** Это окно закроется только после нажатия кнопки **ОК**.

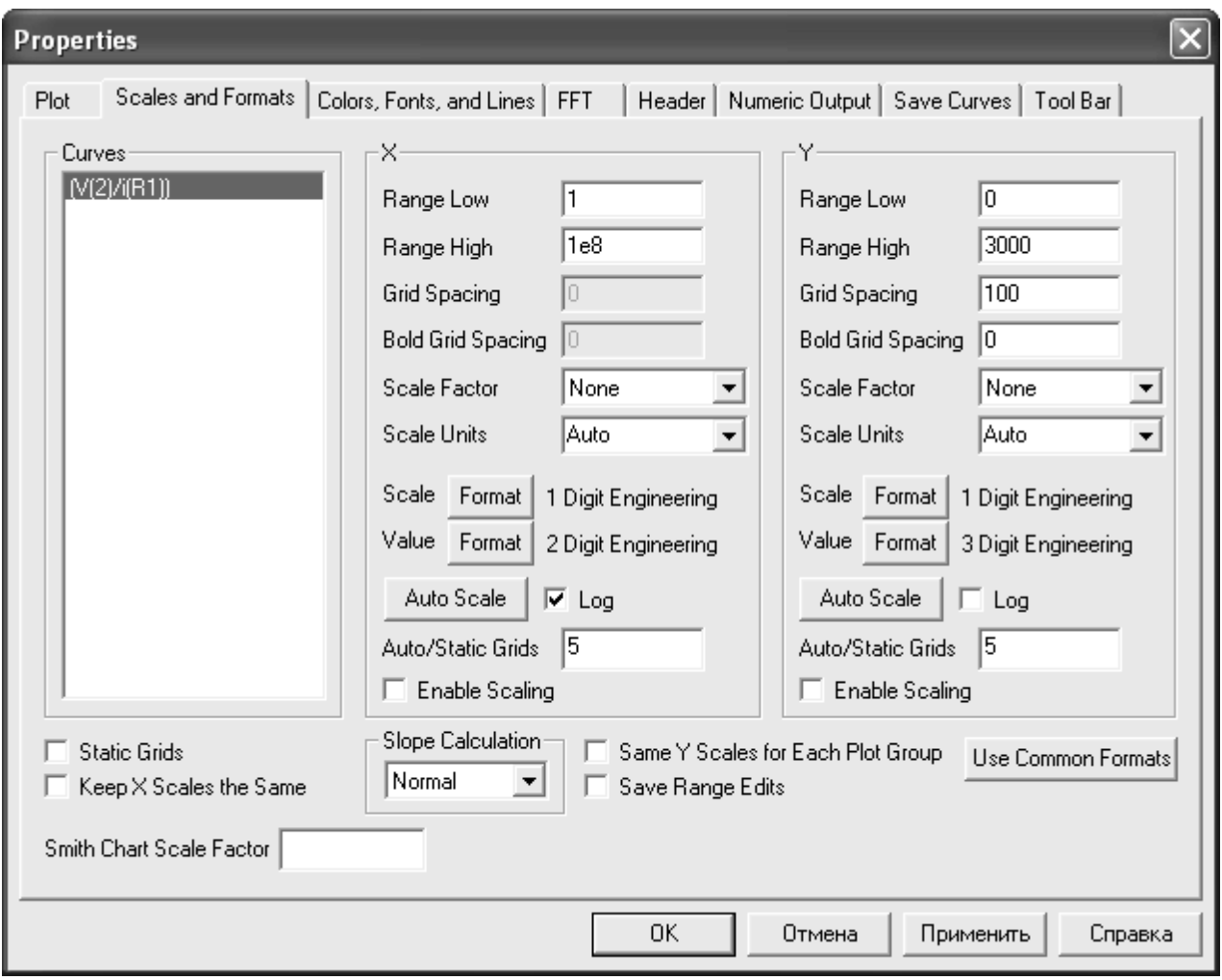

Результаты расчёта после коррекций в окне Properties

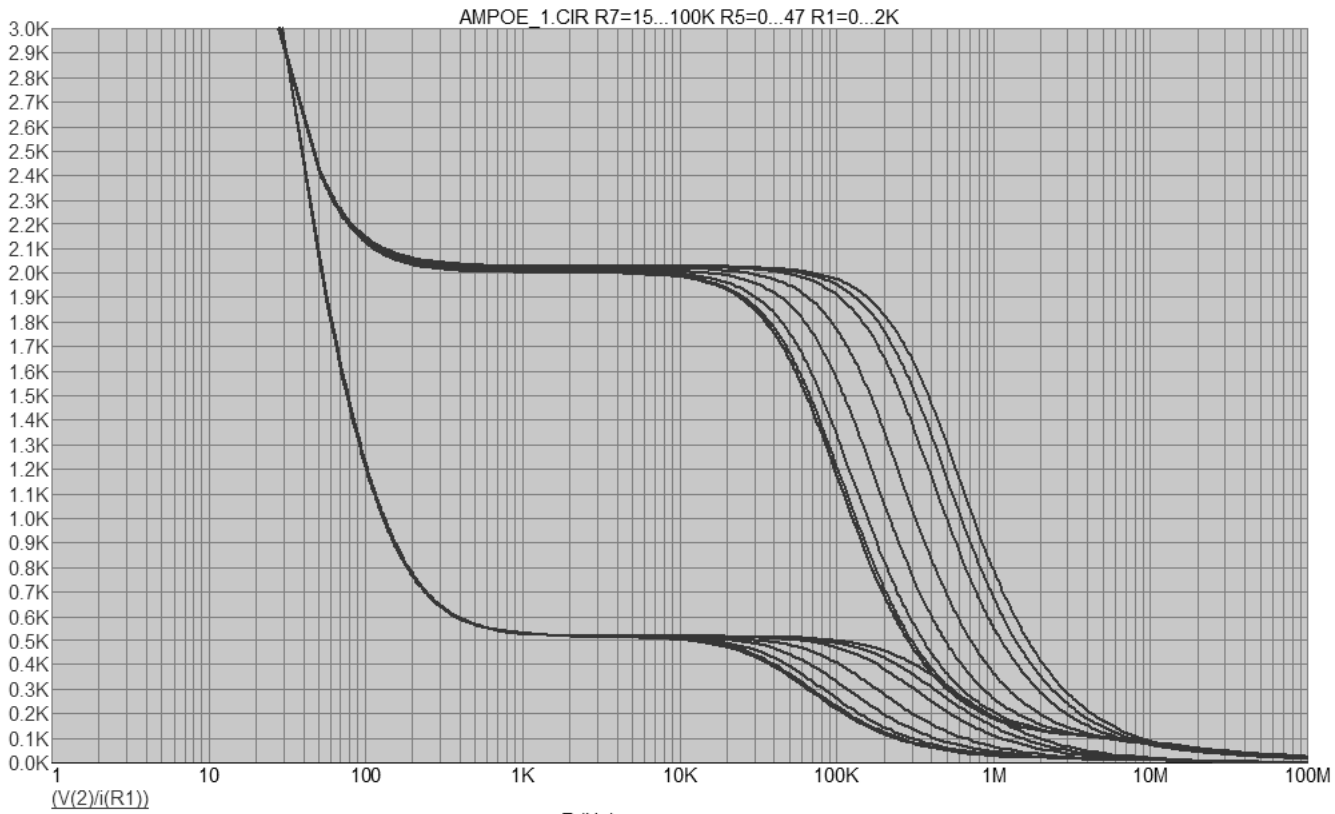

 $F(Hz)$ 

Полученный результат вызывает ряд вопросов, на которые студент должен найти ответы.

- 1. Почему при 48 комбинациях варьируемых параметров (8 значений Rн, 2 значения Rос и 3 значения Rи ) получается всего 16 характеристик объединённых в 2 группы по 8?
- 2. К какому значению и почему стремятся все характеристики с понижением частоты за пределами полосы пропускания усилительного тракта?
- 3. К какому значению и почему стремятся все характеристики с повышением частоты за пределами полосы пропускания?
- 4. Почему при частотах превышающих верхнюю границу полосы пропускания на спадающих участках характеристики расходятся, тогда как на нижних частотах наоборот сливаются?
- 5. Почему в полосе пропускания все 48 характеристик объединяются в 2 группы?
- 6. От какого параметра зависит положение (левее или правее) спадающего участка всех характеристик?

Для убедительной иллюстрации ответов на поставленные вопросы и для информативности полученных графиков нужно на них нанести пояснительные текстовые надписи. Это можно сделать в Wordе, но значительно удобнее в Micro Capе. Так, например, при размещении острия стрелки курсора на линию характеристики появляется рамка с координатами этой точки экрана и с перечнем условий, при которых эта кривая получена.

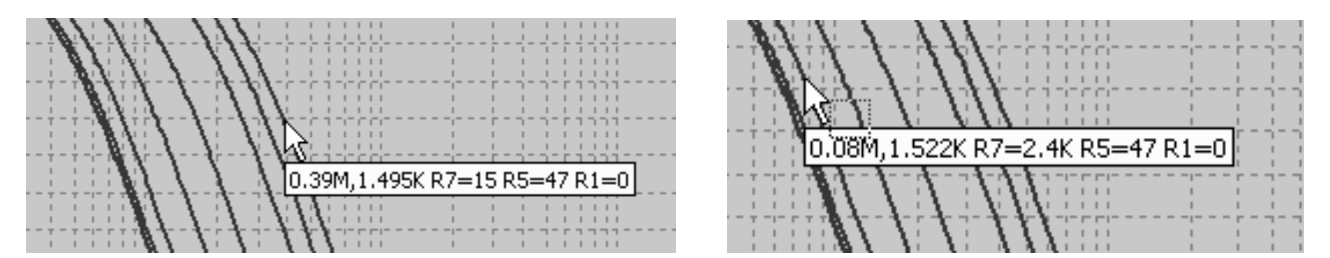

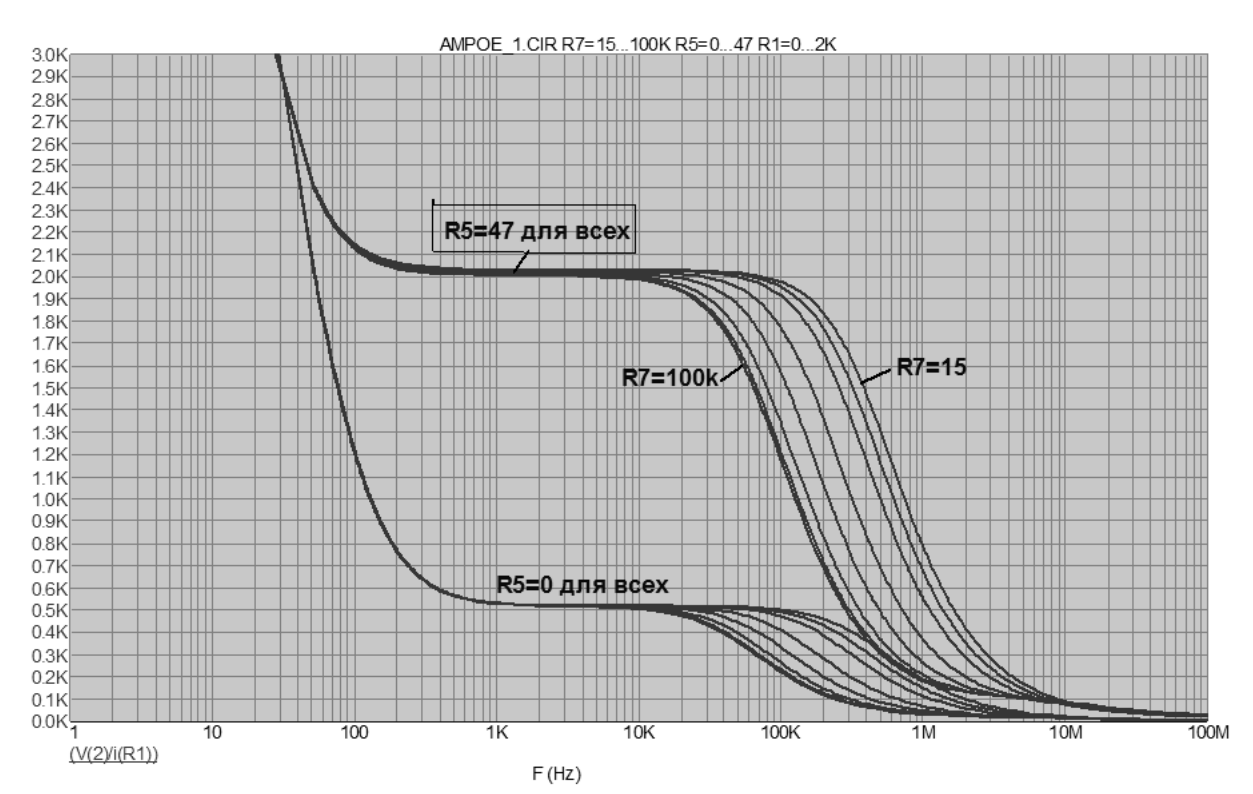

#### Пример текстовых надписей

21

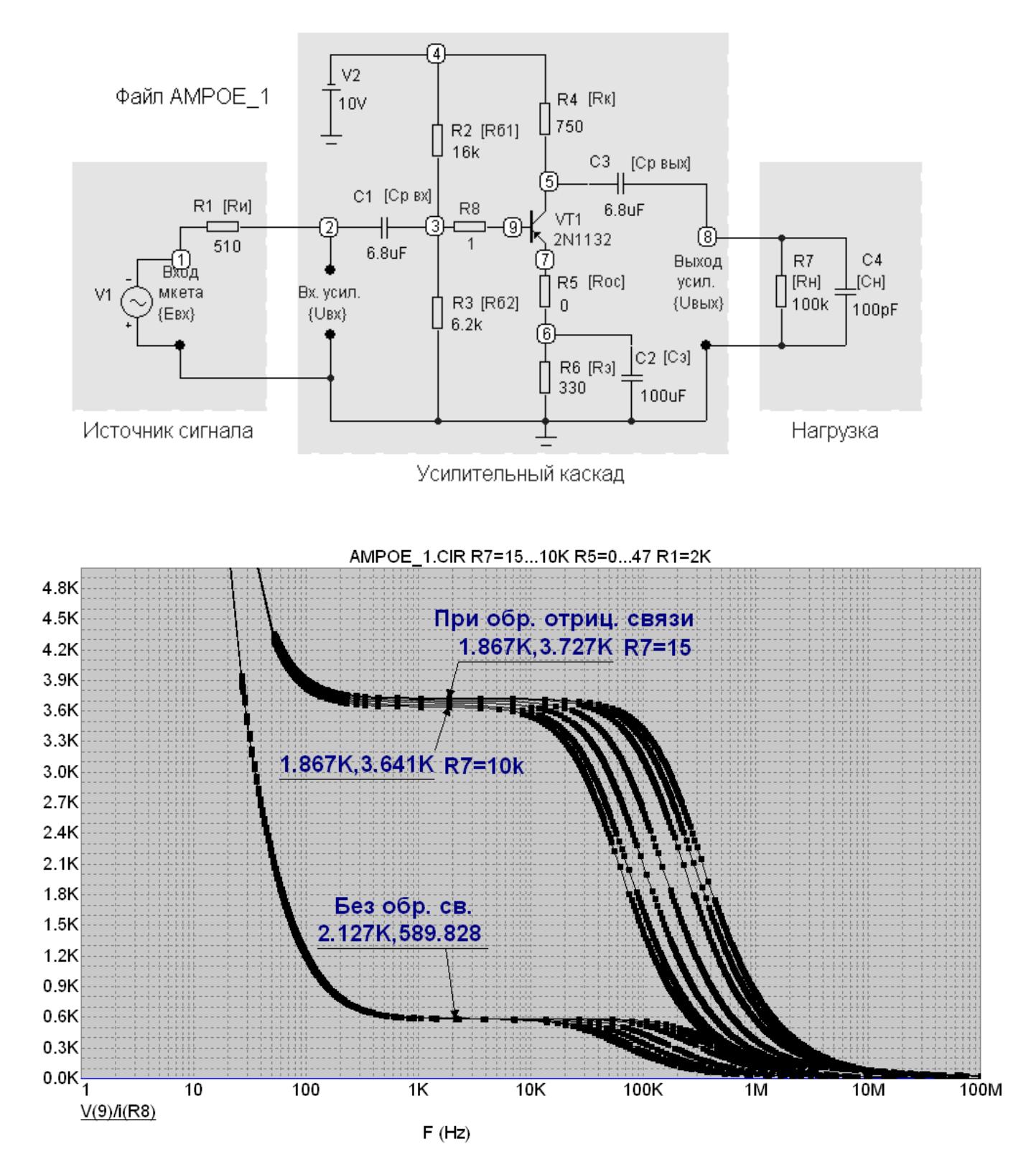

Здесь и далее материал относится к определению положения максимума зависимости коэффициента усиления мощности Кр от сопротивления нагрузки R7. Из основ электротехники известно, что максимальная мощность в нагрузке получается при сопротивлении нагрузки равном внутреннему сопротивлению источника электрической энергии. Применительно к выходной цепи усилителя выполнение этого условия соответствует равенству сопротивления нагрузки выходному сопротивлению усилителя.

Приведенный ниже результат расчета зависимости Kp от Rн при шаге изменения Rн равном 5 Ом показывает, что при отсутствии отрицательной обратной связи (R5=0)

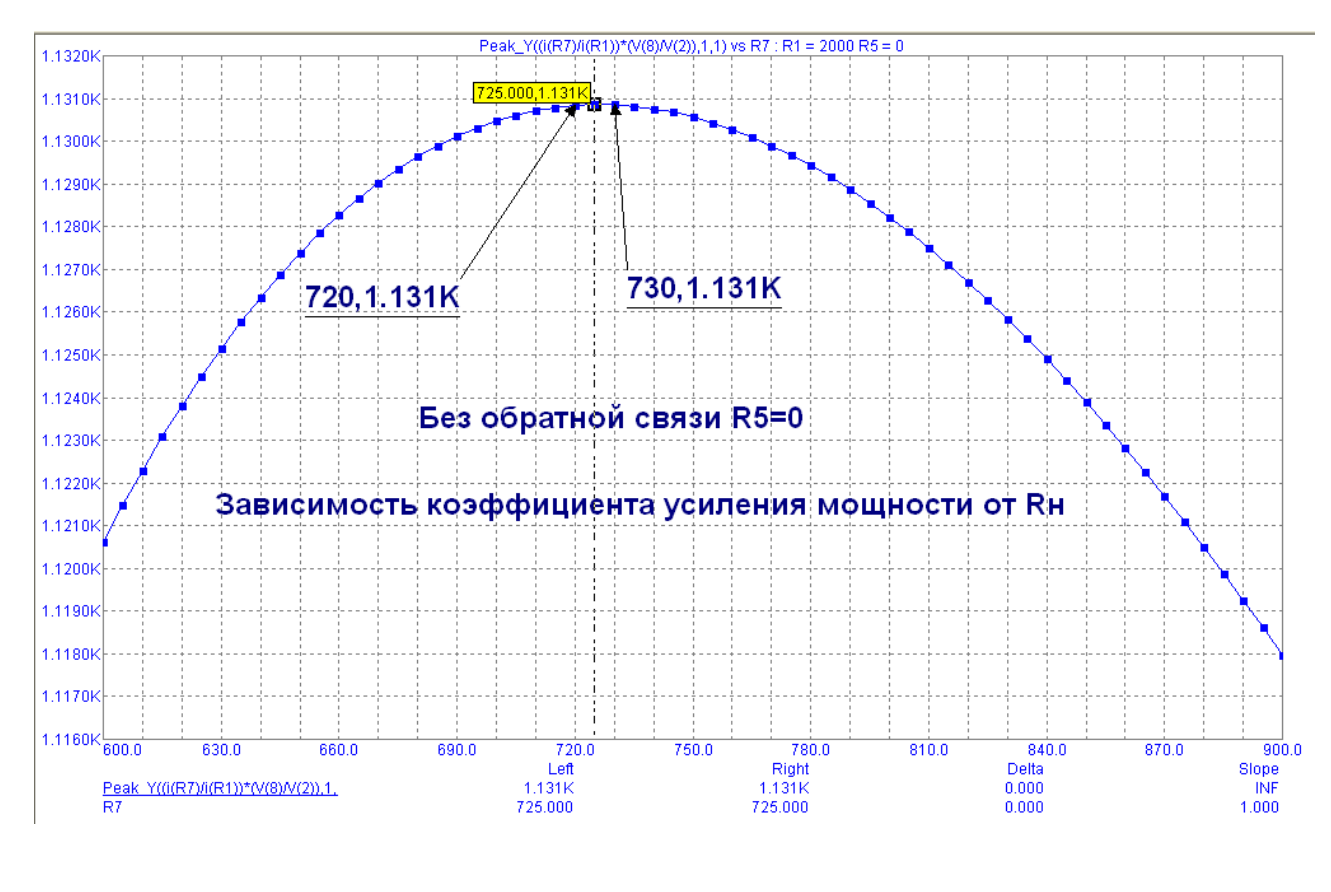

выходное сопротивление усилителя составляет 725 Ом с точностью до шага изменения Rн, т.е. с точностью до 5 Ом.

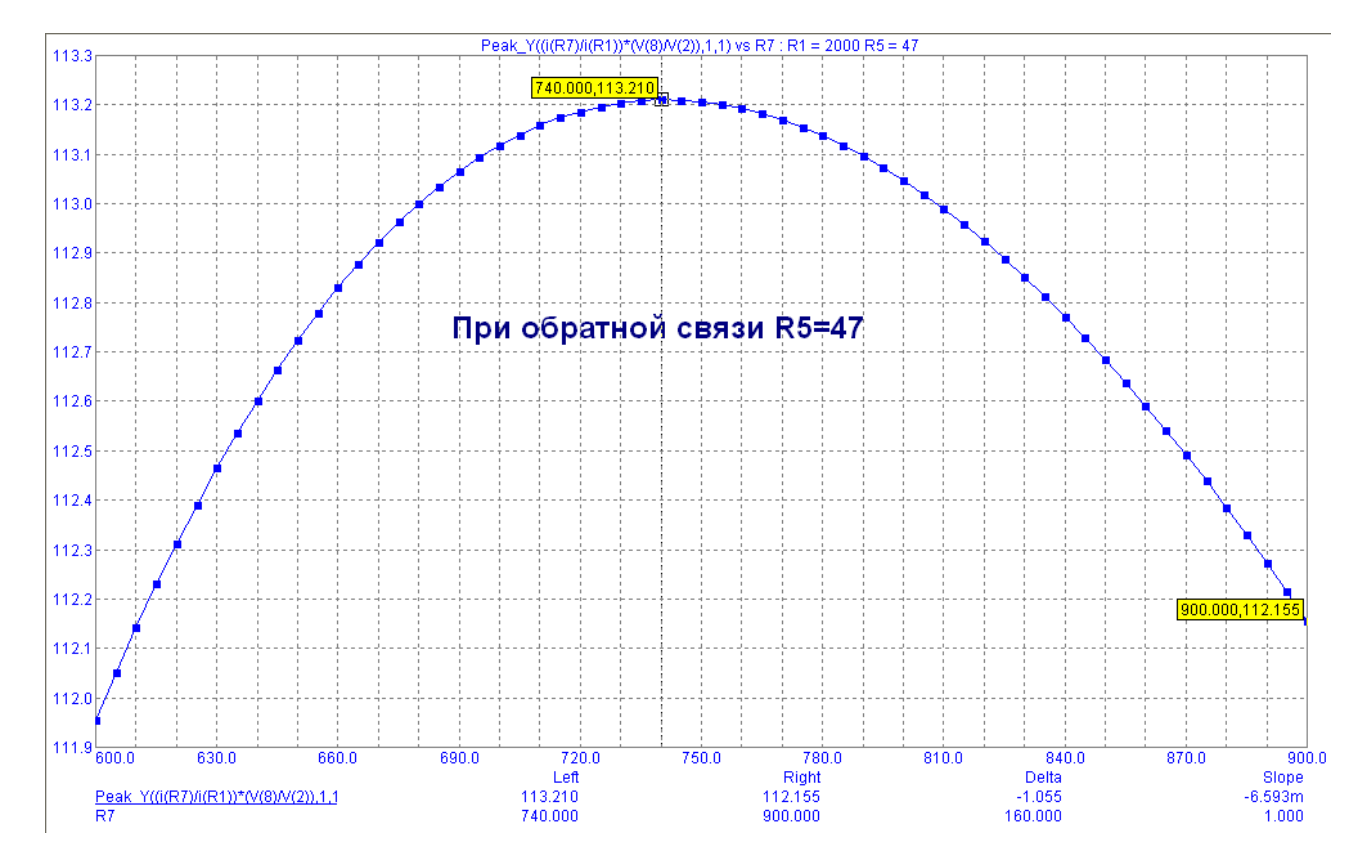

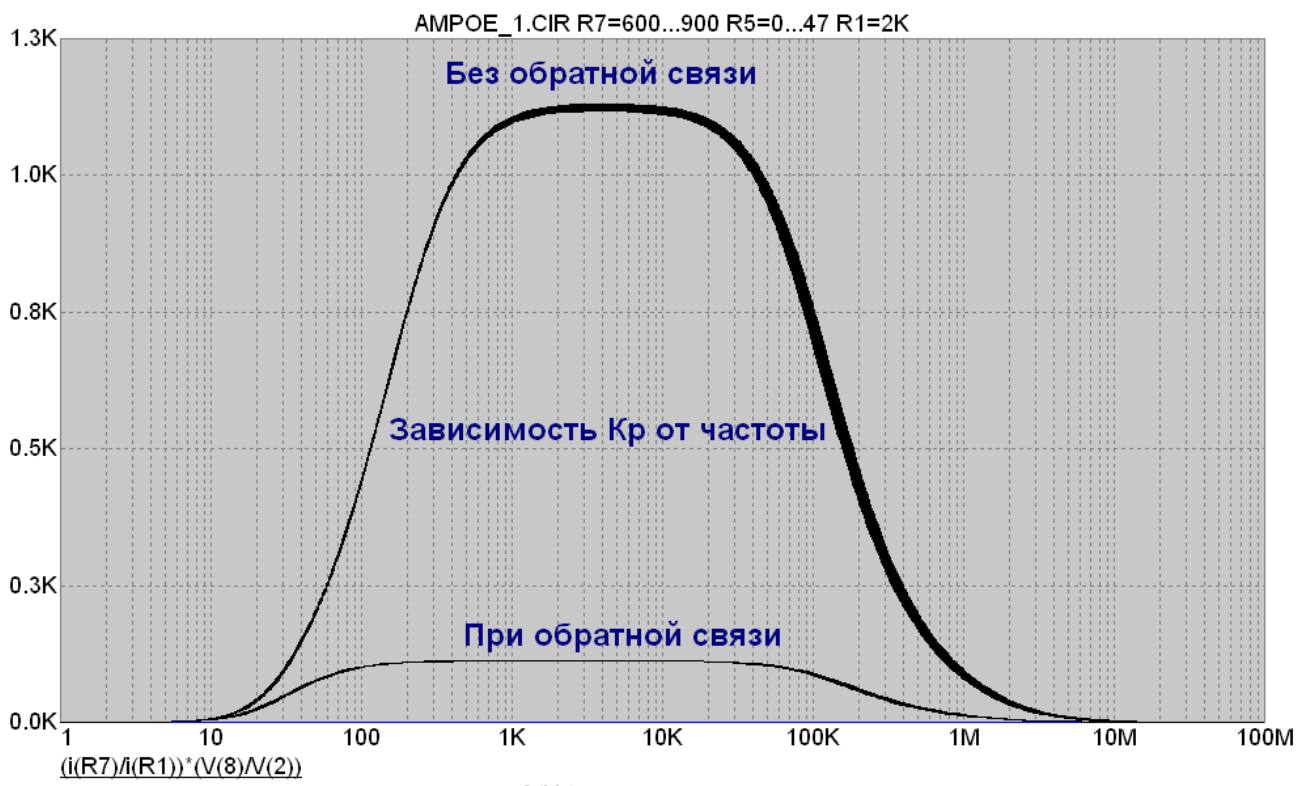

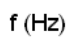

#### 6. Лабораторная работа. Обратная связь в усилителях.

#### <span id="page-24-0"></span>6.1. Цель работы

Изучение принципиальной схемы двухкаскадного усилителя звуковой частоты с

отрицательной обратной связью (ООС), экспериментальное исследование влияния элементов схемы на характеристики усилителя.

#### 6.2. Краткие теоретические сведения

Усилителем электрического сигнала называется устройство, преобразующее маломощный электрический сигнал на входе в сигнал большей мощности на выходе с минимальными искажениями формы.

Амплитудно-частотная характеристика (АЧХ) – это зависимость модуля коэффициента усиления от частоты.

Фазочастотная характеристика (ФЧХ) – это зависимость фазового сдвига между выходным и входным напряжением от частоты.

Амплитудная характеристика - это зависимость выходного напряжения (тока) от входного напряжения (тока).

Для усилительного каскада по схеме с общим эмиттером имеем:

- входное сопротивление усилительного каскада  $R_{\text{ax}}$ 

$$
R_{\rm ex} = R_{\rm o} || [r_{\rm g} + (1 + h_{219}) \cdot r_{\rm s}], \tag{6.1}
$$

 $_{\Gamma$ де  $R_{\delta} = R1||R2$  – сопротивление делителя по переменному току,  $r_{\delta}$  – омическое сопротивление тела базы,  $h_{219}$ - коэффициент передачи тока для схемы с общим эмиттером,  $r_s = 0.026/I_{s0}$  - сопротивление эмиттера,  $I_{30}$  - ток покоя эмиттера.

- выходное сопротивление усилительного каскада  $R_{\text{\tiny{BMX}}}$ 

$$
R_{\text{subX}} = R_{\text{R}} || \frac{r_{\text{R}}}{1 + h_{219}} \cong R_{\text{R}},
$$
\n(6.2)

 $-\kappa$ оэффициент усиления по напряжению  $K_u$ 

$$
K_{u} = -h_{21s} \frac{R_{\kappa} || R_{u}}{r_{z} + h_{11s} (1 + r_{z} / R_{o})},
$$
\n(6.3)

где  $r<sub>z</sub>$ - внутреннее сопротивление источника сигнала

 $-\kappa$ оэффициент усиления по току  $K_I$ 

$$
K_{I} = h_{213} \cdot \frac{r_{z}^{*}}{r_{z}^{*} + h_{113}} \cdot \frac{R_{\kappa}}{R_{\kappa} + R_{\kappa}},
$$
\n(6.4)

 $\sum_{\text{LHC}} r_e = r_e ||R_o|_{h_{112} - \text{BXO},m}$ ное сопротивление транзистора по переменному току. Обратная связь - это явление передачи энергии с выхода устройства на его вход.

Коэффициент усиления по напряжению с ООС Кнос

$$
K_{uoc} = K_u / A, \tag{6.5}
$$

где A - глубина обратной связи.

Связь между нижними граничными частотами без ООС  $f_n$  и при наличии ООС  $f_{n \text{ oc}}$ 

$$
f_{\mu o c} = f_{\mu}/A, \tag{6.6}
$$

Связь между верхними граничными частотами без ООС  $f_{\rm g}$  и при наличии ООС  $f_{\rm g}$  ос

$$
f_{\rm g\alpha} = Af_{\rm g} \,. \tag{6.7}
$$

#### **6.3. Задание к лабораторной работе**

*Рассчитать однокаскадный усилитель по схеме с общим эмиттером. Используя формулы (1.1) – (1.4) определить его основные параметры. Построить нагрузочную прямую по постоянному и переменному току. Исходные данные для расчета выбрать самостоятельно.*  Изучить принципиальную схему исследуемого усилителя (рис.1.1).

Для разомкнутой и замкнутой цепи обратной связи провести следующие исследования:

6.3.1. Подключить разделительный конденсатор *C4*. Отключить конденсатор *Cn*, имитирующий паразитную емкость.

На частоте *f = 1 кГц* снять и построить амплитудную характеристику усилителя при различных сопротивлениях нагрузки *Rн*.

Определить:

– динамический диапазон;

– коэффициент усиления;

– глубину обратной связи.

6.3.2. Подключить нагрузку . *Rн2*

Построить АЧХ и ФЧХ усилителя при различных емкостях разделительных конденсаторов. Определить по АЧХ:

– нижнюю и верхнюю граничные частоты;

– глубину обратной связи;

6.3.3. Подключить: разделительный конденсатор *C4*, конденсатор *C<sup>n</sup>* и нагрузку *Rн2.* Построить АЧХ усилителя.

Определить:

– нижнюю и верхнюю граничные частоты.

6.3.4. Составить отчет о проделанной работе.

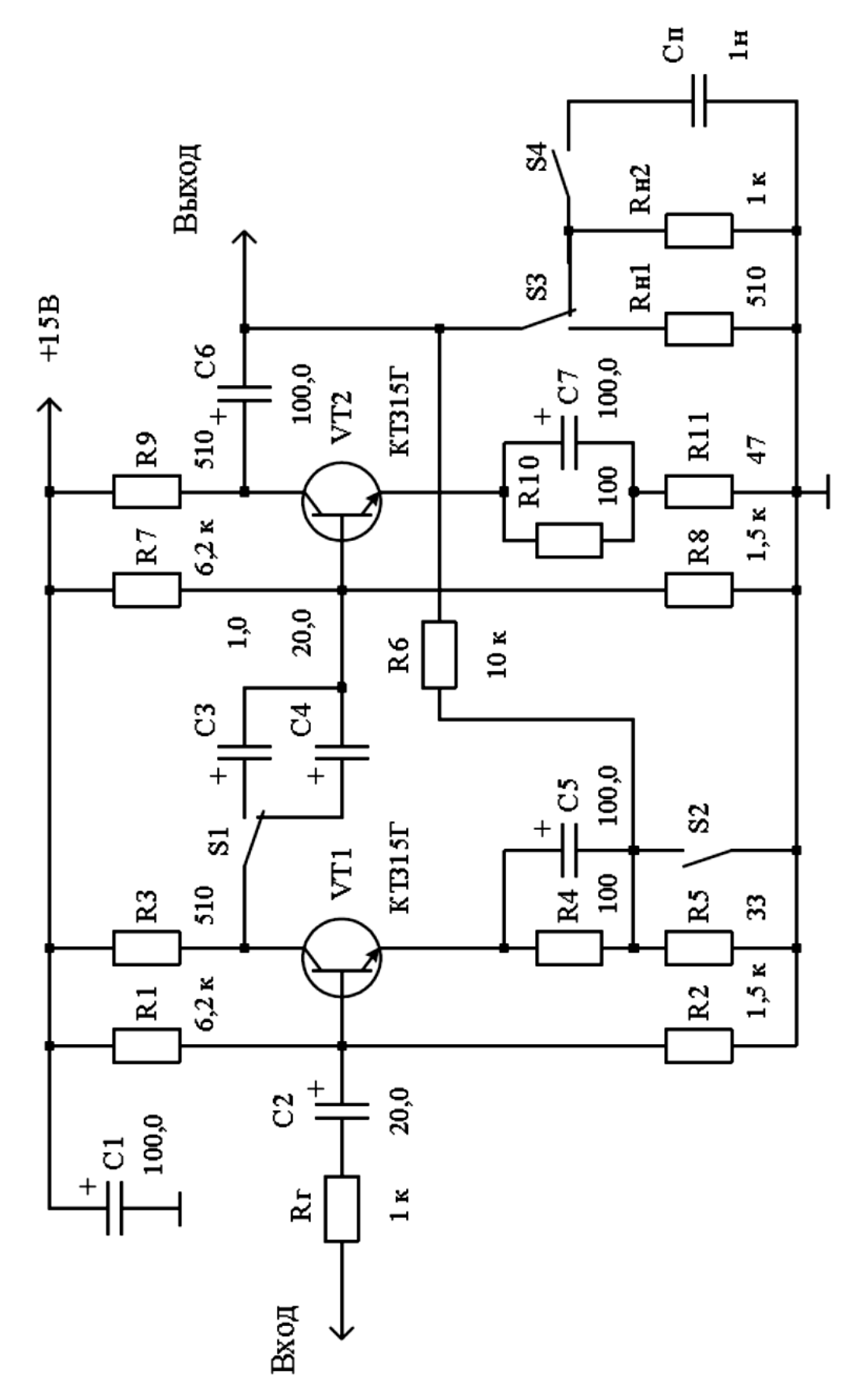

Рис. 1.1. Двухкаскадный усилитель звуковой частоты с отрицательной обратной связью

#### **6.4. Контрольные вопросы**

6.4.1. Перечислите режимы работы транзистора и способы задания рабочей точки. 6.4.2. Как строятся нагрузочные прямые по постоянному и переменному току?

6.4.3. Какие параметры усилительного каскада могут быть определены по нагрузочной прямой по переменному току?

6.4.4. Как экспериментально снимаются амплитудная характеристика, АЧХ и ФЧХ? Какие параметры усилителя могут быть по ним определены?

6.4.5. Что называется коэффициентом частотных искажений? От чего он зависит?

6.4.6. Что называется обратной связью? Дайте классификацию типов обратной связи.

6.4.7. Объясните влияние отрицательной обратной связи на АЧХ и амплитудную характеристику усилителя.

6.4.8. Назовите элементы цепи обратной связи исследуемого усилителя и докажите, что имеет место отрицательная обратная связь.

6.4.9. Почему в многокаскадном усилителе с общей ООС возможно самовозбуждение.

#### 7. Лабораторная работа.

#### Эмиттерный повторитель.

<span id="page-28-0"></span>Цель работы: исследование характеристик эмиттерного повторителя на одиночном и составном транзисторах.

#### Схема эмиттерного повторителя

Давайте разберемся, что значит словосочетание "эмиттерный повторитель"? Если досконально разобрать эту фразу, то она означает, что на эмиттере что-то должно повторяться.

Упрощенная схема эмиттерного повторителя выглядит вот так:

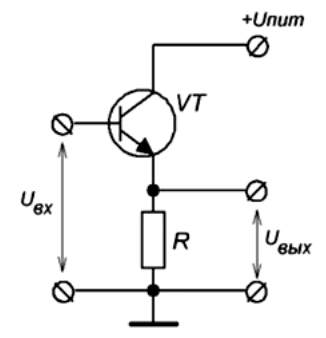

На первый взгляд вроде бы схема как схема, но она обладает 4 важными свойствами:

1) Напряжение  $U_{\text{max}}$ меньше  $U_{\text{ex}}$  на каких-то 0,6-0,7 Вольт (падение напряжения на базеэмиттере)

 $2U_{\text{b}}$  в точности повторяет по форме и фазе  $U_{\text{ex}}$ 

3) Сопротивление со стороны входа (входное сопротивление) большое

4) Сопротивление со стороны выхода (выходное сопротивление) маленькое

#### Входное и выходное сопротивление

Раз уж упомянули про входное и выходное сопротивление, то как же его рассчитать? Оказывается, сопротивление со стороны входа (входное сопротивление) рассчитывается очень просто:

 $R_{\text{ex}} = R_{\text{a}} \cdot \beta$ ,

где  $R_3$  – это сопротивление резистора в цепи эмиттера

#### $\beta$  – коэффициент усиления по току

Также не стоит забывать, что когда мы цепляем нагрузку, то меняется и входное сопротивление, так как параллельно  $R_3$ мы цепляем какое-то сопротивление, являющееся нагрузкой.

Эмиттерный повторитель уменьшает выходное сопротивление источника сигнала в  $\beta$ раз. Допустим, если у нас выходное сопротивление источника сигнала равняется 500 Ом, а  $\beta$  в схеме эмиттерного повторителя равняется 100, то на выходе эмиттерного повторителя мы уже получим источник сигнала с выходным сопротивлением в 5 Ом.

Но опять же, раз выходной сигнал у нас стает меньше на 0,6-0,7 Вольт, получается, что он лаже меньше входного!?

Значит схема не усиливает напряжение, а даже его чуток ослабляет). Вот тебе и транзистор - усилитель сигналов)) Но-но! Рано огорчаться. Так как входное сопротивление такой схемы большое, значит, мы можем нагрузить на вход эмиттерного повторителя какойлибо сигнал, не боясь, что он просядет, а на выход мы можем подключить низкоомную нагрузку. В этом и заключается вся прелесть ;-)

Так, а теперь давайте представим, что было бы, если бы мы напрямую, без эмиттерного повторителя, подали сигнал в низкоомную нагрузку с генератора сигнала с высоким выходным сопротивлением? Да сигнал у нас просел бы в несколько раз! Чтобы это понять, читаем статью про входное и выходное сопротивление.

Для чего нужна эта схема

Значит, эмиттерный повторитель в электронике выполняет роль миротворца между источником сигнала с высоким выходным сопротивлением и низкоомной нагрузкой. Еще более простыми словами: эмиттерный повторитель понижает выходное сопротивление источника сигнала. В этом и заключается его роль в электронике ;-)

Также запомните простое правило: эмиттерный повторитель дает усиление по току, а не по напряжению. А так как повышается сила тока, следовательно, и мощность, отдаваемая в нагрузку, тоже будет больше, так как  $P=IU$ , где  $P-$  это мощность,  $I-$  сила тока,  $U$ напряжение.

Расчет эмиттерного повторителя

Наше техническое задание звучит так:

Рассчитать схему эмиттерного повторителя для звукового сигнала. + Unum=12 Вольт.

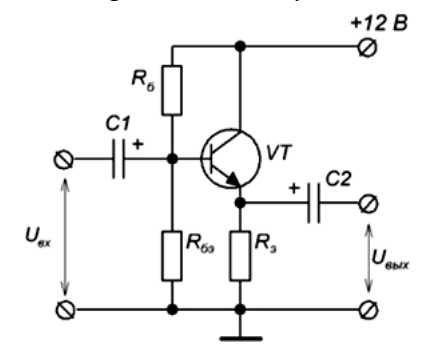

1) Так как звук у нас представляет колебание как в одну, так и в другую сторону, следовательно, наш сигнал должен колебаться как в положительную, так и в отрицательную сторону. Поэтому, чтобы сигнал имел как можно больший размах, мы лолжны слелать так, чтобы он находился в середине активного режима. Так как мы сигнал будем снимать с эмиттера, следовательно, в статическом режиме (то есть когда НЕ подаем сигнал на вход нашего эмиттерного повторителя) у нас напряжение на эмиттере должно быть равно половине напряжения питания. Или буквами:

 $U_3 = U_{num} / 2 = 12/2 = 6$  Bontom

2) Чтобы зря не рассеивать на транзисторе тепло, оптимальный ток покоя берут в 1 мА. Это значит, что по цепи +12B—> коллектор——> эмиттер—> $R_3$ —>земля должен течь ток с силой в 1 мА. Здесь мы не учитываем крохотный ток базы. Как этого добиться? Вспоминаем закон Ома для участка цепи и высчитываем номинал резистора:

$$
I_9=U_9/R_9
$$

 $R_{\rm B} = U_{\rm B}/I_{\rm B}$ 

 $R_3 = 6 B/0.001 A = 6 000 OM = 6 K$ uno $O_M$ .

Берем ближайший из ряда на 6,2 КилоОма

3) Какая же сила тока должна течь через базу-эмиттер, чтобы обеспечить ток покоя в 1 мА? Так как в нашем примере ток эмиттера  $I_3$ почти равен току коллектора  $I_K$  (если, конечно, не учитывать крохотный базовый ток) то вспоминаем формулу зависимости тока базы от тока коллектора:

$$
\beta = \frac{I_{\text{konnerropa}}}{I_{\text{foashl}}}
$$

Я взял транзистор КТ817Б, замерял его коэффициент усиления по току, то есть  $\beta$ , и паление напряжения на переходе база-эмиттер с помошью транзистор-тестера:

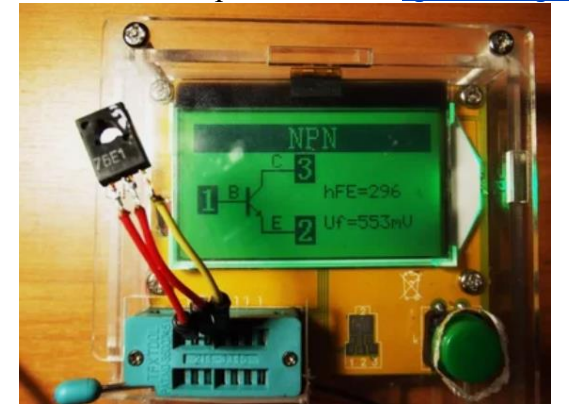

Итого,  $\beta$  (hFE на транзистор-тестере) равно около 300, падение напряжения 0.55 Вольт. Следовательно,  $I_6 = I_{\kappa}/\beta = 1/300 = 3.3$  мкА

4) Высчитываем ток делителя напряжения, который образуют два резистора:  $R_6$  и  $R_3$ . Его берут в основном в 10 раз больше, чем ток базы:

 $I_{\partial e_i} = 10 \cdot I_6 = 10 \cdot 3,3 = 33 \text{ mK}.$ 

5) Считаем напряжение на базе. Оно равняется:

 $U_6 = U_9 + U_{69} = 6 + 0.55 = 6.55$  Bonbm.

6) Теперь для простоты расчета чертим небольшую схемку:

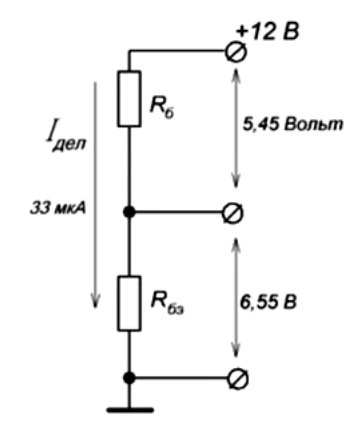

Из закона Ома получаем следующие расчеты:

 $R_{69} = 6,55 B / 33 MK A = 200 K u$ ло $OM$ . Берем ближайший из ряда на 200 КилоОм.

Так как сумма падений напряжений на резисторах равняется  $U_{num}$ , следовательно, на  $R_6$  будет напряжение 12-6,55 = 5,45 Вольта.

 $R_6 = 5{,}45 B / 33 M\kappa A = 165 K u$ ло $O\mu$ . Берем ближайший из ряда на 150 Кило $O\mu$ .

7) Конденсаторы в схеме нам служат для того, чтобы убрать постоянную составляющую, то есть постоянный ток, который присутствует на базе и эмиттере. Нам ведь нужен только переменный сигнал без примеси постоянного тока, так ведь? Для выбора конденсаторов правило простое: постоянная времени RC-цепи должна быть больше периода передаваемого сигнала самой низкой частоты примерно в 100 раз.

Не будем сейчас говорить от дифференциальных и интегральных цепях (блин, голова заболела от одного их упоминания), а просто разберемся, как высчитывается постоянная времени RC-цепи. Назовем ее  $t$ . Вычисляется она по формуле:

 $t=R_{ex} \cdot C_1$ 

Входное сопротивление эмиттерного повторителя высчитывается по формуле:

 $R_{ex} = R_3 \cdot \beta = 6000 \cdot 300 = 1.8$  MezaOM.

Для звукового сигнала самая низкая частота - это 20 Герц (предел слуха человека средних лет), находим период и значение конденсатора:

 $T = 1/f$ 

 $R_{\text{ex}}$   $\cdot$   $C_l$ =100  $\cdot$  1/f

 $R_{\text{ex}} \cdot C_1 = 100 \cdot 0.05$ 

 $1,8 \cdot 10^6 \cdot C_1 = 5$ 

 $C_1 = 5 / 1.8 \cdot 10^6 = 2.7$  мкФ. То есть берем конденсатор от 2.7 мкФ. Думаю, 10 мкФ будет самое оно.

 $C_2$  – это вход какого-либо следующего каскада, следовательно, он рассчитывается аналогично. В нашем примере возьмем его на 100 мкФ, так как чем низкоомнее нагрузка, тем большая емкость должна быть на выходе каскада.

Следовательно, вся наша схема будет с такими параметрами:

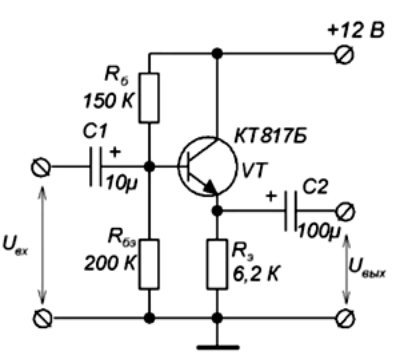

Собираем схему в реале и проверяем в деле:

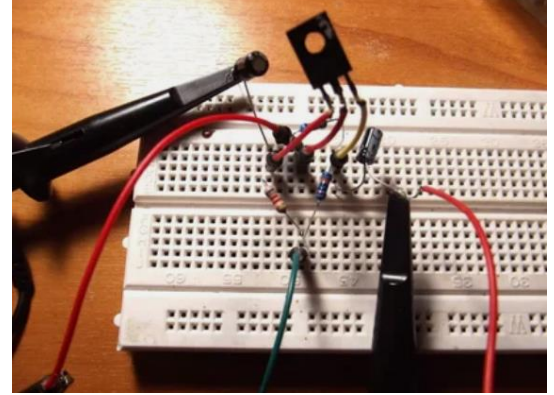

Итак, входной сигнал у нас будет красным цветом, выходной – желтым. Подаем сигнал с [генератора частоты](https://www.ruselectronic.com/news/generator-chastoty-/) амплитудой в 0,5 Вольт. Не цепляем пока никакую нагрузку и смотрим, что у нас получилось:

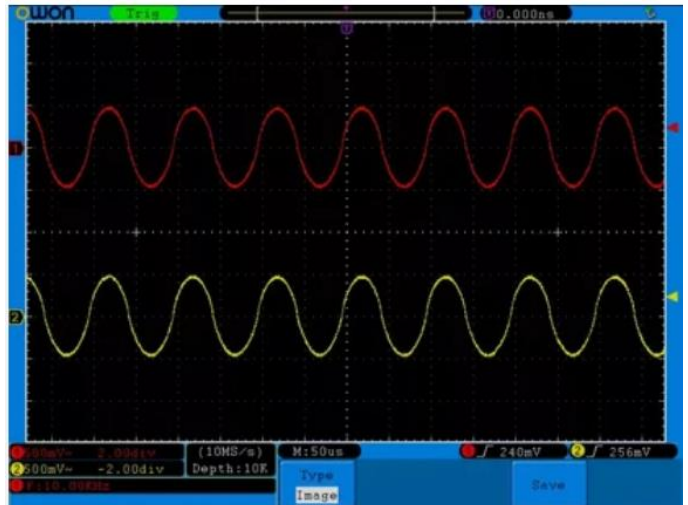

Как вы видите, у нас получилось два абсолютно одинаковых сигнала, которые даже по фазе повторяют друг друга. Короче говоря, что на входе, то и на выходе.

Но фишка немного в другом. Давайте я сейчас нагружу входной сигнал резистором в 500 Ом. Область, выделенную штрихпунктирной линией мы пока что НЕ рассматриваем.

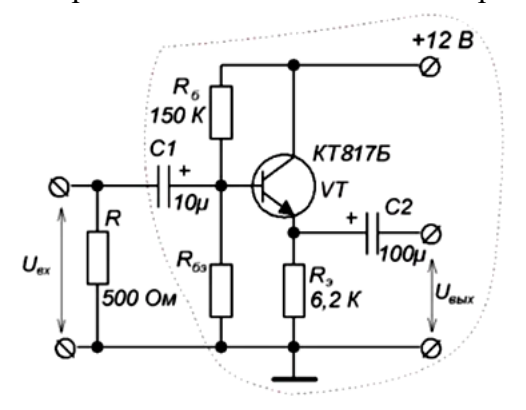

Какое напряжение  $U_{\alpha}$ у нас сразу станет? Все зависит от выходного сопротивление генератора. Так как я подаю сигнал через делитель напряжения, сделанный на потенциометре, следовательно, у меня красный сигнал очень сильно просядет, что мы и видим на осциллограмме ниже. На желтый пока что не обращайте внимание.

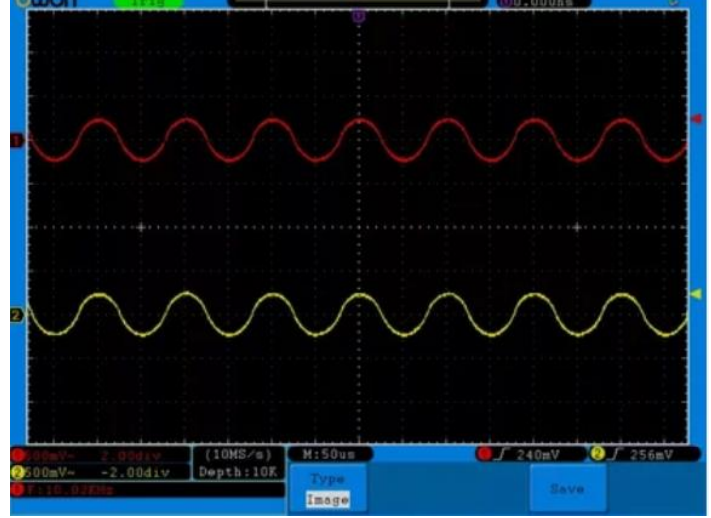

Но что будет, если я нагружу этот сигнал тем же самым резистором в 500 Ом через эмиттерный повторитель? Ставим резистор на выход эмиттерного повторителя:

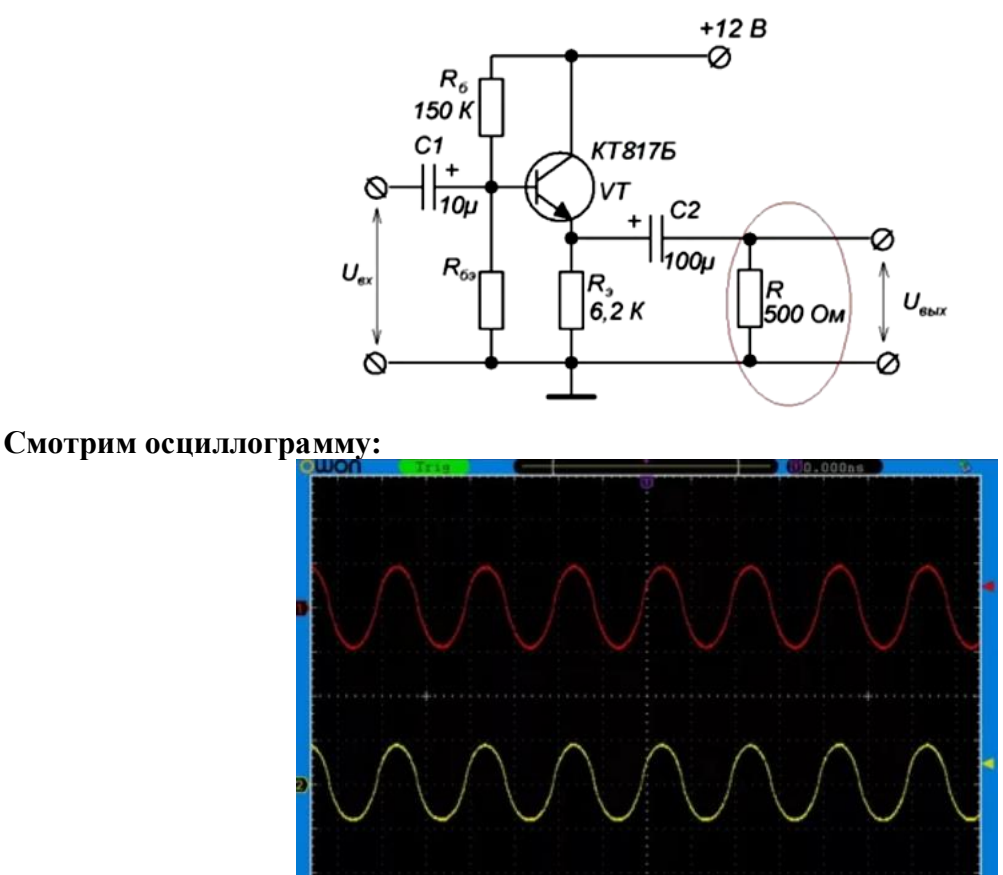

Входной сигнал даже не просел, даже тогда, когда мы его нагрузили через эмиттерный повторитель.

Image

 $[10MS/s]$ <br>Depth:10K

 $2.00div$ 

А где же та самая обещанная просадка напряжения в 0,6-0,7 Вольт? Если бы мы подавали сигнал сразу на базу, без делителя напряжения на резисторах *R<sup>б</sup>* и *Rбэ ,* то мы увидели бы просадку.

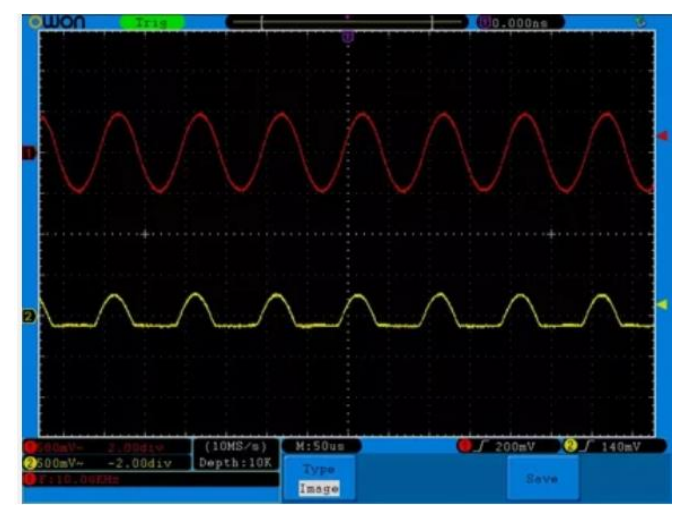

#### Недостатки эмиттерного повторителя

Есть, конечно, большой минус эмиттерного повторителя. Заключается он в том, что сигнал на выходе тупо срезается при отрицательной полуволне при сильной низкоомной нагрузке. Поставив резистор в 100 Ом, у нас получается вот такой ералаш:

#### Но почему так произошло?

Не хочу приводить дотошные формулы и выводить их, просто скажу, что из-за слишком низкоомной нагрузки, у нас получается так, что на эмиттере напряжение стает больше, чем на базе, а следовательно, транзистор тупо "затыкается", так как в этом случае PN-переход оказывается включен в обратном направлении.

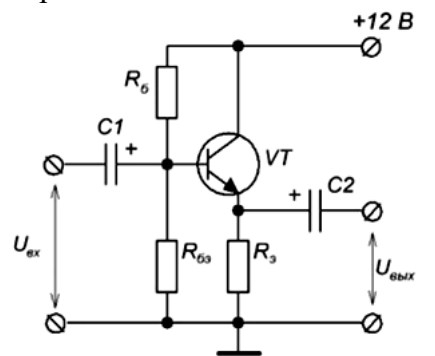

#### Как же с этим бороться?

Можно уменьшить  $R_3$ , но тогда и ток покоя будет больше, что приведет опять же к расточительству электроэнергии и нагреву транзистора.

Другой вариант, взять так называемый транзистор Дарлингтона, который имеет очень большое входное сопротивление порядка 10 Мегаом и обладает большим коэффициентом усиления  $\beta$ . Все дело в том, что такой транзистор состоит из двух транзисторов, коэффициент усиления которого будет равен:

$$
\beta_{o6u \mu ee} = \beta_1 \cdot \beta_2
$$

гле

 $\beta_1$  – коэффициент усиления первого транзистора

 $\beta_2$  – коэффициент усиления второго транзистора

Вот так выглядит транзистор Дарлингтона:

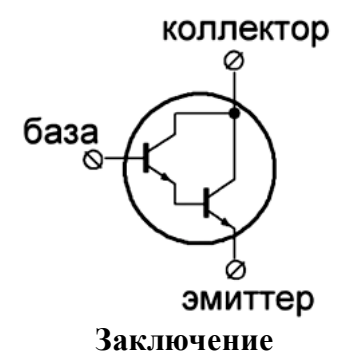

Также в ретроусилителях мощности уже не парятся и используют эмиттерные повторители в так называемом режиме работы класса В, где усиливается по току только одна полуволна сигнала каждым транзистором. А если честно, лучше вообще забить на этот эмиттерный повторитель, так как есть радиоэлементы, которые не надо рассчитывать и которые выдают усиление во много раз превосходящее, чем у эмиттерного повторителя и без всяких заморочек.

#### Порядок выполнения работы.

1. Исследование эмиттерного повторителя на одиночном транзисторе. 1.1. Собрать схему эмиттерного повторителя (рис. 8.1.).

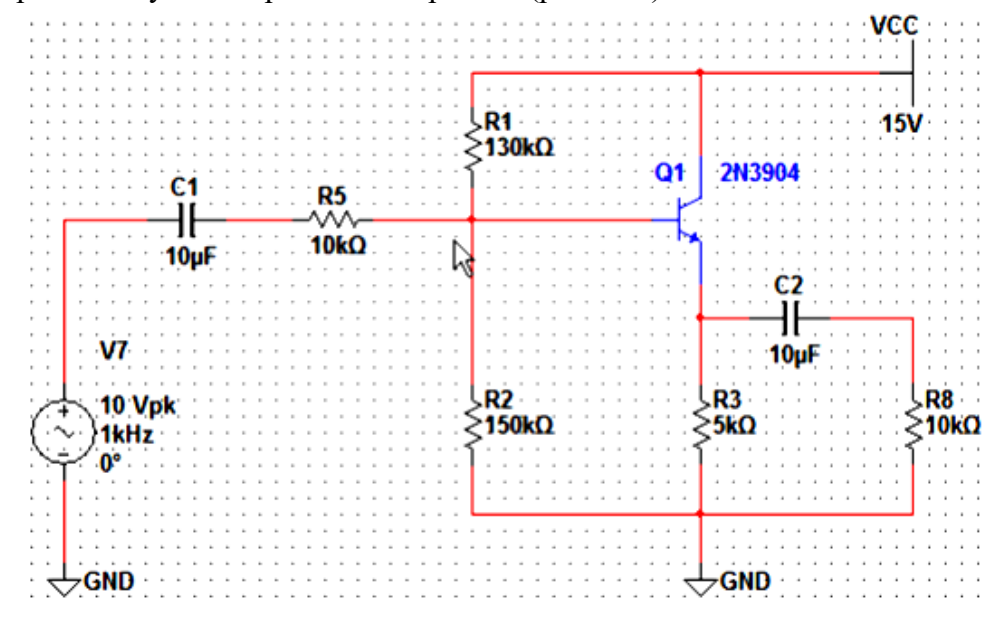

Рис. 8.1.

1.1. Установить значения элементов, полученные в ходе предварительного расчета. Установить напряжение питания и сопротивление нагрузки в соответствии с номером варианта (табл. 8.1.).

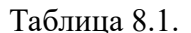

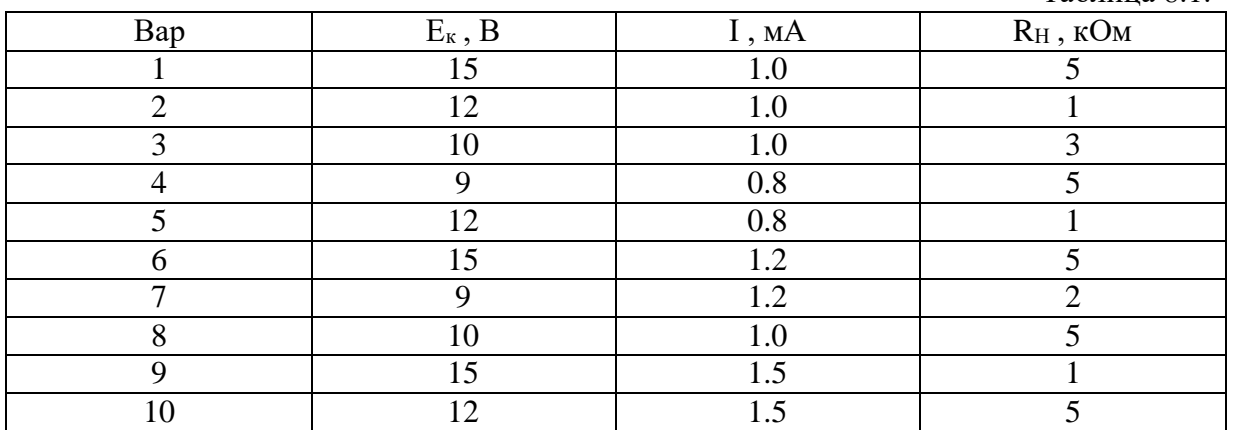

1.2. Включить на входе схемы источник синусоидального сигнала (Компонент AC\_VOLTAGE из Group: Sources, Family: SIGNAL\_VOLTAGE\_SOURCES). Установить атрибуты источника (рис. 8.2.).

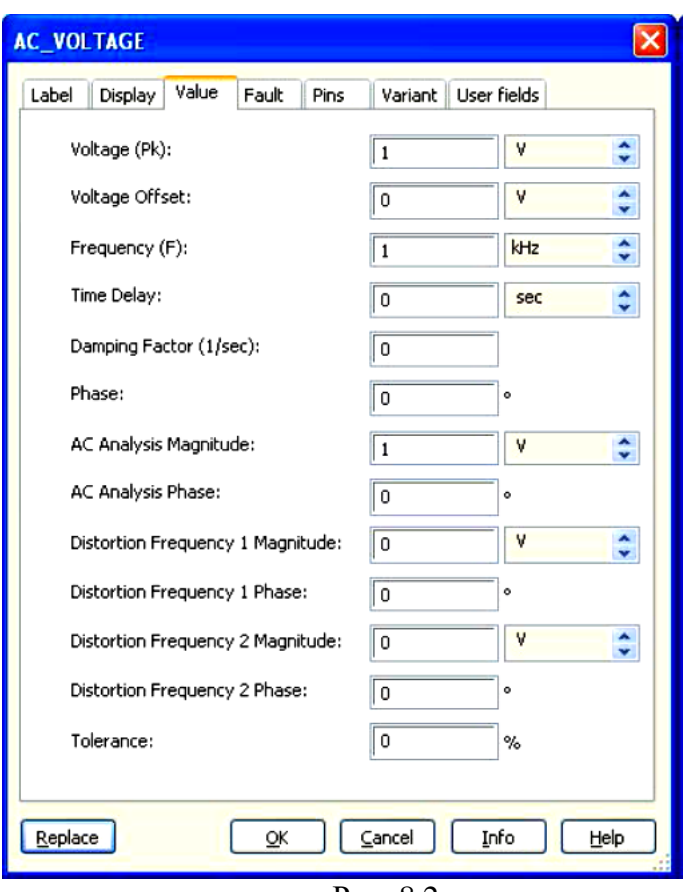

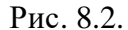

- 1.3. С помошью утилиты Simulate -> Analysis -> Transient Analysis получить графики входного и выходного напряжений.
- 1.4. Скопировать в отчет графики входного и выходного напряжений.
- 1.5. Определить входное и выходное сопротивления схемы по переменной составляющей.
- 1.6. Повторить п. 1.4, устанавливая амплитуду входного напряжения (атрибут Voltage (Pk)) равной 2 В, 3 В, ...,  $E_{k}$ .
- 1.7. Скопировать в отчет графики входного и выходного напряжений, соответствующие случаю, когда наблюдаются заметные искажения выходного напряжения.
- 1.8. По результатам моделирования определить максимальную амплитуду напряжения, при котором транзистор работает в активном режиме.
- 1.9. Построить передаточную характеристику эмиттерного повторителя.
- С помощью утилиты Simulate -> Analysis -> AC Analysis построить и скопировать в  $1.10.$ отчет график амплитулно-частотной характеристики эмиттерного повторителя. Диапазон изменения частоты 10 Гц - 10 МГц. Определить частоты среза АЧХ.
- 2. Исследование эмиттерного повторителя на составном транзисторе.
- 2.1. Собрать схему эмиттерного повторителя на составном транзисторе (рис. 8.3.).
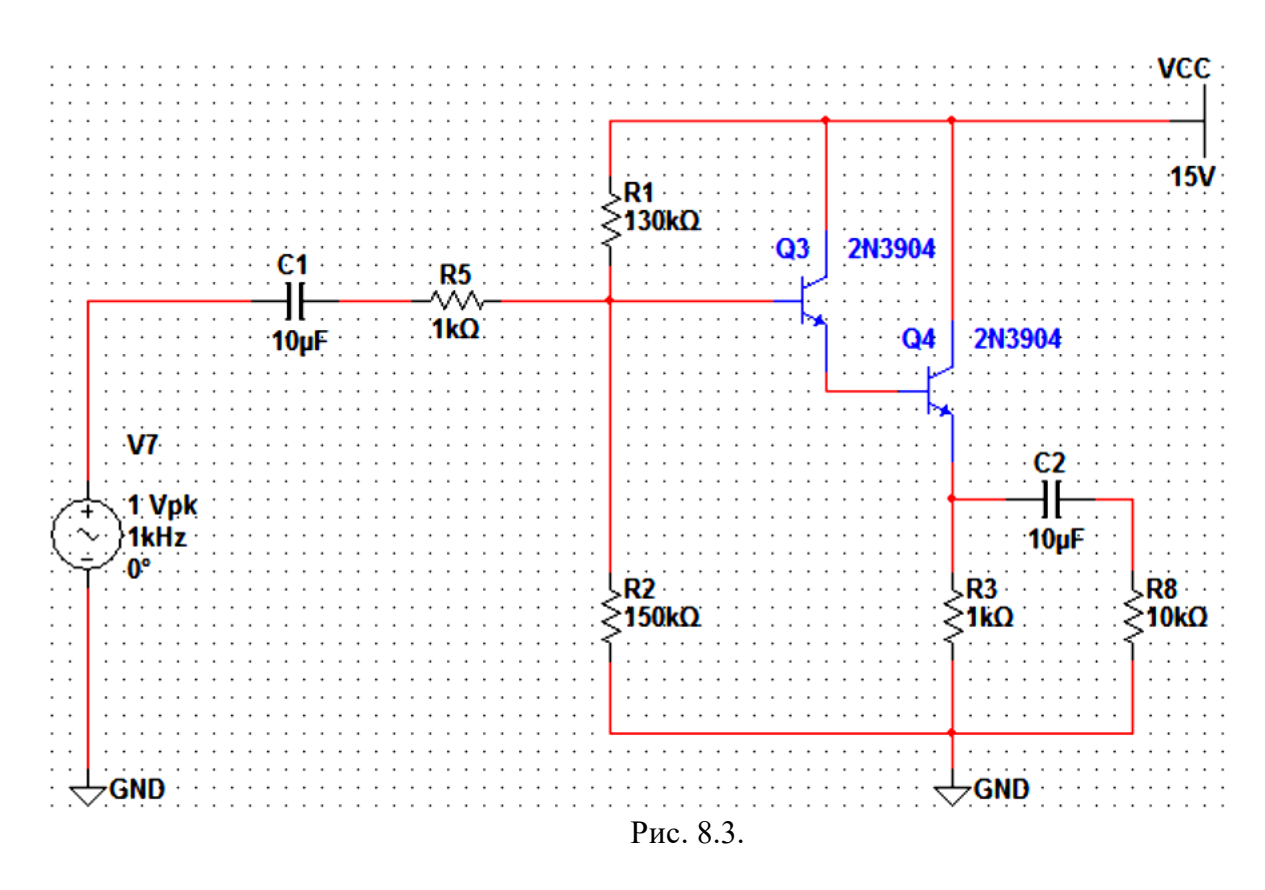

- 2.2.Повторить п. 1.2 1.11. Результаты моделирования скопировать в отчет.
- 3. Сравнить характеристики обеих схем. Выводы записать в отчет.

#### 8. Лабораторная работа. Электрон стабилизатор.

Цель работы: изучение стабилитрона.

обратной 1. Построение ветви вольтамперной характеристики стабилитрона и определение напряжения стабилизации.

2. Вычисление тока и мощности, рассеиваемой стабилитроном.

3. Определение дифференциального сопротивления стабилитрона по вольтамперной характеристике.

4. Исследование изменения напряжения стабилитрона при изменении входного напряжения в схеме параметрического стабилизатора.

5. Исследование изменения напряжения на стабилитроне при изменении сопротивления в схеме параметрического стабилизатора.

функциональный генератор, мультиметр, Приборы: осциллограф, источник постоянного напряжения, стабилитрон, резисторы.

Эксперимент 1. Измерение напряжения и вычисление тока через стабилитрон.

Собираем схему:

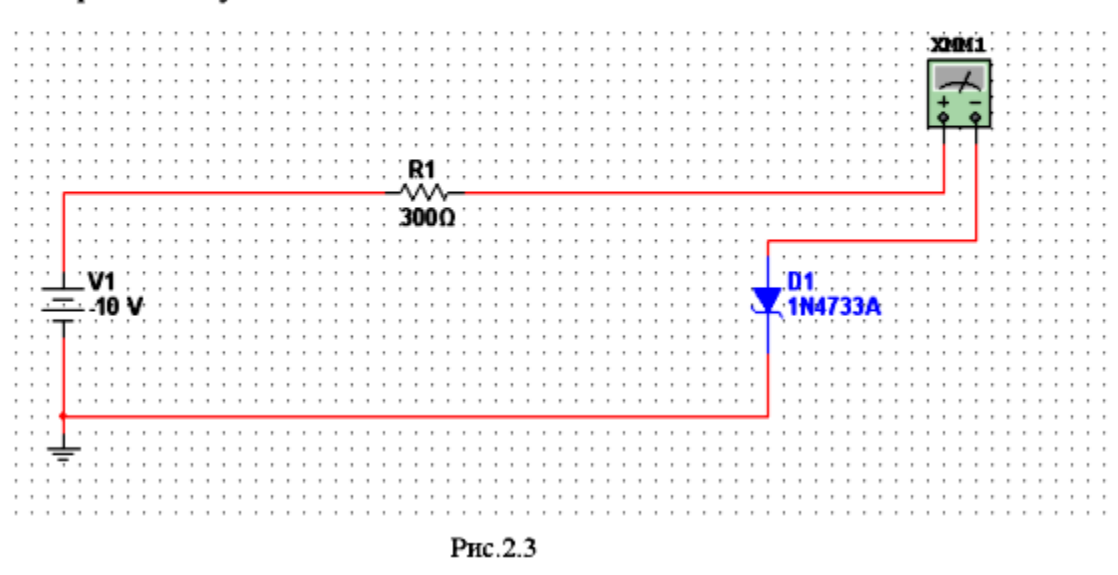

а) Выполняем пункты А-В эксперимента 1 Лабораторной работы № 1

б) Вводим стабилитрон 1N4733A

Откройте меню Place Diode/Zener (рис.2.4)

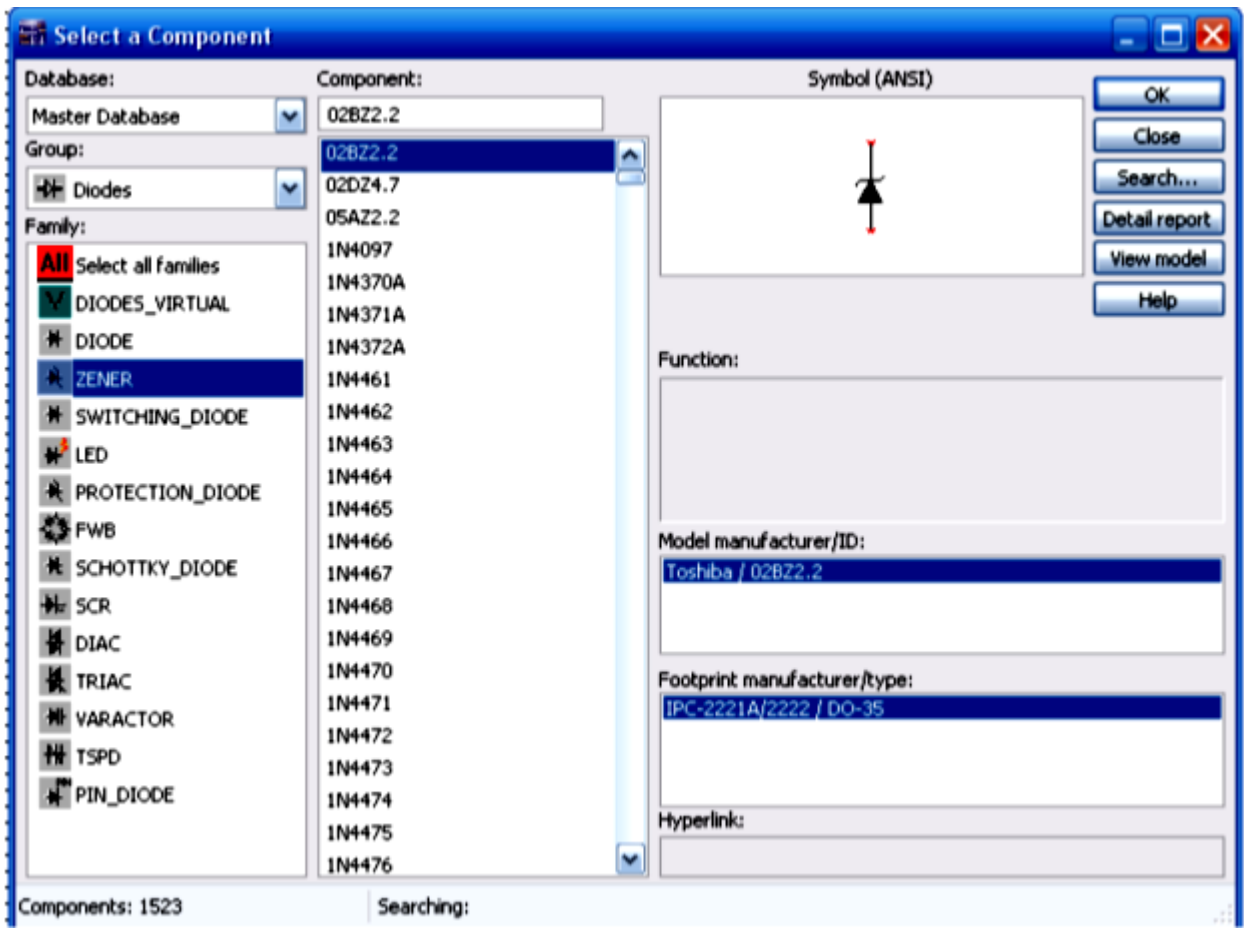

Рис. 2.4

Курсор примет форму графического изображения стабилитрона. Поместите его на рабочее окно.

в) Вводим мультиметр (Multimetr) из панели инструментов

г) Соединяем все элементы. Для этого нажимаем на левую кнопку мыши и удерживая ее, «прочертите» соединяя необходимые полюсы элементов

Включаем схему ▶ |

Изменяя ЭДС, измеряем напряжение и ток стабилитрона, заполняем таблицу и по ней строим график. По графику определяем напряжение стабилизации, ток стабилизации и посчитали мощность стабилизации.

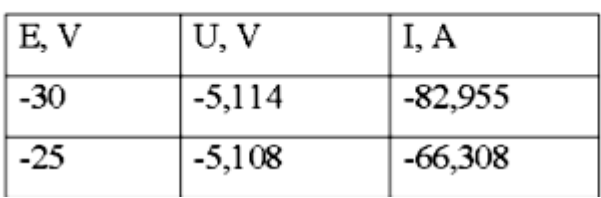

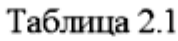

| $-20$ | $-5,1$   | -49,666   |
|-------|----------|-----------|
| $-15$ | $-5,09$  | $-33,034$ |
| $-10$ | $-5,072$ | $-16,428$ |
| 0     | 0        | 0         |
| 4     | 4        | 0         |
| 6     | 5,03     | 3,235     |
| 10    | 5,072    | 16,428    |
| 15    | 5,09     | 33,034    |
| 20    | 5,1      | 49,666    |
| 25    | 5,108    | 66,308    |
| 30    | 5,114    | 82,955    |
| 35    | 5,118    | 99,606    |
| 36    | 5,119    | 102,936   |
| 37    | 5,12     | 106,267   |
| 40    | 5,122    | 116,259   |
| 45    | 5,126    | 132,914   |
| 50    | 5,129    | 149,57    |

ВАХ стабилитрона

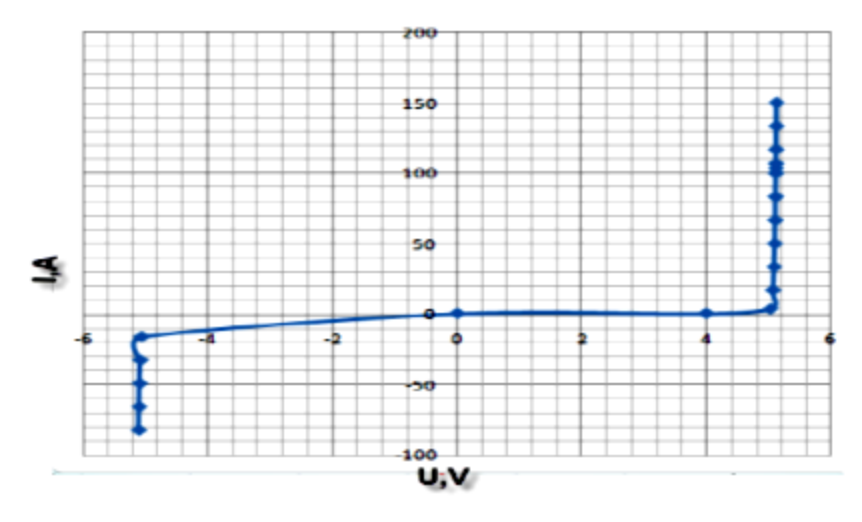

Рис.2.5

 $\rm U_{(min ~cr.)=}4,8B$  $I_{\text{(ct.HOM)}}$ =49 mA  $U_{(max. cf)=}$ 5, 3 B

 $I_{(max cr)} = 178$  mA

 $P_{cr} = I_{cr} * U_{cr} = 0$ , 24 B  $(2.4)$ Эксперимент  $2.$ Получение нагрузочной характеристики параметрического стабилизатора.

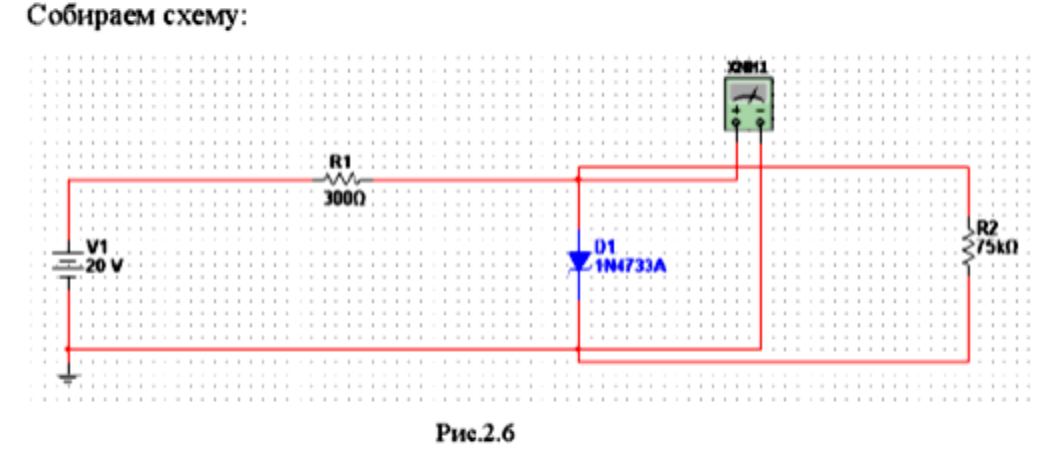

а) Вводим источник питания ЭДС, E=20 V

б) Вводим резисторы R1=300 Ом, R2=75 КОм

в) Вводим стабилитрон 1N4733A

г) Соединяем все элементы. Для этого нажимаем на левую кнопку мыши и, удерживая ее, «прочертите» соединяя необходимые полюсы элементов д) Ввод земли

Þ Резистор R<sub>i</sub>=75 Ом параллельно стабилитрону. Включаем схему . Записываем значение напряжения  $U_{cr}$  на стабилитроне. Находим значение напряжения и тока при коротком замыкании и при сопротивлениях резистора R1 100 Ом. 300 Ом. 600 Ом. 1 кОм.

 $U_{cr} = 5, 1 B$ 

Таблица 2.2

| $\text{Ri}(\text{OM})$ | Ucr(mV) | Icr(mA) |
|------------------------|---------|---------|
| 100                    | 599,545 | 64,668  |
| 300                    | 601,249 | 64,662  |
| 600                    | 601,659 | 64,661  |
| 1000                   | 604,822 | 66,667  |

Эксперимент 3. Получение ВАХ стабилитрона на экране осциллографа. Собираем схему:

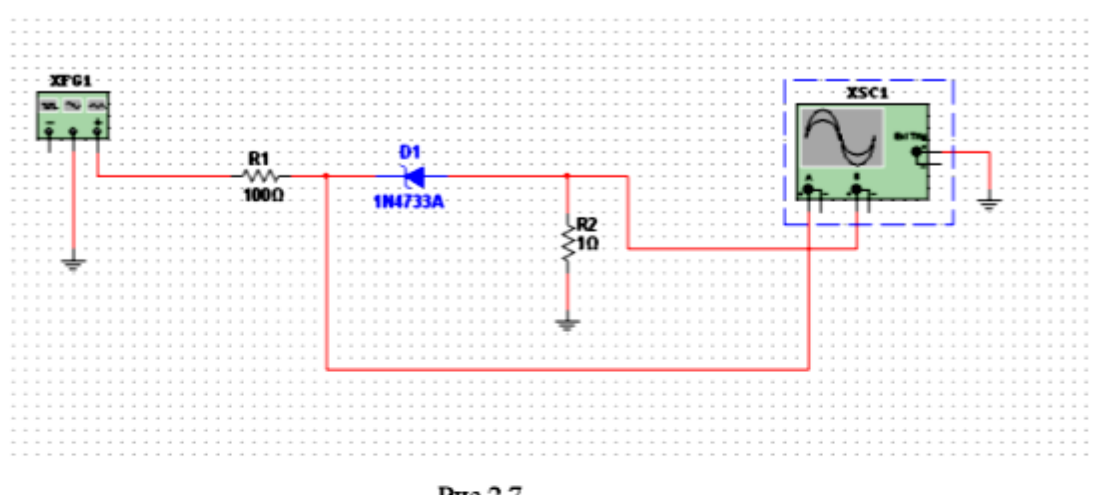

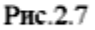

- а) Вводим функциональный генератор. Задаем частоту 50Гц, амплитуду 10V
- б) Вводим резисторы R1=100 Ом, R2=1Ом

в) Вводим стабилитрон марки 1N4733A

г) Вводим двухканальный осциллограф

д) Соединяем все элементы.

 $\blacktriangleright$  1 Включаем схему

Два раза нажимаем левой кнопкой мыши на осциллограф для развертки и наблюдаем ВАХ стабилитрона.

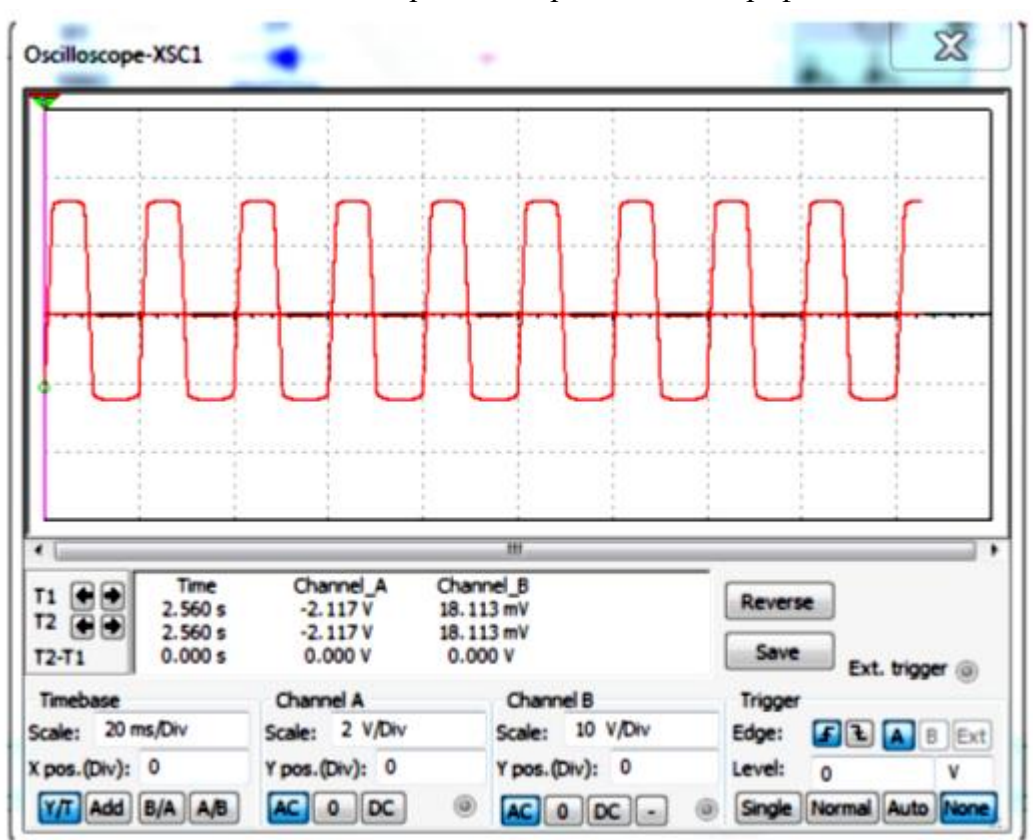

ВАХ стабилитрона на экране осциллографа

Рис. 2.8

#### $9<sub>r</sub>$ Лабораторная работа. Резонансный усилитель. ИССЛЕДОВАНИЕ РАБОТЫ РЕЗОНАНСНОГО УСИЛИТЕЛЯ

Цель работы: исследование схемы транзисторного резонансного усилителя и изучение его основных характеристик.

### 1 Ввеление

При усилении высокочастотных колебаний в качестве нагрузочного сопротивления транзистора или электронной ламой можно использовать параллельный колебательный контур, настроенный в резонанс, с частотой усиливавши колебаний. Такой усилитель называется резонансный.

Резонансный усилитель имеет ряд преимуществ по сравнению с резисторным:

1. В резонансном усилителе входная емкость, емкость соединительных проводников и выходная емкость компенсируется настройкой контура в резонанс, поэтому сопротивление нагрузки, равное эквивалентному сопротивлению контура, может быть большим и обеспечивает большое усиление. Резисторный усилитель, вследствие шунтирующего влияния емкостей на очень высоких частотах, не дает усиления.

2. В резонансном усилителе нет падения постоянного напряжения на сопротивлении нагрузки, поэтому сопротивление нагрузки можно выбирать очень большим, что позволяет получить более высокий коэффициент усиления.

3. Резонансный усилитель обладает частотной избирательностью.

#### 2 Основные характеристики усилителя

#### 2.1 Коэффициент усиления

Коэффициент усиления есть отношение комплексной амплитуды напряжения выходного сигнала  $\dot{U}_{\varepsilon_{\mu\nu}}$ к комплексной амплитуде напряжения входного сигнала  $\dot{U}_{\varepsilon_{\nu}}$ .

$$
\dot{K}_U(j\omega) = \frac{\dot{U}_{\text{B}}}{\dot{U}_{\text{B}}}
$$
 =  $K_U(\omega)e^{j\varphi(\omega)}$  (1)

Модуль этого выражения  $K_{U}(\omega)$  характеризует изменение амплитуды напряжения  $\frac{U_{\epsilon_{bIX}}}{U}$ , а угол  $\varphi(\omega)$  – фазовый сдвиг, возникающий при прохождении сигнала через усилитель. Зависимость модуля коэффициента усиления от частоты подводимого сигнала

называется амплитудно-частотной характеристикой (рисунок 1), а зависимость фазового сдвига от частоты – фазо-частотной характеристикой (рисунок 2). Вид частотных характеристик в основном определяется свойствами колебательной системы, включенной в качестве нагрузки в выходную цепь усилительного элемента.

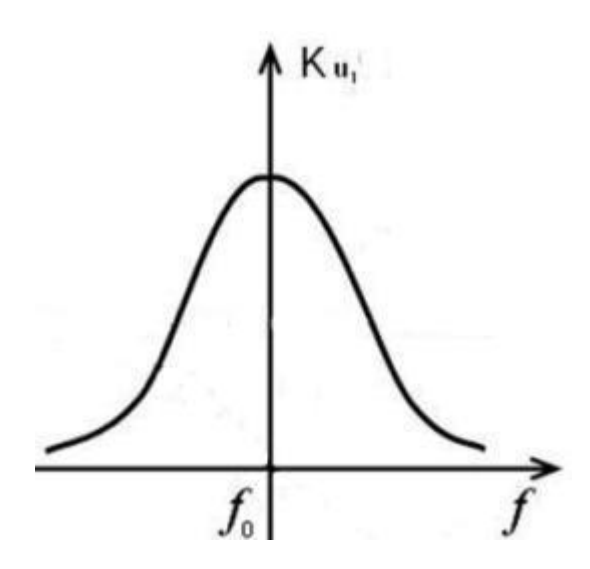

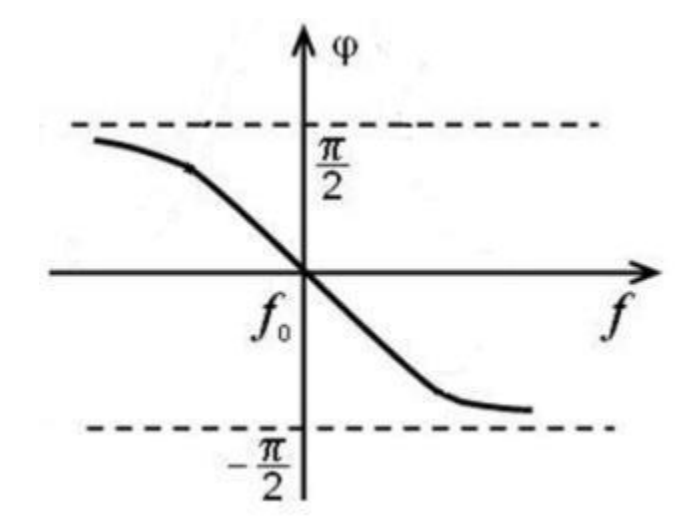

Рисунок 1 – Амплитудно-частотная характеристика усилителя

Рисунок 2 – Фазо-частотная характеристика усилителя

При частоте *f* , равной собственной частоте колебательной системы  $f_0$ , коэффициент усиления достигает максимального значенья и называется резонансным коэффициентов  $K_{U0}$ . Отношение  $(\omega)$ *U* 0 *U K*  $K_U(\omega)$ называется резонансной характеристикой усилительного каскада.

#### **2.2 Избирательность**

Избирательность характеризует способность усилителя выделить напряжение полезного сигнала из всей суммы напряжении различных частот. Избирательность определяется видом резонансной характеристики и характеризуется числом, например,  $\,d_1^{},$ показывающим во сколько раз уменьшается коэффициент усиления по сравнению с резонансным при данной расстройке, например,  $\Delta_1 f$  . Чем больше  $d_1$  при заданном  $\Delta_1 f$  , тем выше избирательность. Для более полной характеристики избирательности ее частоты определяет двумя парами величин:  $d_1$ ,  $\Delta_1 f$  и  $d_2$ ,  $\Delta_2 f$ .

#### **2.3 Полоса пропускания**

Под полосой пропускания усилителя подразумевается разность частот, определяемых из резонансной характеристики, на которых коэффициент усиления падает в определенное число раз относительно своего резонансного значения. Обычно полосу пропускания определяет как разность частот, при которых коэффициент усиления падает в 2 1 раз, и

обозначают  $\varPi_{0.7}^{\vphantom{2}}$ , т.к. при этом  $(\omega)$ 0.707 2 1 0  $=\frac{1}{\sqrt{2}}\approx$ *U U K*  $K_U(\omega)$ . Таким образом,  $\Pi_{0.7} = 2\Delta f$ , где

 $\Delta f$  – есть величина отстройки от резонансной частоты. Ширина полосы пропускания также зависит от вида резонансной кривой. Чем более пологая резонансная кривая, тем больше полоса пропускания (рисунок 3).

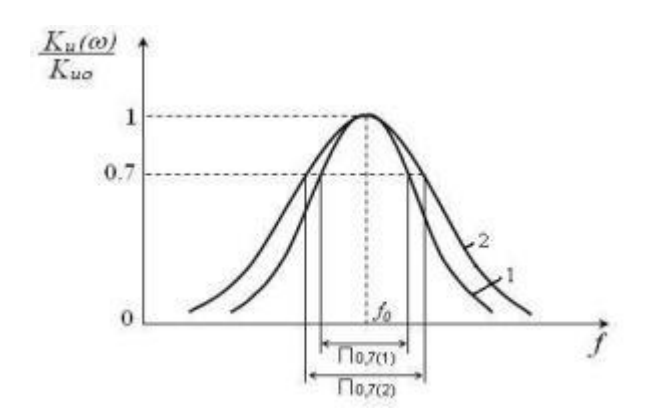

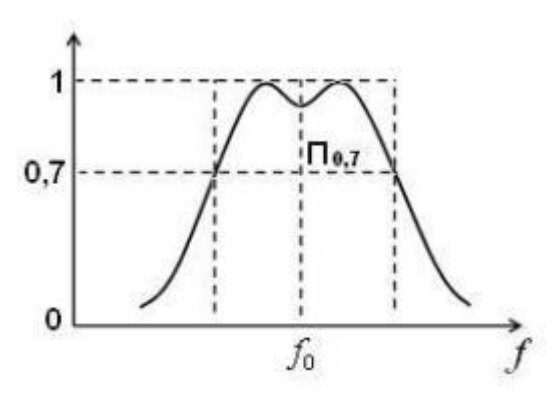

Рисунок 3 – Резонансная характеристика одноконтурной системы

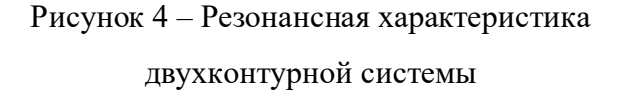

Таким образом, требование высокой избирательности и достаточно широкой полосы пропускания противоречивы. Для одновременного удовлетворения этим двум требованиям резонансная характеристика должна иметь прямоугольную форму: плоскую вершину и вертикальные скаты. В теории фильтров доказывается, что получение такой идеальной характеристики принципиально невозможно. Достаточно хорошее приближение к идеальной характеристике можно получить, используя в качестве колебательной системы усилителя систему связанных контуров. Примерный вид резонансной характеристики системы, образованной из двух связанных контуров, приведен на рисунке 4 (сплошная линия). Увеличение количества связанных контуров приближает характеристику к идеальной, но при этом, как показывает расчет, существенно падает коэффициент усиления. Поэтому

применение многозвенных связанных резонансных систем типа  $\Phi$ CC (фильтра сосредоточенной селекции) требует дополнительного усиления сигнала.

### 4 Лабораторная установка

Схема лабораторной установка приведена на рисунке 18. Она представляет собой резонансный усилитель, собранный по каскодной схеме на двух транзисторах: V<sub>1</sub> - полевой, включенный по схеме ОИ;  $V_2$  - биполярный - по схеме ОБ, с последовательным питанием. Питание производится от источника  $E_n$  напряжением 12 В. Необходимые потенциалы на электродах транзисторов устанавливаются для  $V_2$  подбором величины резисторов делителя напряжения  $R_3$  -  $R_4$ , для  $V_1$  - подбором величины  $R_1$ . Цепочка  $R_2C_2$ , стоящая в цепи истока  $V_1$ осуществляет температурную стабилизацию начальной рабочей точки ПТ.

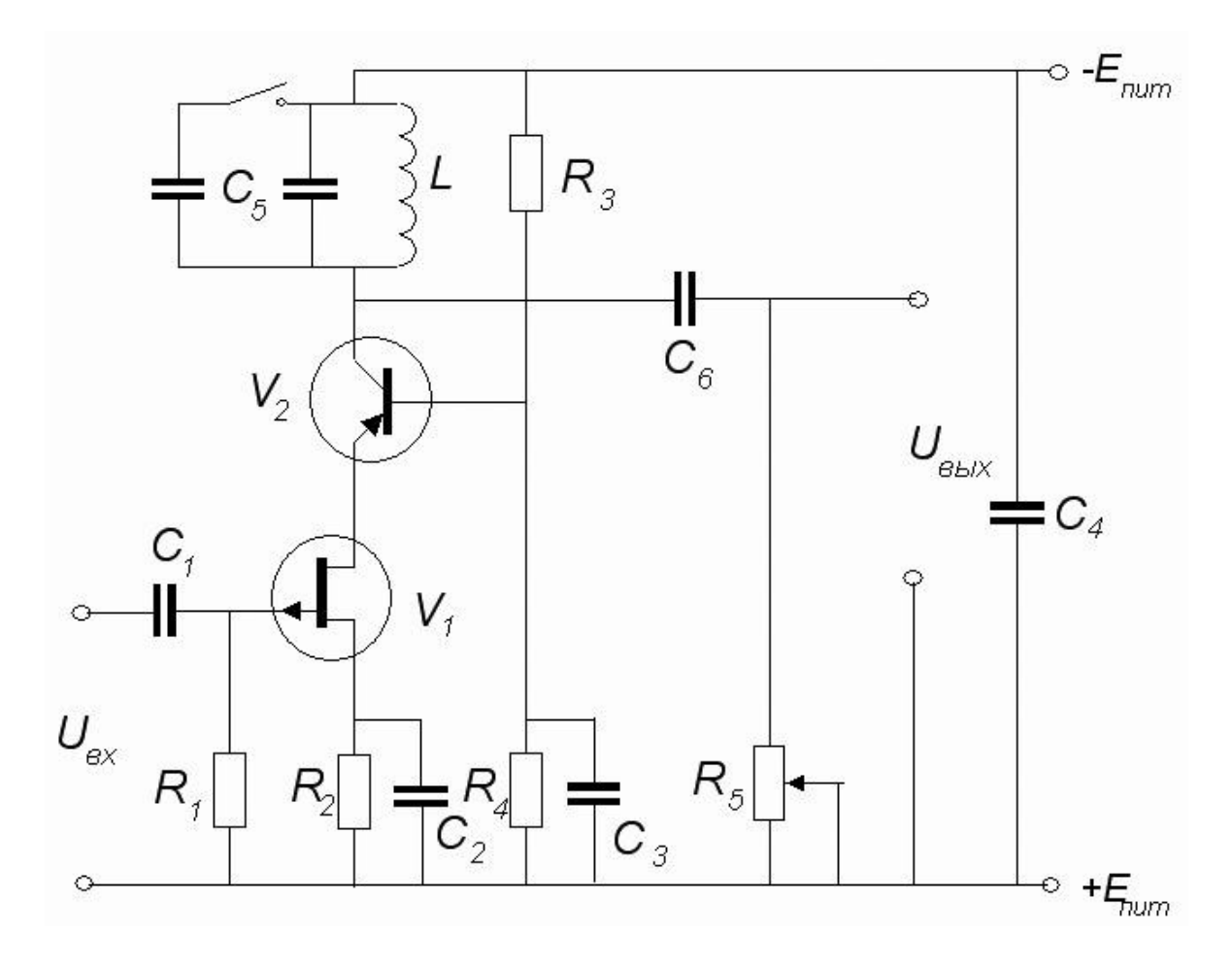

Рис.7.1 Схема лабораторной установки

Величина емкости конденсатора  $C_2$  выбирается такой, чтобы цепочка  $R_2C_2$  не создавала отрицательной обратной связи на частотах спектра усиливаемого сигнала. Эту же роль выполняет и конденсатор  $C_3$ , который заземляет базу транзистора  $V_2$  по ВЧ. Конденсатор С<sub>4</sub> шунтирует по переменному току источник питания. Конденсаторы С<sub>1</sub> и С<sub>6</sub>

являются разделительными конденсаторами. Резистор R<sub>5</sub> служит для внесения дополнительного затухания в колебательный контур. Нагрузкой усилителя является параллельный колебательный контур, состоящий из катушки индуктивности L и конденсатора переменной емкости  $C_5$ , обеспечивающего настройку контура во всем диапазоне рабочих частот. Добротность контура равна

$$
Q \approx R_5 \sqrt{\frac{C_5}{L}}
$$

Используемая каскодная схема позволяет избавиться от паразитной обратной связи через межэлектродные емкости, что повышает устойчивость усилителя. Наличие во входном каскаде усилителя ПТ позволяет получить большое входное сопротивление и низкий уровень шума. Нагрузкой первого каскада служит большая входная проводимость транзистора второго каскада  $(\dot{y}_{s\,\rm \nu\rm \nu d} << \dot{y}_{s\,\rm \nu\rm \Omega} )$ , поэтому первым каскад практически не дает усиления по напряжению. ПТ в схеме с ОИ дает очень высокий коэффициент усиления по току. В результате коэффициент усиления по мощности первого каскада равен

$$
K_{P1} = K_U^2 \frac{\dot{y}_{\text{B}} \cdot \dot{y}_{\text{B}}}{\dot{y}_{\text{B}} \cdot \dot{y}_{\text{B}}}
$$
  $\gg$  1

Биполярные транзисторы при соответствующей нагрузке дают большое усиление по напряжению, поэтому коэффициент усиления по напряжению данного усилителя определяется усилительными свойствами второго каскада. Таким образом, каскодные усилители позволяют получать высокое усиление по мощности, на 2-3 порядка выше, чем у усилителя на одном транзисторе, собранного по схеме с ОЭ. В то же время внутренняя обратная связь каскодной схемы много меньше, чем в одном каскаде с ОЭ. Это объясняется тем, что выходное напряжение делится между проходной проводимостью  $V_2$  и его входной проводимостью, причем  $\dot{y}_{\textit{ex2}} \gg \dot{y}_{12V2}$ . Часть выходного напряжения на  $\dot{y}_{\textit{ex2}}$  приложена к делителю, состоящему из проходной проводимости  $V_1$  и его входной проводимости. Поэтому напряжение на входе, напряжение обратной связи, обусловленное выходным напряжением, мало. Подробный анализ схемы показывает, что обратная связь уменьшается на 2-3 порядка. Следовательно, повышается устойчивость всего усилительного каскада. В свою очередь, увеличение коэффициента устойчивости позволяет увеличивать общий коэффициент усиления схемы в широком диапазоне частот.

При выполнении лабораторной работы используется следующее оборудование: генератор Г4-18А, вольтметр В3-4 (требование к вольтметру: должен иметь большое входное

### **5. Порядок выполнения работы**

9.1. Ознакомиться с указанной литературой.

9.2. Ознакомиться с приборами по «Техническому описанию и инструкции к эксплуатации».

9.3. Подключить лабораторную установку к источнику питания.

9.4. Исследовать частотные характеристики резонансного усилителя:

а) Установить максимальное значение резистора  $R_5$ , с которого снимается выходное напряжение, повернув ручку переменного резистора по часовой стрелке до отказа. Переменный конденсатор  $C_5$  установить переключателем тумблера в положение «max». С помощью вольтметра установить входное напряжение немодулированного сигнала подаваемого с генератора  $U_{sx}$  = 30 *мВ* и подать его на вход макета.  $U_{sx}$  остается постоянным в течении всего времени выполнения работы. Изменяя частоту генератора и измеряя вольтметром  $\left. U_{\scriptscriptstyle \mathcal{B}\textup{ btx}}\right.$  усилителя, найти резонансную частоту усилителя  $\left. f_{0}\right.$ . Снять частотную характеристику  $K_U = K_U(f).$  Точек 6-8 повышая частоту, а за тем понижая от  $f_0$  .

б) С помощью резистора R<sub>5</sub> установить  $U_{s_{b l x}}$  усилителя на резонансной частоте  $f_0$  в 2 раза меньше, чем в предыдущем пункте а). Сиять частотные характеристики усилителя  $K_U = K_U(f)$ .

в) С помощью резистора R5 установить  $U_{s_{\mathit{btx}}}$  усилителя на резонансной частоте  $\,f_{0}\,$  в 2 раза меньше, чем в предыдущем пункте б). Сиять частотные характеристики усилителя  $K_U = K_U(f)$ .

г) Установить C<sup>5</sup> в положение «min» и также снять частотную характеристику усилителя (повторить пункты а), б) и в)).

По результатам измерений  $K_U = K_U \big(f\big)$  построить графики для «max» на одной плоскости Oxy, для «min» на другой плоскости Oxy.

9.5. Для всех 6-ти исследованных случаев определить полосу пропускания усилителя  $\Pi_{0,7}$ , добротность колебательного контура  $\mathcal{Q} = f_0/\varPi_{0,7}$  и резонансный коэффициент усиления  $K_{U0}$ . Нейти для всех случаев отношение  $Q/H_{0.7}$  и произведение  $K_{U0} \cdot \Pi_{0.7}$  и сравнить их. Результаты расчетов занести в таблицу.

#### 6. Контрольные вопросы

- 1. Основные требования, предъявляемые к резонансному усилителю.
- 2. Что такое амплитудно-частотная характеристика резонансного усилителя?
- 3. По каким признакам классифицируется транзисторные резонансные усилители?
- 4. Каков физический смысл и способы определения Ү-параметров транзисторов?
- 5. Какая величина называется площадью усиления усилителя и каковы ее свойства?
- 6. Что существенно влияет на работу усилителя, нарушая устойчивость его работы?
- 7. Почему в резонансном усилителе создаются возможности для самовозбуждения?
- 8. Каковы методы повышения устойчивости усилителя?
- 9. Что такое касколное включение транзисторов?
- 10. Основное отличие полевых транзисторов от биполярных?
- 11. Является ли канал полевого транзистора во включенном состоянии эквипотенциальным слоем?
- 12. Какова схема включения колебательного контура в усилителе, и каковы его свойства на резонансной частоте?
- 13. Почему уменьшается внутренняя связь при каскодном включении транзисторов?
- 14. Как изменится коэффициент усиления усилителя при отключении конденсатора  $C_2$ ?

#### 10. Лабораторная работа.

#### Операционный усилитель.

#### Дискретная сборка операционного усилителя транзисторами

### Цель эксперимента

Сборка операционного усилителя транзисторами.

Исследования функцию инверторного и не инверторного усиления сигналов усилителей.

#### Основные принципы

Сегодня электронные приборы предъявляет высокие требование  $\mathbf{K}$ усилителям. Операционные усилители - один из основных блоков современной структурных Обычно отображают электроники. ИХ условным знаком как черный ящик.

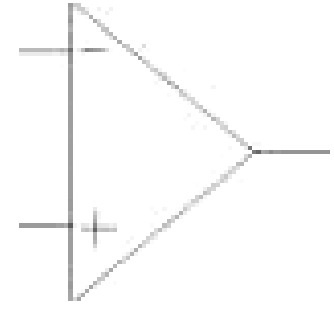

В зависимости от внешней цепы ОУ может  $He$ инвертированный и применится как инвертированный усилитель, компаратор, интегратор и т.д. В этом эксперименте изучается внутренняя строения дискретных операционного усилителя из элементов.

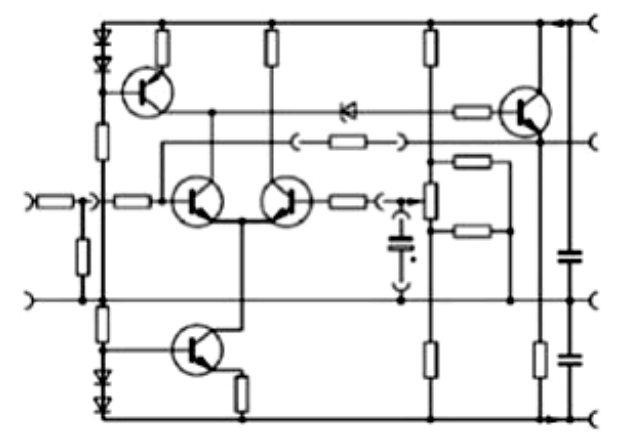

Основные компоненты  $\overline{R}$ этой схеме дифференциальный усилитель на входе и эмиттерный повторитель на выходе. В этом эксперименте приведено два конфигурации усилителя:

Первый, инвертирующий усилитель.

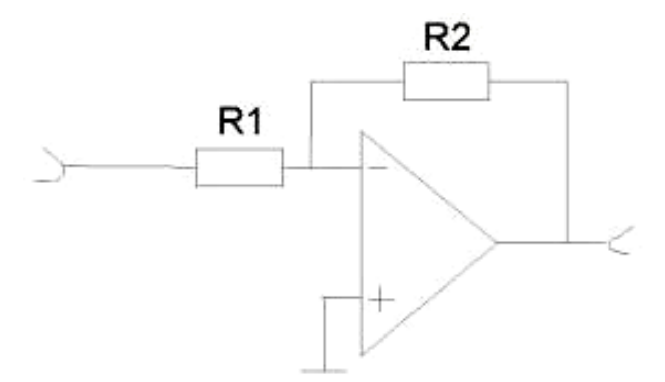

Второй, не инвертирующий усилитель.

эксперименте B этом собирается оба варианта усилителя. Коэффициент усиления и фазовые отношение выходного сигнала при инвертированном и не инвертированном режимах зависить от входного сигнала. Если будем считать что построенный  $O<sub>X</sub>$ идеальный и с бесконечным усилением. Тогда коэффициент усиления управляется резисторами R1 иR2. Коэффициент усиления для инвертирующего усилителя:

$$
g = \frac{R2}{R1} \tag{1}
$$

Для не инвертирующего усилителя:

$$
g = \frac{R2}{R1} + 1\tag{2}
$$

Для этих уравнений ОУ идеальный (состоит из илеальных блоков) и при нулевом напряжении  $``+"$  $\overline{M}$  $66 - 66$ вхолах при любых значения напряжения источника питания напряжения на выходе тоже ноль. Для улучшения усиления ОУ применяется сопротивление  $R_1$  $\overline{M}$  $R<sub>2</sub>$ Сопротивление R<sub>2</sub> называется сопротивлением обратной связи возвращает выходной сигнал обратно на вход.

 $\mathbf{B}$ илеальном Oy выходной сигнал устанавливается следующим образом. Лля максимального уменьшения входного тока,  $66 - 66$ инвертирующий вхол закрывается и "+ "вход соединяется на сопротивлением землю. следующие  $\Pi$ ри этом уравнение лействительны:

$$
\frac{U_{in}}{R_1} = -\frac{U_{out}}{R_2} yokiU_{out} = -U_{in} x \frac{R_2}{R_1}
$$

Для не инвертирующейся усилителя вход"-" не соединено на землю и для входного и выходного сигнала получим следующих уравнений:

$$
\frac{U_{in}}{R_1} = -\frac{U_{out} - U_{in}}{R_2} \qquad yoki \qquad U_{out}
$$

$$
= -U_{in}x\left(\frac{R_2}{R_1} + 1\right)
$$

## **Внутренняя строения ОУ**

Внутренняя строения ОУ приведено на рис.-1 и значения коэффициента усиления устанавливается резисторами R1иR2. В основной рабочей части ОУ коэффициент усиления стремится быт бесконечным.

Основу цепы составляет транзистора T1 иT2 и такую транзисторную цеп называют дифференциальной цепью. Оба транзистора соединены между сбой эмиттерами и при равных входных напряжениях течет равные токи в обоих коллекторах.

Транзистора T3 иT4 в комбинации диодами служат постоянным источниками тока. Транзистор T3 служит термостабилизатором для транзистора T4 и для обоих транзисторов T1 иT2. Транзистор T4 обеспечивает током транзистора T1 и транзистор T2. Любая малая изменения входного сигнала приведет изменению тока коллектора транзистора T1 и это изменения тока через сопротивление коллекторной цепы преобразуется изменению напряжения. Таким образом, транзистор источника тока Т4 с бесконечным сопротивлением обеспечивает большого усиления по напряжению.

Транзистор T5 работает как выходной усилитель. Потенциометр устанавливает рабочую точку и равновесия в цепы. Таким образом компенсирует малые изменении напряжения база-эмиттер транзисторов T1 иT2.

Входы ОУ In+ и In- базы транзисторов T1 иT2 и любая разность напряжений усиливается. Усиления напряжения урегулируются резисторами R1 иR2 и коэффициент усиления определяется отношениемg=R2/R1. Например, если R1=1кОмиR2=100кОмтогда коэффициент усиления равен 100.

Из за трудности регулировки малых колебаний напряжений сигнала на выходе функционального генератора вход ставятся резистор R1.Эти сопротивление 1кОм/10кОмделители напряжения уменшають сигнал функционального генератора в 10 раз. Измеренный сигнал первым каналом осциллографа называются входным сигналом. Выходной сигнал измеряется вторим каналом осциллографа.

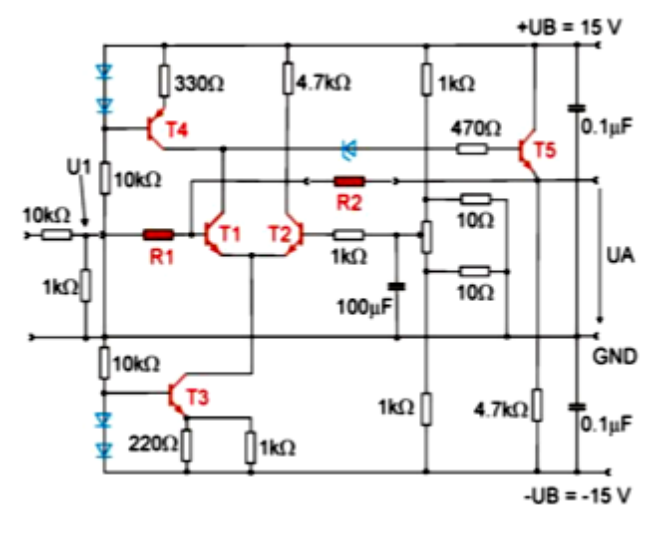

Рис.-1.Внутренняя схема операционного усилителя.

#### **Установка эксперимента**

Принципиальная схема ОУ приведено в рис.-1 и соответствующий экспериментальная установка приведено в рис.-2.В рис-2 приведено оба типа ОУ требующие изменение в цепы для перехода на другой тип усилителя приведено в рис.-3.

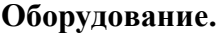

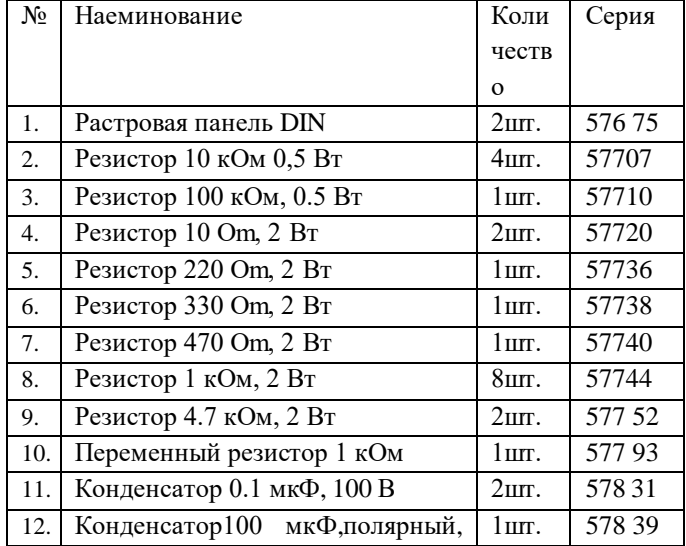

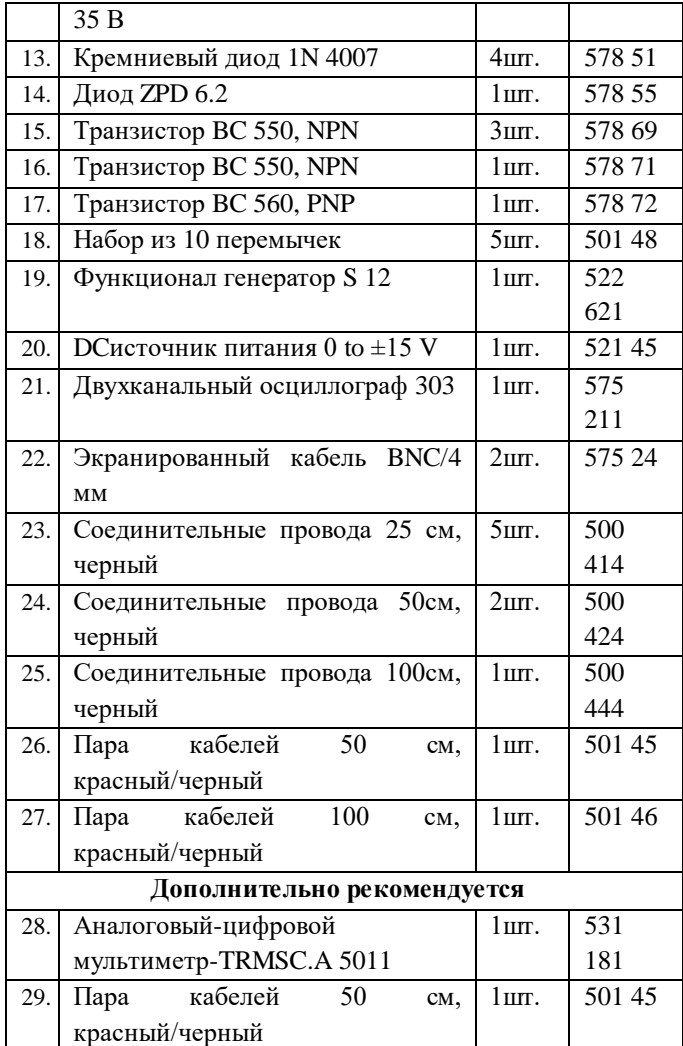

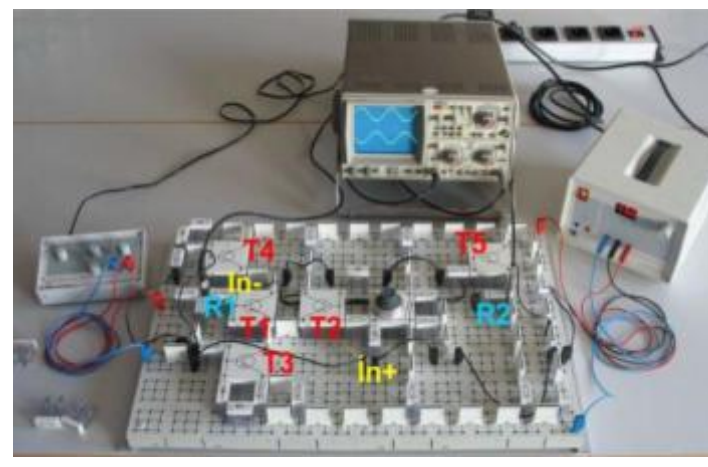

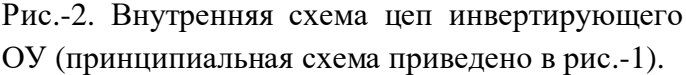

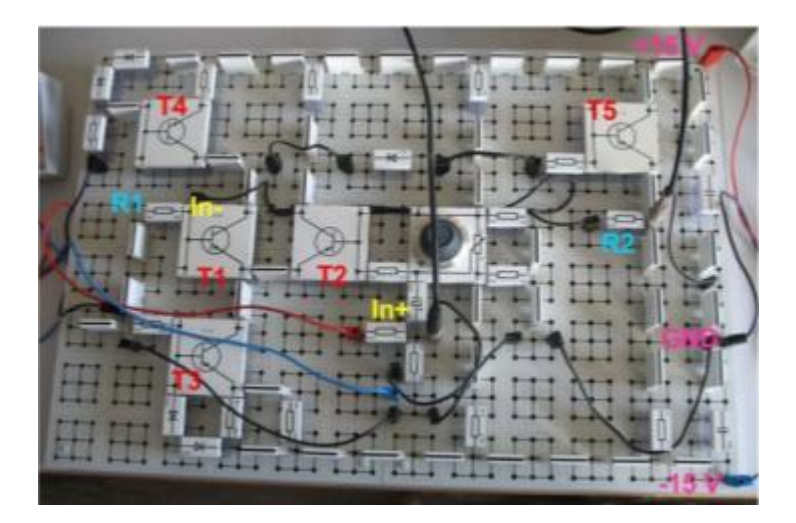

## **Прядок выполнения эксперимента.**

На схему приведенного подайте напряжения +15 В с источника питания. Настройте функциональный генератор с следующими параметрами: частота приблизительно f ~ 1 kHz, форма сигнала –синусоидальный, амплитуда ~1 V.

# **a) Инвертирующий операционный усилитель**

- Настройте выход функционального генератора на 20 mV.

Через резисторы  $R_1=1 \text{kOM}$  и  $R_2=10 \text{ kOM}$ измерьте напряжение  $U_I$  и  $U_A$  (рис.-4).

- Определите отношение напряжений  $U_A/U_1$ .

Проводите измерений при комбинации  $R_1 = 1$ кОм и  $R_2 = 10$  кОм ещё  $R_1 = 1$  кОм и  $R_2 = 1$  кОм.

# **b) Неинвертирующий операционный усилитель**

- Приведите схему ОУ с инвертирующего на не инвертирующий согласно рис.-3.

- При комбинации резисторов  $R_1 = 1$  кОм и $R_2$
- $= 100$  кОм измерьте напряжение U<sub>1</sub> и U<sub>A</sub> (рис.-5).
- Определите отношение напряжений UA/U<sub>1</sub>.

Проводите измерений при комбинации  $R_1 = 1$ кОм и $R_2 = 10$  кОм ещё  $R_1 = 1$  кОм и  $R_2 = 1$  кОм.

### **Примеры измерений**

## **а) Инвертирующий операционный усилитель**

Таблица-1. Входной и выходной напряжение U<sup>1</sup> и  $U_A$ , усиление  $U_A/U_1$  при различных значений сопротивлений R<sup>1</sup> и R2.

 $R_1$   $R_2$   $U_1$   $U_A$   $U_A/U_1$ 

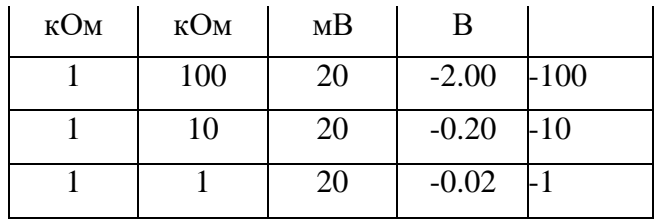

#### Инвертирующий операционный усилитель He инвертирующий операционный  $a)$ усилитель

Таблица-2. Входной и выходной напряжение  $U_1$ и UA, усиление UA/U<sub>1</sub> при различных значений сопротивлений R<sub>1</sub> иR<sub>2</sub>.

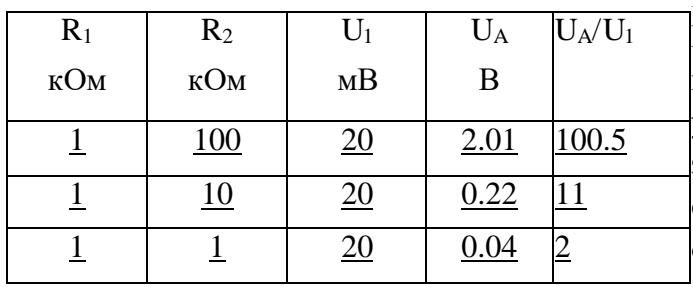

Рис.-4.Входной (верхний) и выходной (нижний) операционного усилителя сигналы (инвертирующий операционный усилитель).

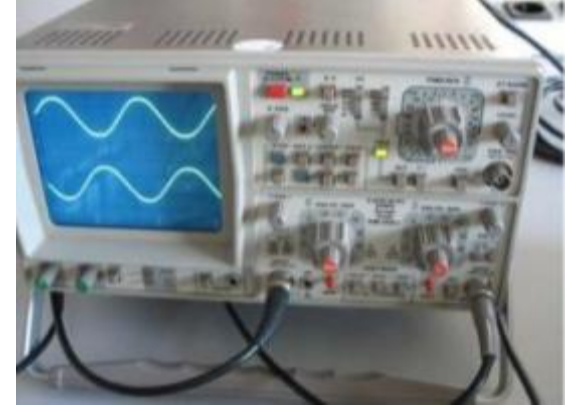

Рис-5. Входной(верхний) и выходной (нижний) сигналы операционного усилителя (не инвертирующий операционный усилитель).

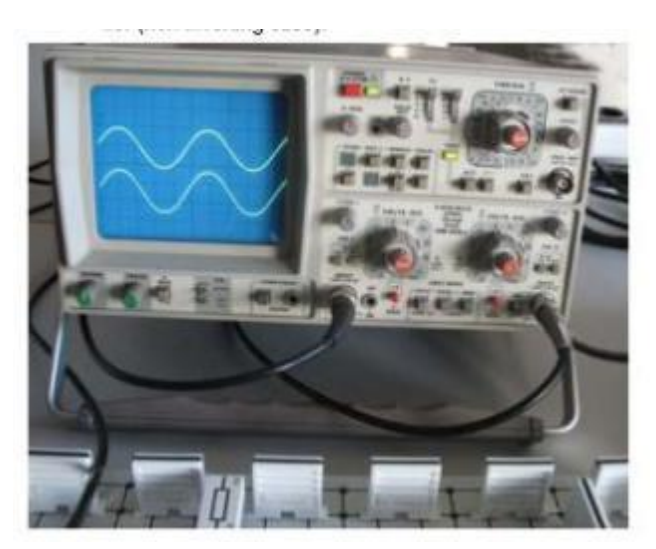

Результаты измерений и их анализ.

В таблицах 3 и 4 сопоставлено значение коэффициента усиления вычисленного  $\Pi$ <sup>O</sup> уравнением а (1) и (2) и измеренного в эксперименте. В зависимости от внутреннего строения ОУ усиления входного сигнала зависит от внешних сопротивлений. (см. рис. -2 и -3). Из рис.-4 и -5 можно видеть что фазы входных и выходных сигналов в инвертирующей усилителе сдвинуто на 180° (противофазно) и в  $He$ инвертирующем усилителе фазы совпадают.

#### Инвертирующий  $\mathbf{a}$ операционный усилитель

Таблица-3. Таблица сопоставления значений усиления при вычислении по сопротивлением R<sub>1</sub> и  $R_2$ , и измеренным при эксперименте ( $U_A/U_1$ ).

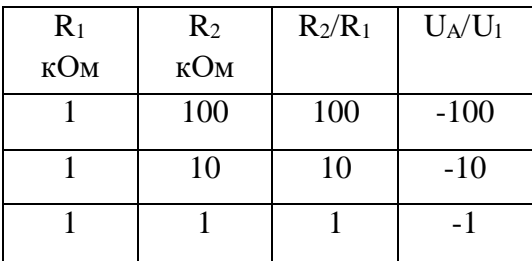

#### **операционный**  $\mathbf{b}$ He инвертирующий усилитель

Таблица-4. Таблица сопоставления значений усиления при вычислении по сопротивлением R<sub>1</sub> и  $R_2$ , и измеренным при эксперименте ( $U_A/U_1$ ).

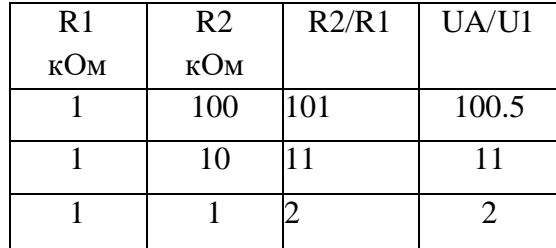

## **Вспомогательные сведение.**

Коэффициент усиления ОУ ещё зависит и от частоты входного сигнала. В рис.-6 приведено частотная зависимость коэффициента усиления при различных значениях внешних сопротивлений. Из этого графика видно что при заданном диапазоне функционального генератора коэффициент усиления не зависит от сопротивления R2. Для наблюдения снижения коэффициента усиления или для показа частотной зависимости усиления добавляется конденсатор 100 между коллектором транзистора Т1 и землей. Но остановится подробно об этом не входить планам этого

описания.

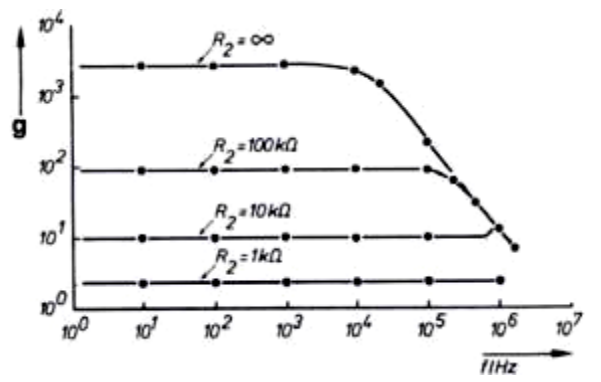

Рис-6. Частотная зависимость коэффициента усиления при различных значениях сопротивления R2.

# **11. Лабораторная работа. RС-генератор.**

## **11.1. Цель работы**

Изучение принципиальных схем – генераторов, эксперименталь- ное исследование влияния элементов схемы на параметры и характеристи- ки усилителя. RC

#### **11.2. Краткие теоретические сведения**

Генератор – устройство, преобразующее энергию источника питания в энергию электрического колебания при отсутствии внешнего сигнала. Генератор с фазовращающей  $RC$ – цепью (рис.11.1) состоит из усилительного каскада с поворотом фазы на  $180^{\circ}$  и фазовращающей *RC*– цепи, у которой фазовый сдвиг в 180<sup>0</sup> имеет место на единственной частоте

$$
\omega_0 = \frac{\sqrt{6}}{RC}
$$
\n(11.1)

При этом коэффициент передачи *β* фазовращающей RC – цепи на частоте генерации ω<sup>0</sup> равен 1/29

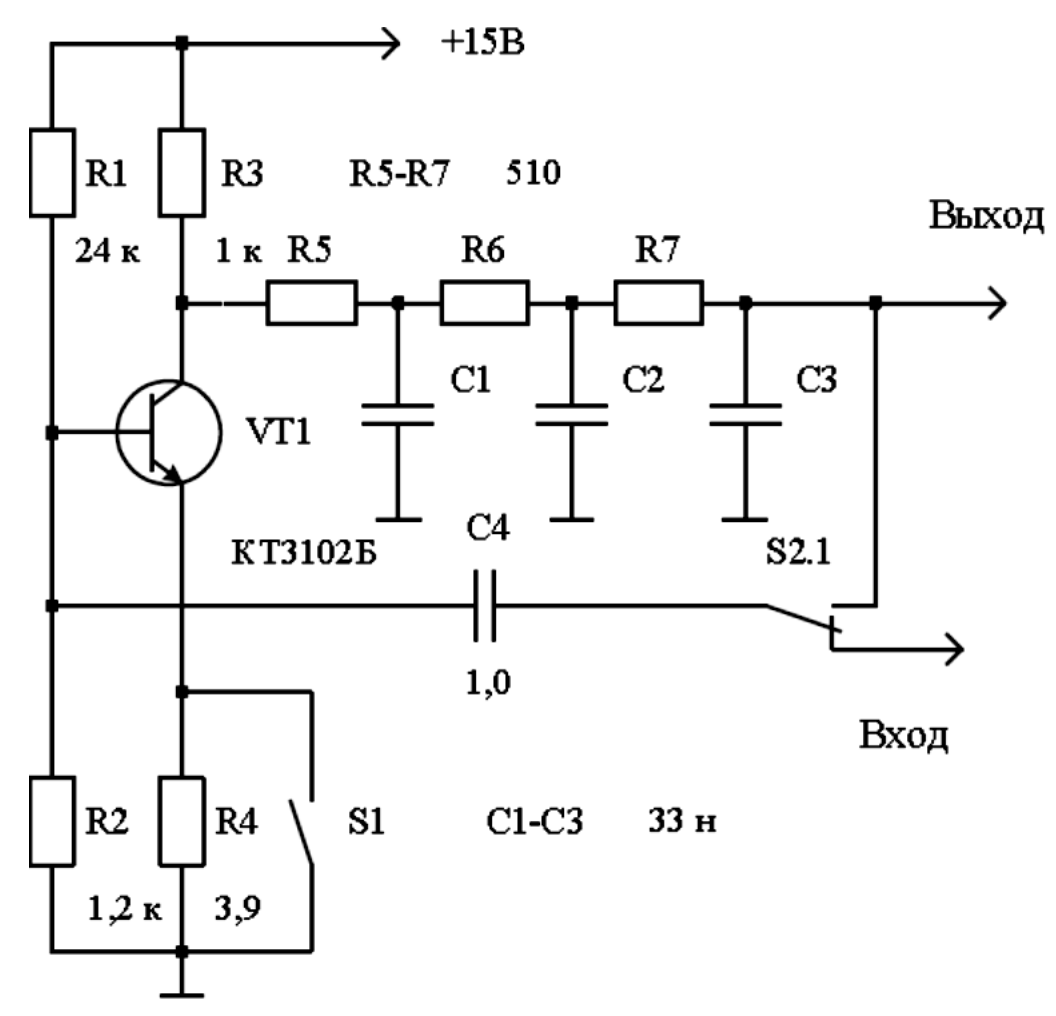

Рис. 11.1. Генератор с фазовращающей RC цепью

Генератор с мостом Вина (рис.11.2) также использует – цепь, которая имеет нулевой фазовый сдвиг на частоте RC

$$
\boldsymbol{\omega}_0 = \frac{1}{RC},\tag{11.2}
$$

и коэффициент передачи  $\Box$ , на частоте генерации  $\Box$ <sub>0</sub>, равный 1/3. Таким образом, усилительный каскад должен обладать нулевым фазовым сдвигом и коэффициентов усиления не менее трех.

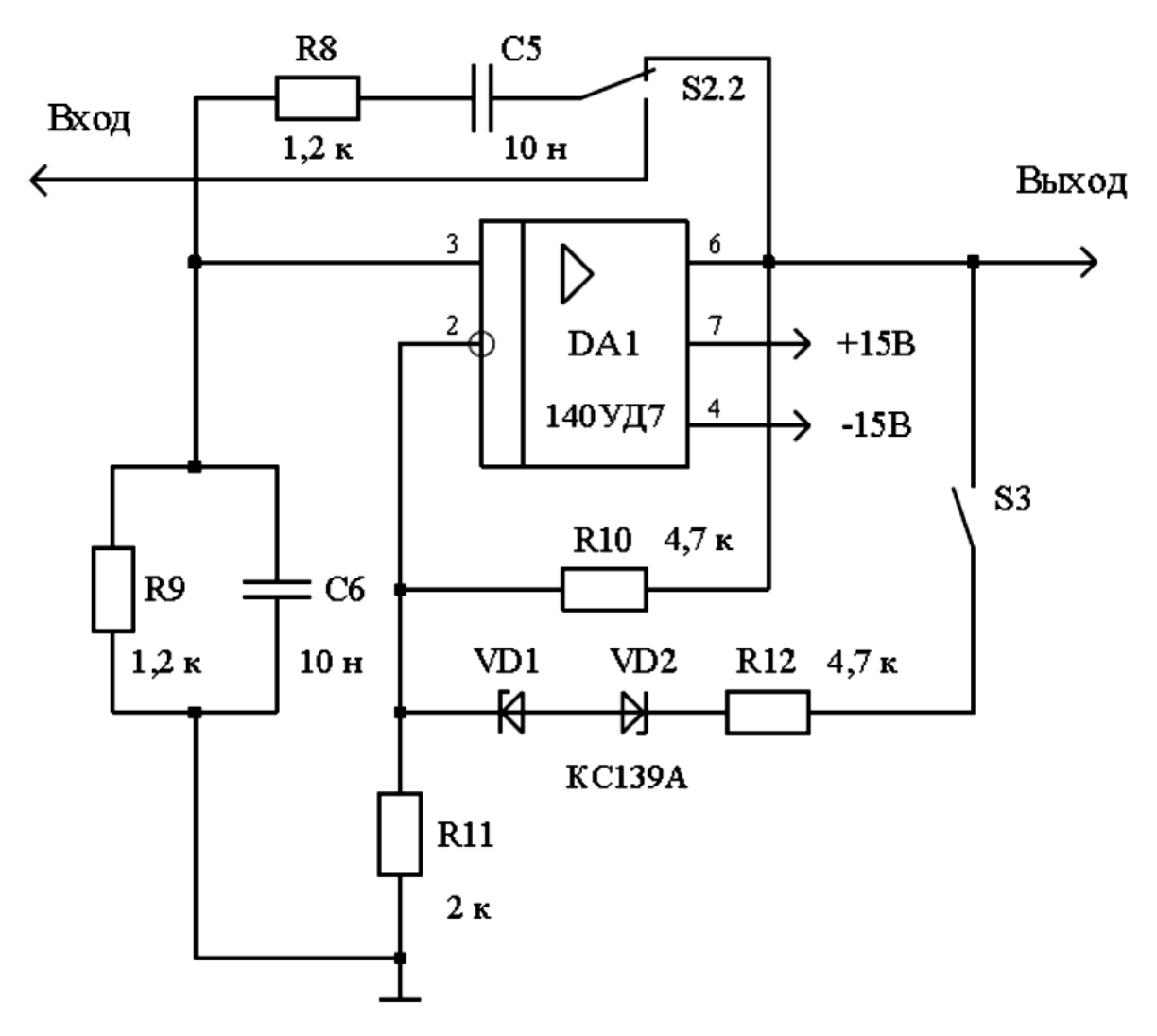

Рис. 4.2. Генератор с мостом Вина

## **16.3. Задание к лабораторной работе**

#### *Исследование генератора с фазовращающей RC – цепью*

Изучить принципиальную схему генератора с фазовращающей цепью (рис.11.1). RC

16.3.1. Рассчитать частоту генерации для схемы на рис.11.1.

16.3.2. Исключить местную отрицательную обратную связь.

16.3.3. Измерить частоту генерации и зарисовать осциллограмму выходного напряжения.

16.3.4. Разомкнуть цепь положительной обратной связи. Построить АЧХ и ФЧХ разомкнутой системы. Определить по ним частоту генерации.

16.3.5. Повторить п.16.3.3. – п.16.3.4. при наличии местной отрицатель- ной обратной связи. *Исследование генератора с мостом Вина* 

Изучить принципиальную схему генератора с мостом Вина (рис.11.2).

16.3.6. Рассчитать частоту генерации для схемы на рис.11.2.

16.3.7. Исключить местную отрицательную нелинейную обратную связь.

16.3.8. Измерить частоту генерации и зарисовать осциллограмму выходного напряжения.

16.3.9. Разомкнуть цепь положительной обратной связи. Построить:

– АЧХ и ФЧХ разомкнутой цепи и определить по ним частоту генерации;

– амплитудную характеристику разомкнутой системы.

16.3.10. Повторить п.16.3.8. – п.16.3.9. при наличии местной отрицательной нелинейной обратной связи.

16.3.11. Составить отчет о проделанной работе.

# **16.4. Контрольные вопросы.**

16.4.1. Дайте определение автогенератора.

16.4.2. Назовите области применения *RC*– генераторов. Перечислите их достоинства.

16.4.3. По каким признакам классифицируют генераторы электрических сигналов.

16.4.4. Назовите условия самовозбуждения автогенератора.

16.4.5. Что называется колебательной характеристикой? Как она строится?

16.4.6. В чем заключается линейная и нелинейная теории автогенератора?

16.4.7. Назовите причины искажения формы генерируемого гармонического сигнала. Укажите способы улучшения формы сигнала.

16.4.8. Поясните отличие мягкого и жесткого режимов самовозбуждения.

16.4.9. Каково назначение частотных характеристик устройства с разомкнутой обратной связью при его исследовании.

# **12. Лабораторная работа. LС-генератор.**

# **ИССЛЕДОВАНИЕ LC АВТОГЕНЕРАТОРА**

#### **Цель работы**

Исследование схемы транзисторного автогенератора гармонических колебаний с трансформаторной обратной связью.

Экспериментальная проверка основных положений теории самовозбуждения, стационарного и переходного режимов.

#### **Краткая характеристика исследуемой цепи**

В данной работе используется левая часть сменного блока АВТОГЕНЕРАТОРЫ. Генератор LC (рис. 12.1) собран на полевом транзисторе с колебательным контуром в цепи стока и трансформаторной обратной связью. Частота генерации постоянна и находится в пределах 18–24 кГц. Тумблер в цепи обратной связи (ОС) позволяет изменять знак ОС, либо вообще отключать ее.

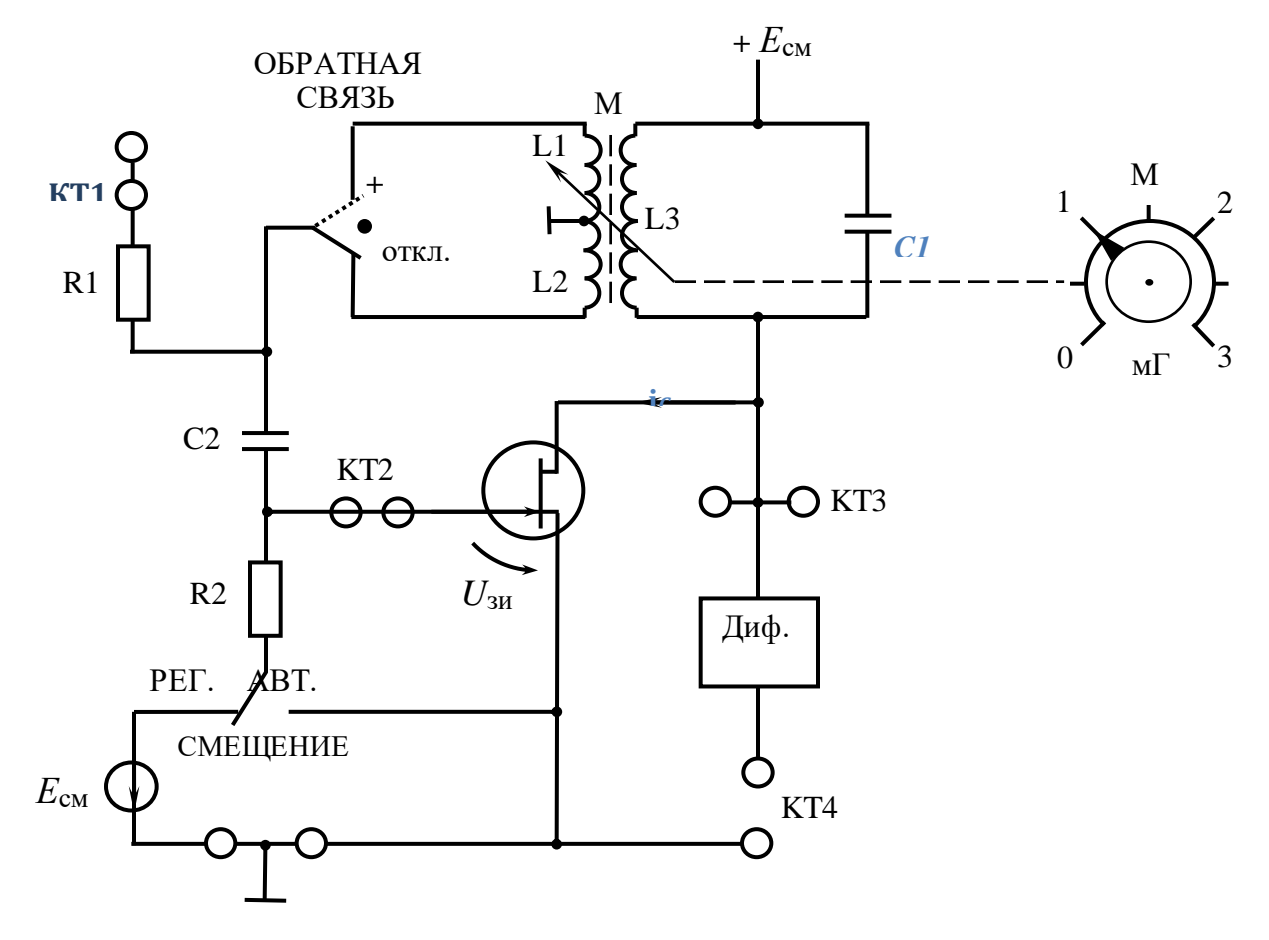

Рис. 12.1. Схема LC генератора

Регулятор взаимной индуктивности (М) позволяет плавно менять абсолютную величину обратной связи. Переключатель вида смещения позволяет выбрать либо регулируемое, либо автоматическое смещение на затворе полевого транзистора. Регулировка смещения производится движковым потенциометром «*Е*см» в правой части стенда и контролируется вольтметром, расположенным над потенциометром «*Е*см». Выше вольтметра смещения находится миллиамперметр, который в данной работе измеряет ток стока транзистора при снятии его вольт-амперной характеристики.

Тумблер ПРЕРЫВАТЕЛЬ включает электронный коммутатор (на схеме не показан), который периодически разрывает цепь обратной связи для изучения переходных процессов в автогенераторах.

Гнезда КТ1 в данной работе не используются, гнезда КТ2 соединены с затвором, а КТ3 - со стоком полевого транзистора. Дифференцирующая цепь, включенная между гнездами КТЗ и КТ4, используется для получения так называемых фазовых портретов на экране осциллографа при изучении переходных процессов.

В качестве измерительных приборов используются внутренние вольтметр переменного напряжения и диапазонный генератор гармонических колебаний, внутренние приборы постоянного тока, осциллограф и ПК, работающий в режиме анализа спектра (для измерения частоты генератора).

#### Методические указания

1. Исследование режимов самовозбуждения генератора.

1.1. Снятие вольт-амперной характеристики (ВАХ) полевого транзистора производится с помощью внутренних источников и измерительных приборов.

Убедиться в том, что:

- все внешние провода отключены от генератора;
- обратная связь отключена (тумблер ОС в среднем положении);
- прерыватель отключен;
- тумблер вида смещения в положении РЕГ (регулируемое).

Подготовить таблицу ВАХ (табл. 12.1).

Таблина 12.1

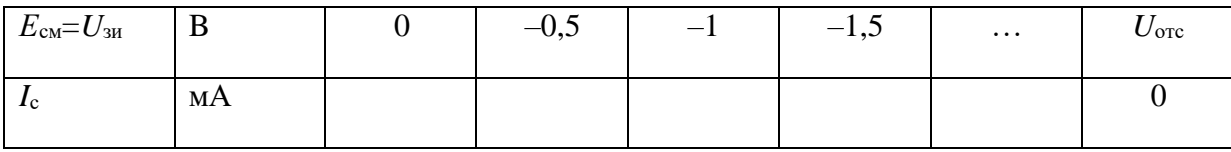

Сток-затворная характеристика полевого транзистора

Последовательно устанавливая значения  $E_{cm}$  из таблицы ручкой « $E_{cm}$ », измерить и внести в таблицу значения тока стока.

Построить график ВАХ  $i_c = \varphi_1(U_{3u})$ .

1.2. Включить тумблером положительную обратную связь. Ручку «М» регулировки величины обратной связи установить в крайнее левое положение ( $M = 0$ ). Подключить к выходу генератора (гнездо КТЗ) осциллограф и вольтметр переменного напряжения.

По графику ВАХ определить  $E_{cm}$ , соответствующее середине линейного участка ВАХ. Установить это значение регулятором смещения стенда.

1.3. Плавно увеличивая взаимную индуктивность ручкой «М», добиться появления генерации (по вольтметру или осциллографу). Уменьшить М, добиваясь минимальных устойчивых колебаний (не более 0,5 В). Затем с помощью регулятора *Е*см найти такое смещение, при котором выходное напряжение генератора станет максимальным. Далее регулятором «М» добиться прекращения колебаний. Таким образом, определено смещение «мягкого» режима  $E_{\text{cml}}$  и критическое значение величины обратной связи  $M_{\text{kpl}}$ , которые следует внести в табл. 12.2.

Влияние взаимной индуктивности

Таблина 12.2

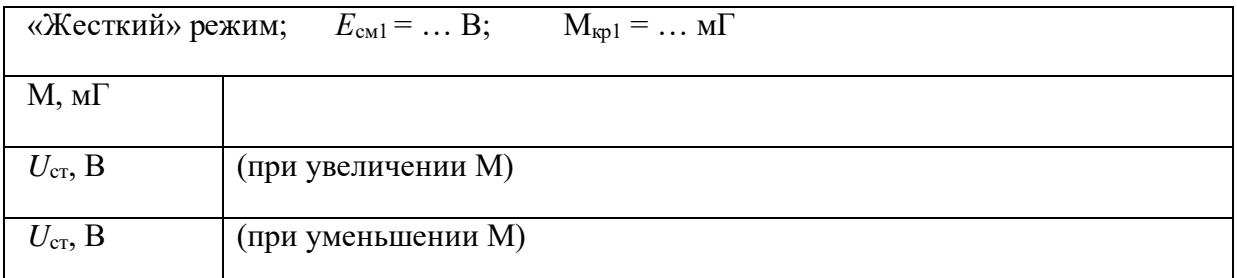

Устанавливая ряд значений М, измерять *U*ст и результаты вносить в таблицу, причем обе строки *U*ст снимать при одних и тех же значениях М. По данным таблицы построить график  $U_{\text{cr}} = \varphi_2$  (M).

1.4. Убедившись в наличии генерации, определить частоту генерируемых колебаний по осциллографу (измерить период с учетом цены деления переключателя развертки) или по шкале анализатора спектра.

1.5. Работа генератора в «жестком» режиме. Выберите предварительное положение рабочей точки на нижнем изгибе ВАХ и установите соответствующее смещение. Регулируя «М», убедитесь, что при некотором  $M = M_{kpl}$  колебания возникают скачкообразно, а при некотором  $M = M_{kp2} - cp$ ыв колебаний.  $(M_{kp2} < M_{kp1})$ . Если колебания вообще не возникают, необходимо немного уменьшить абсолютное значение смещения  $|E_{cm}|$ , а если  $M_{Kp1}$  и  $M_{Kp2}$ различаются незначительно – соответственно увеличить |*Е*см|. Путем нескольких таких проб найти  $E_{cm2}$  «жесткого» режима, при котором  $M_{Kp1}$  и  $M_{Kp2}$  существенно различаются; внести это значение в табл. 12.3, подобную табл. 12.2 (с добавлением значения  $M_{kp2}$ ). После окончательного выбора *Е*см2 до полного заполнения табл. 12.3 трогать ручку «*Е*см» не рекомендуется. После заполнения таблицы строятся графики  $U_{cr} = \varphi_2$  (М) для «жесткого» режима.

Таблина 12.3

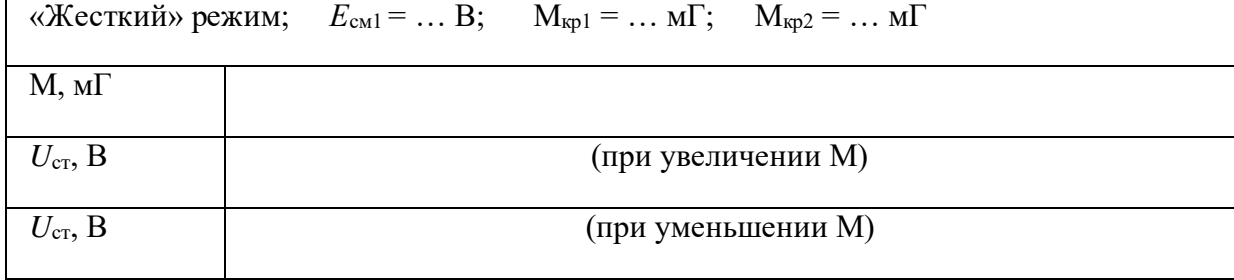

Влияние взаимной индуктивности

1.6. По указанию преподавателя повторить п.1.3 для автоматического смещения; при этом переключатель вида смещения установить в положение АВТ.

2. Колебательные характеристики.

2.1. Отключить обратную связь. Соединить вход резонансного усилительного каскада без обратной связи (гнездо Кт2) с диапазонным генератором стенда (в блоке ИСТОЧНИКИ СИГНАЛОВ). К выходу (гнезда КТЗ) подключить осциллограф и вольтметр переменного напряжения. Установить частоту генератора около 20 кГц, выходное напряжение  $\sim 0.1$  В.

2.2. Определить частоту резонанса LC контура путем плавной перестройки частоты генератора в пределах 18-24 кГц. Достижение резонанса фиксируется по максимуму выходного напряжения (гнезда КТ4). Значение  $f_{\text{pe}3}$  ввести в табл.12.4.

2.3. Установив смещение «мягкого» режима  $E_{cm1}$  (а затем и  $E_{cm2}$  для «жесткого»), снять зависимость  $U_{\text{BUX}} = \varphi_3$  ( $U_{\text{BX}}$ ) на резонансной частоте. В качестве минимального значения принять  $U_{\text{bx min}} = 0.1 B$ . Результаты измерений дать в виде первых двух строк табл. 12.4.

Таблица 12.4

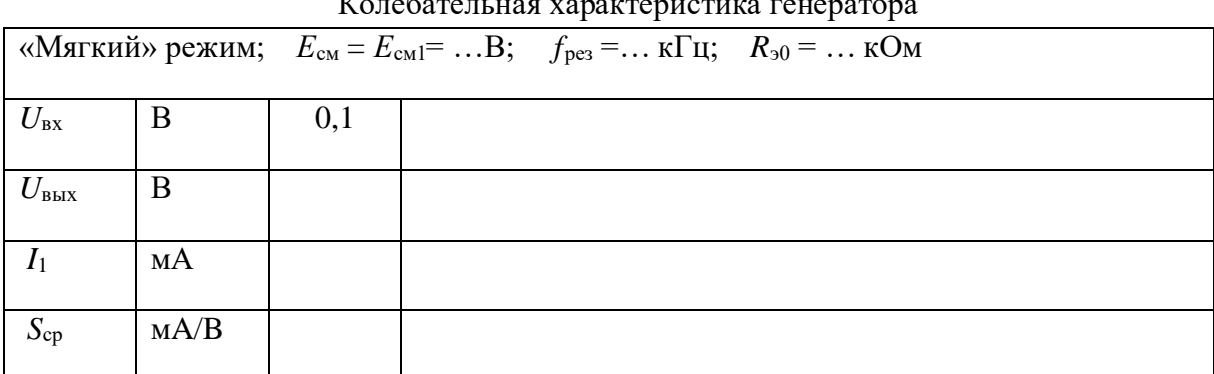

Напомним, что средняя крутизна - это отношение действующих значений первой гармоники тока стока и входного напряжения:

$$
S_{\rm cp} = \frac{I_1}{U_{\rm px}}
$$

Находим

$$
I_1 = \frac{U_{\text{BLX}}}{R_{30}},
$$

где  $R_{30}$  – резонансное сопротивление контура; его можно найти через модуль коэффициента усиления, определенный для линейного режима усиления (когда  $U_{\text{ax}} = U_{\text{ax min}} = 0.1 \text{ B}$ ).

Тогда коэффициент усиления

$$
K = \frac{U_{\text{BLX}}}{U_{\text{BX}}} = S_{\text{pr}} R_{30}
$$

Определив крутизну  $S_{\text{PT}}$  в мА/В, пользуясь графиком ВАХ для  $E_{\text{cml}}$  («мягкий» режим), получаем  $R_{30}$  (в кОм):

$$
R_{\rm 90} = \frac{U_{\rm BLX}}{U_{\rm BX} S_{\rm pr}}.
$$

Используя полученные формулы, заполнить последние две строки табл. 12.4.

2.4. Повторить п.2.3 для «жесткого» режима ( $E_{cM2}$ ), сохраняя найденное значение  $R_{30}$ .

2.5. По указанию преподавателя повторить исследования для автоматического смешения.

3. Переходной режим.

3.1. Восстановить схему генератора, отключив приборы от гнезда КТ2, включить положительную обратную связь. Включить ПРЕРЫВАТЕЛЬ. Осциллограф подключается к выходу (гнезда КТЗ). Наблюдать осциллограмму переходного процесса в одном из режимов (по указанию преподавателя), отрегулировав значение «М» так, чтобы четко просматривался процесс нарастания и спада колебаний.

3.2. Для получения «фазового портрета» соединить гнездо КТЗ со входом X, а гнездо КТ4 со входом Y осциллографа. Развертка отключается. Подобрать масштабы изображения по вертикали и горизонтали так, чтобы оно размешалось в пределах экрана осциллографа.

### **Omyem**

Отчет должен содержать:

- 1) принципиальную схему LC генератора;
- 2) вольт-амперную характеристику транзистора;
- 3) амплитудные характеристики;
- 4) колебательные характеристики;
- 5) графики средней крутизны;
- 6) осциллограммы переходных процессов.

#### Контрольные вопросы

- 1. Изобразите обобщенную схему автогенератора.
- 2. Сформулируйте критерии устойчивости.
- 3. Что такое баланс фаз и баланс амплитуд на примере изучаемой цепи?
- 4. Какие колебания дают начало процессу самовозбуждения?
- 5. Какова роль усилительного элемента в схеме автогенератора?
- 6. Какова роль обратной связи?
- 7. Какова роль нелинейного элемента?
- 8. От чего зависит частота генерации?
- 9. От чего зависит форма колебаний?
- 10. В чем суть квазилинейного метода?
- 11. Как получить зависимость  $S_{\rm cn}$  от амплитуды?
- 12. Перечислите особенности «мягкого» режима.
- 13. Перечислите особенности «жесткого» режима.
- 14. Поясните принцип действия автоматического смещения.
- 15. Что такое колебательная характеристика?
- 16. Изобразите схему трехточечного автогенератора.

# **13. Лабораторная работа. Мультивибратор.**

## Мультивибратор на операционном усилителе

Мультивибратором называется генератор периодически повторяющихся импульсов прямоугольной формы. Мультивибратор является автогенератором и работает без подачи входного сигнала.

Конденсатор С и резисторы  $R_1$ ,  $R_2$  образуют интегрирующую RC-цепь: при заряде конденсатора открыт диод  $V_1$ , ток проходит через  $R_1$ , при разряде открыт  $V_2$ , ток идет через  $R_2$ . Источником напряжения Е является входная цепь ОУ. Компаратор выполнен на ОУ с положительной обратной связью через цепь R<sub>3</sub>R<sub>4</sub>. При переключении компаратора на его выходе происходит коммутация цепей заряда и разряда конденсатора С, т.е. ОУ выполняет сразу несколько функций: источника напряжений разряда и заряда конденсатора, компаратора и ключа.

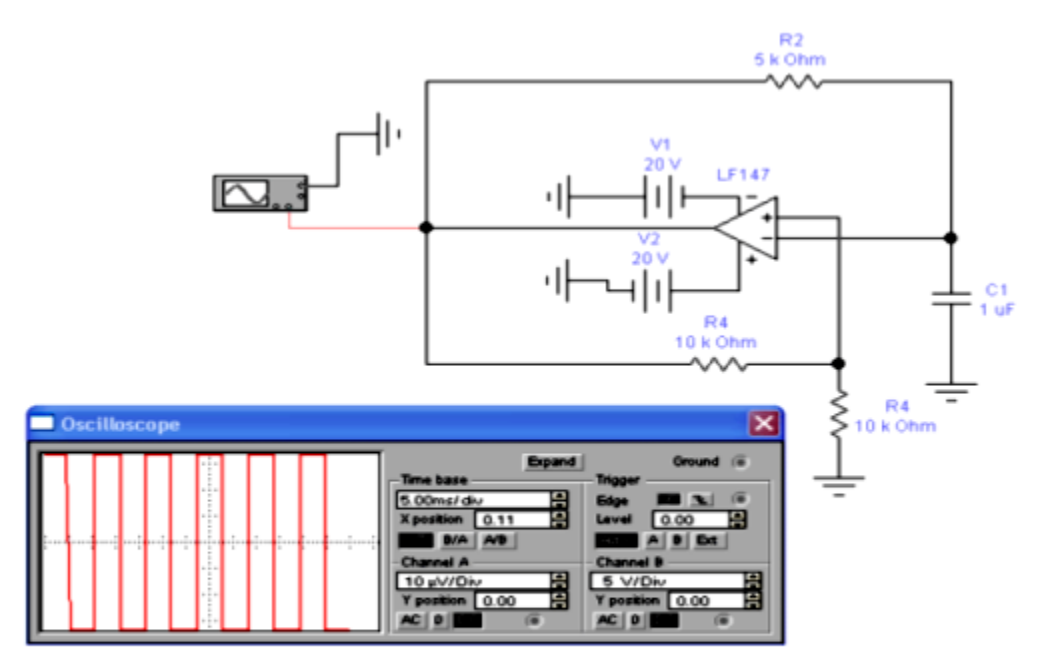

Рис. 4.2. Схема симметричного мультивибратора на ОУ и временная диаграмма иллюстрирующая его работу

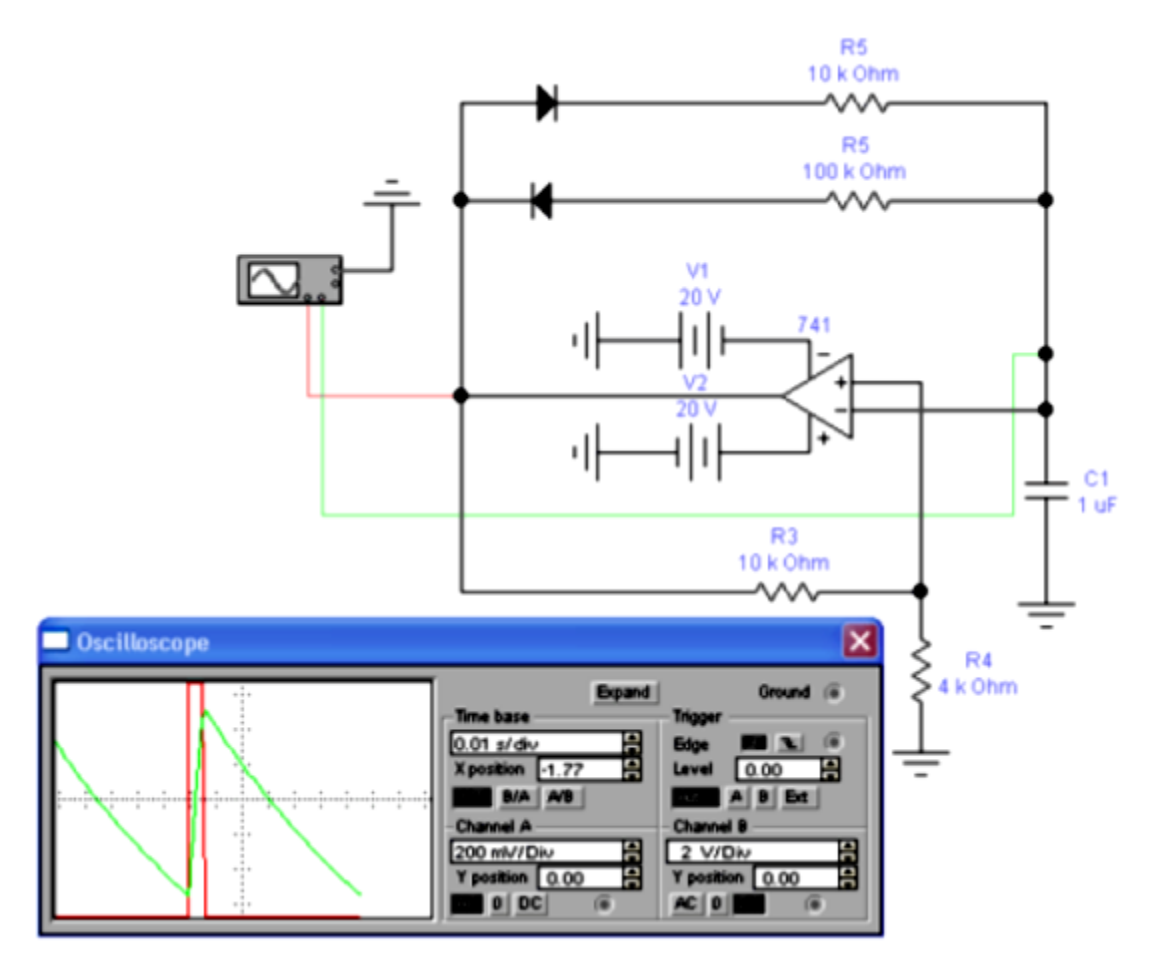

Рис.4.3. Схема несимметричного мультивибратора на ОУ и временная диаграмма иллюстрирующая его работу

# Задание:

- 1. Используя пакет Multisim собрать мультивибратор, включив в нее модель 741 (или LF147 для симметричного мультивибратора).
- 2. Исследовать схему мультивибратора в режиме анализа переходных процессов.
- 3. Составить который ДОЛЖНЫ быть включены: отчет,  $\overline{B}$ схемы мультивибраторов и графики зависимости напряжения от времени для входного и выходного сигнала.

Эксперимент 1.

a) Используя пакет Multisim11.0 собираем схему симметричного мультивибратора на ОУ.

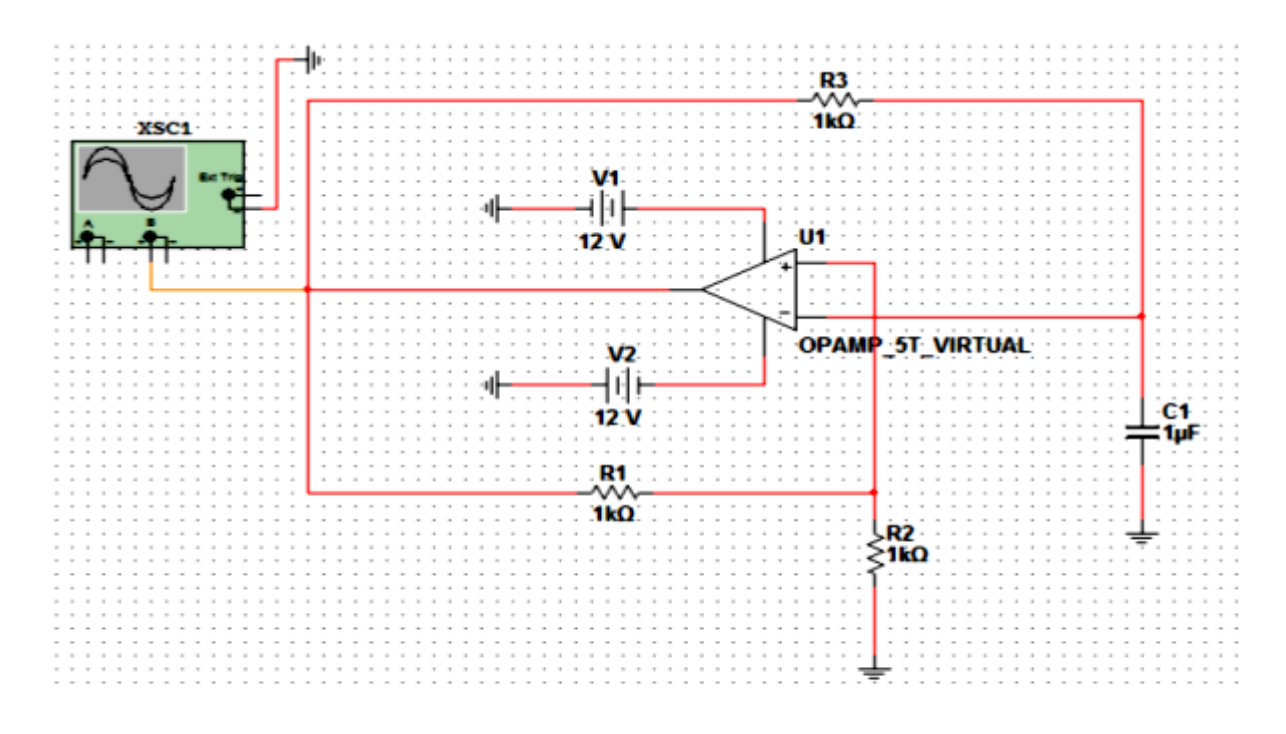

Рис.4.4. Схема симметричного мультивибратора на ОУ

- б) Вводим источники постоянного питания E= 20V
- в) Вводим операционный усилитель марки LF147

Открываем меню Place Analog/Analog Virtual и нажимаем кнопку ОК (рис.4.5)

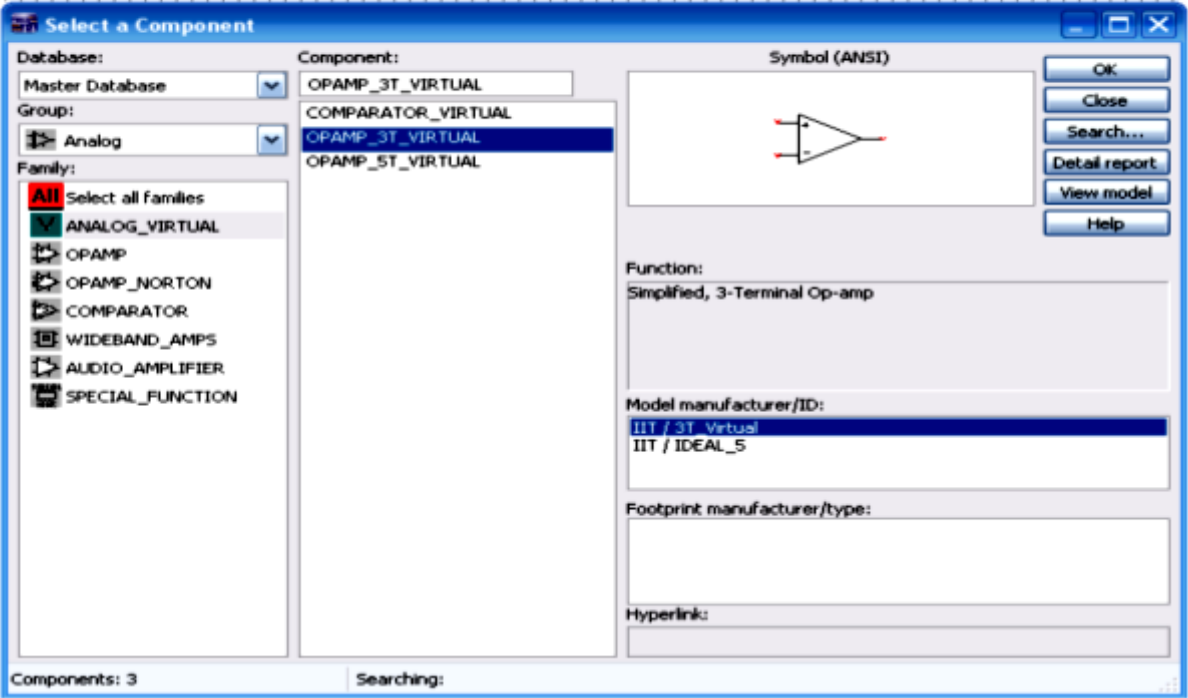

Рис. 4.5

г) Вводим резисторы R1=1 КОм, R2=1 КОм, R3=1 КОм

```
д) Вводим конденсатор С1=1 и Г
```
# е) Ввод двухканального осциллографа

# ё) Ввод проводников

Соединяем все элементы. Для этого нажимаем на левую кнопку мыши и удерживая ее, «прочертите» соединяя необходимые полюсы элементов

ж) Два раза нажимаем на осциллограф и наблюдаем временные диаграммы его работы

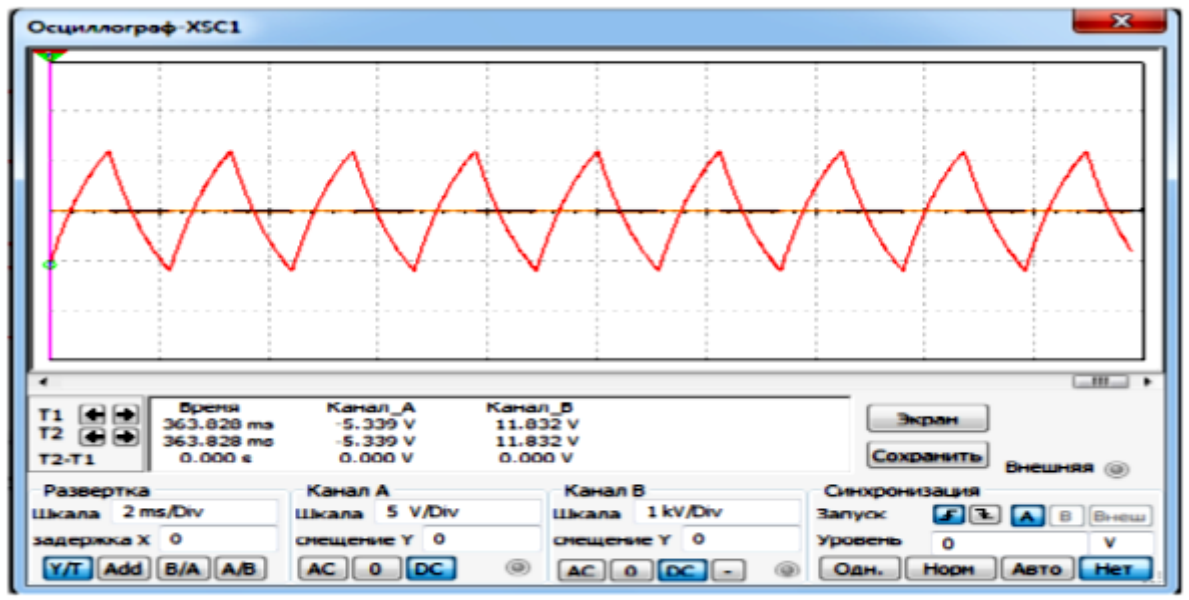

Рис.4.6. График зависимости входного сигнала от времени

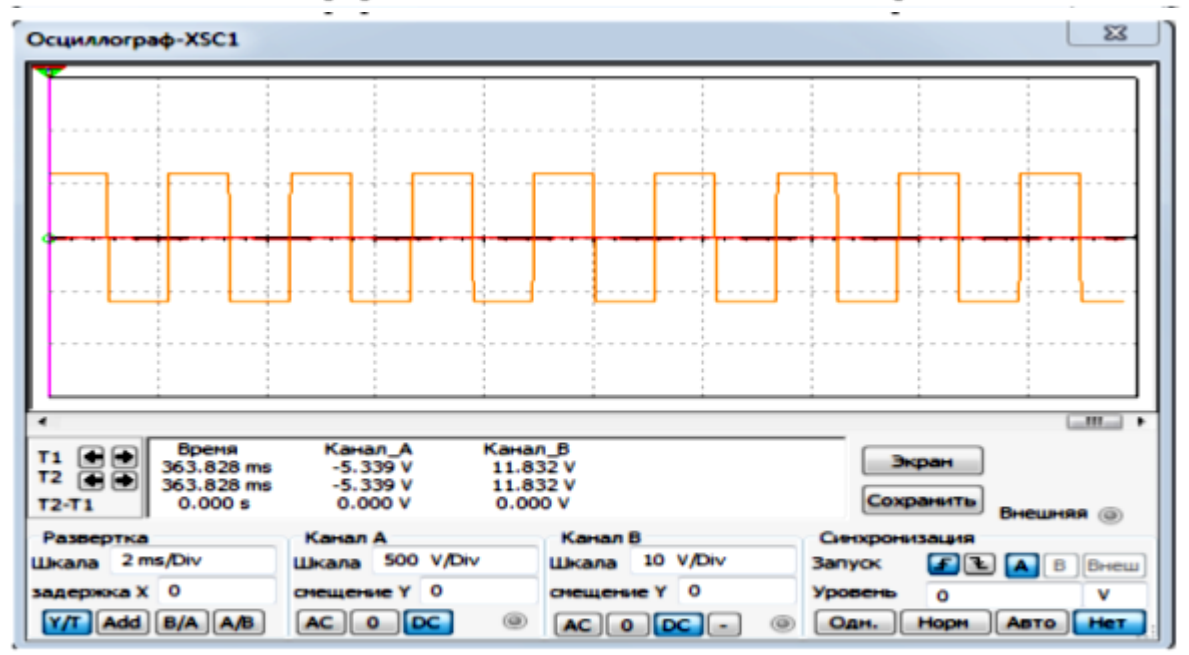

Рис.4.7. График зависимости выходного сигнала от времени

Эксперимент 2.

Собираем схему симметричного мультивибратора

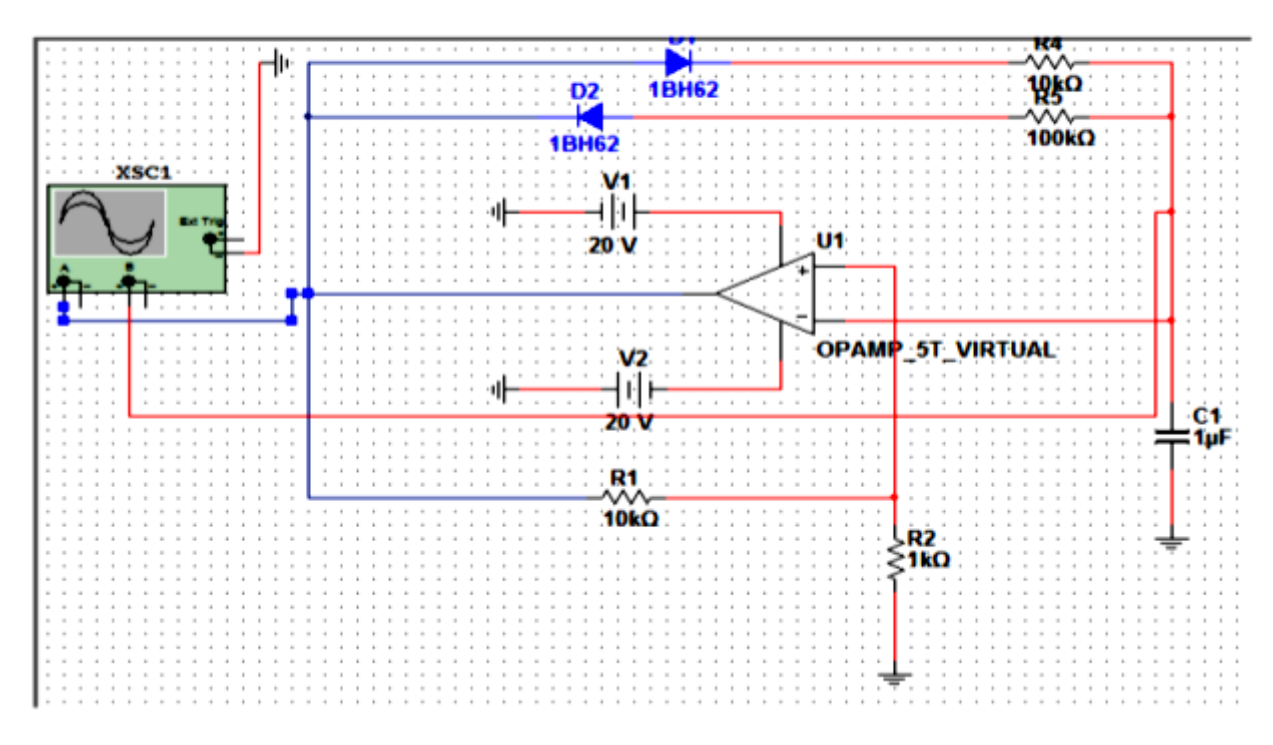

Рис.4.8. Схема несимметричного мультивибратора на ОУ

а) Повторяем пункты А-Е Эксперимента 1.

б) Вводим диоды марки 1N4001G

в) Ввод проводников

Соединяем все элементы. Для этого нажимаем на левую кнопку мыши и удерживая ее, «прочертите» соединяя необходимые полюсы элементов

ж) Два раза нажимаем на осциллограф и наблюдаем временные диаграммы его работы

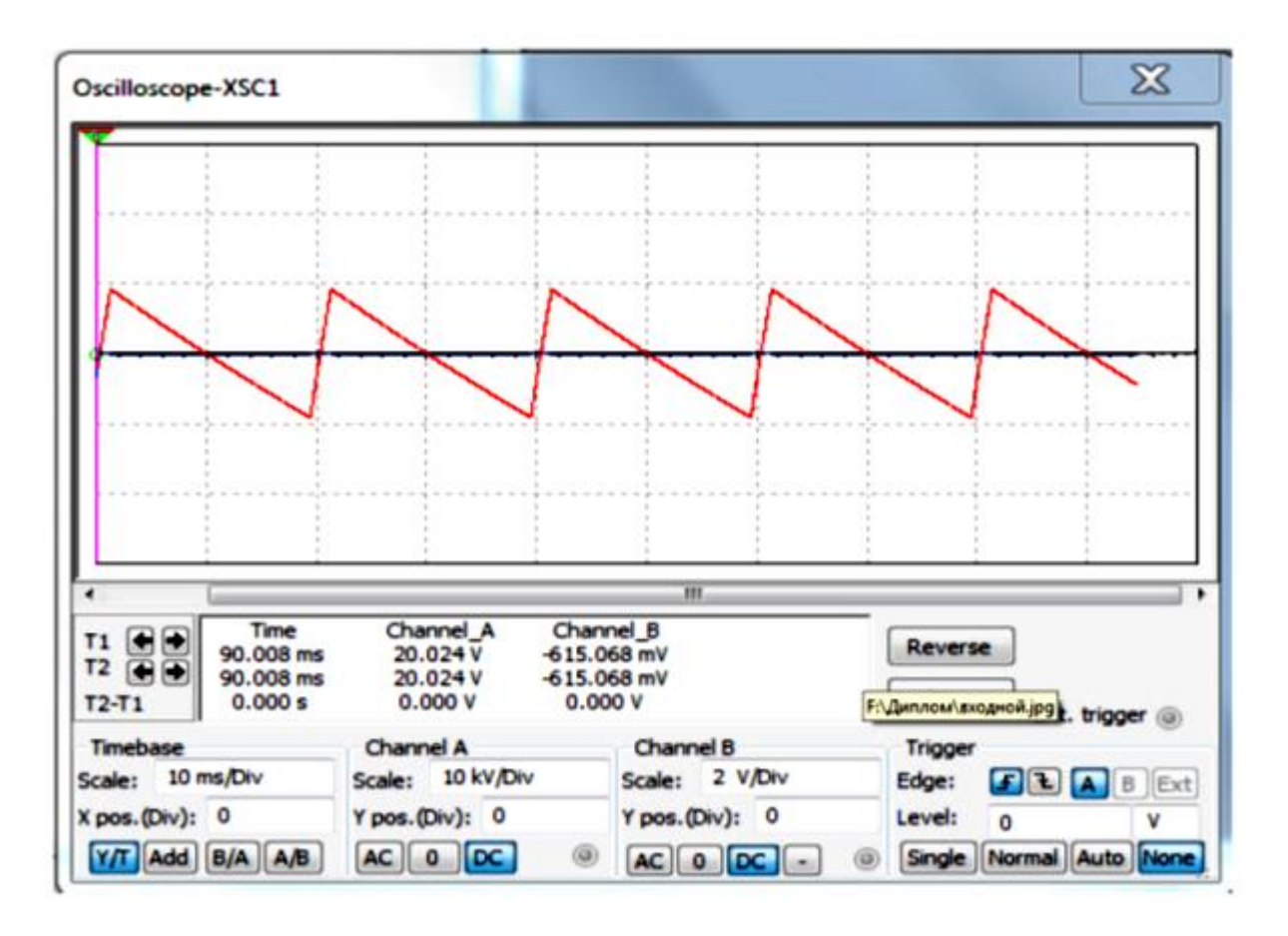

Рис.4.9. График зависимости входного сигнала от времени

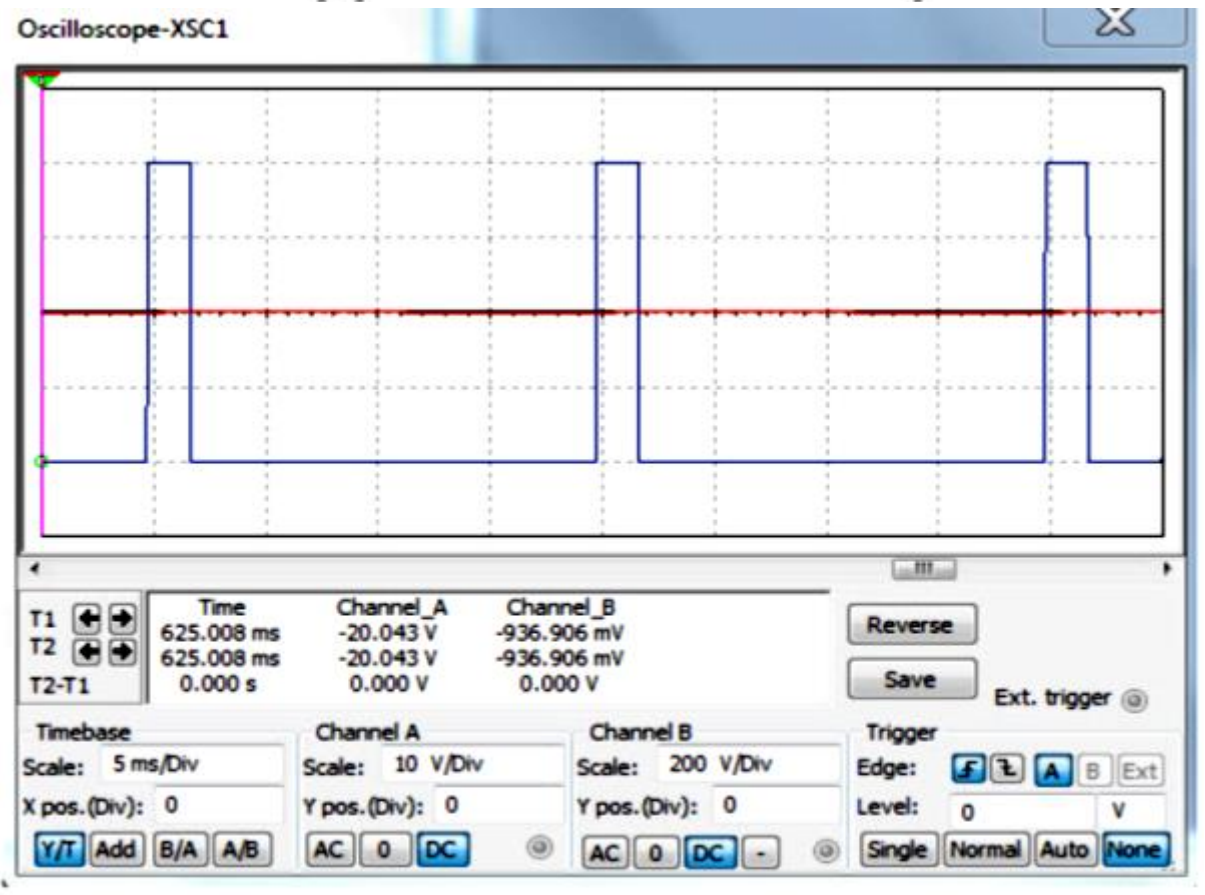

Рис.4.10. График зависимости выходного сигнала от времени

#### 14. Лабораторная работа.

## зучение логических схем

# M(AND), ИЛИ(OP), исключающее ИЛИ (XOR), НЕ(NOT) и И- НЕ(NAND) операции с двумя переменными

# Цели эксперимента

- Выполнение логических операций на двух переменных.
- Подтверждение законов булевой алгебры: закон коммутативности, закон повторения, закон поглощения, правило отрицания, правило двойного отрицания

# Общие сведения

Следующие законы булевой алгебры (Булева логика) должны быть подтверждены посредством простых логических функций с помощью одной или двух переменных (основные логические операции).

Законы коммутативности,  $a \wedge b = b \wedge a$ ,  $a \vee b = b \vee a$ 

Законы повторения  $a \wedge a = a$ ,  $a \vee a = a$ 

Законы поглощения  $\bm{a} \wedge (\bm{a} \vee \bm{b}) = \bm{a}$  ,  $\bm{a} \vee (\bm{a} \wedge \bm{b}) = \bm{a}$ 

Правило отрицания  $\vec{a} \wedge \vec{a} = 0$ ,  $\vec{a} \vee \vec{a} = 1$ 

Правило двойного отрицания  $\overline{\overline{a}} = a$ 

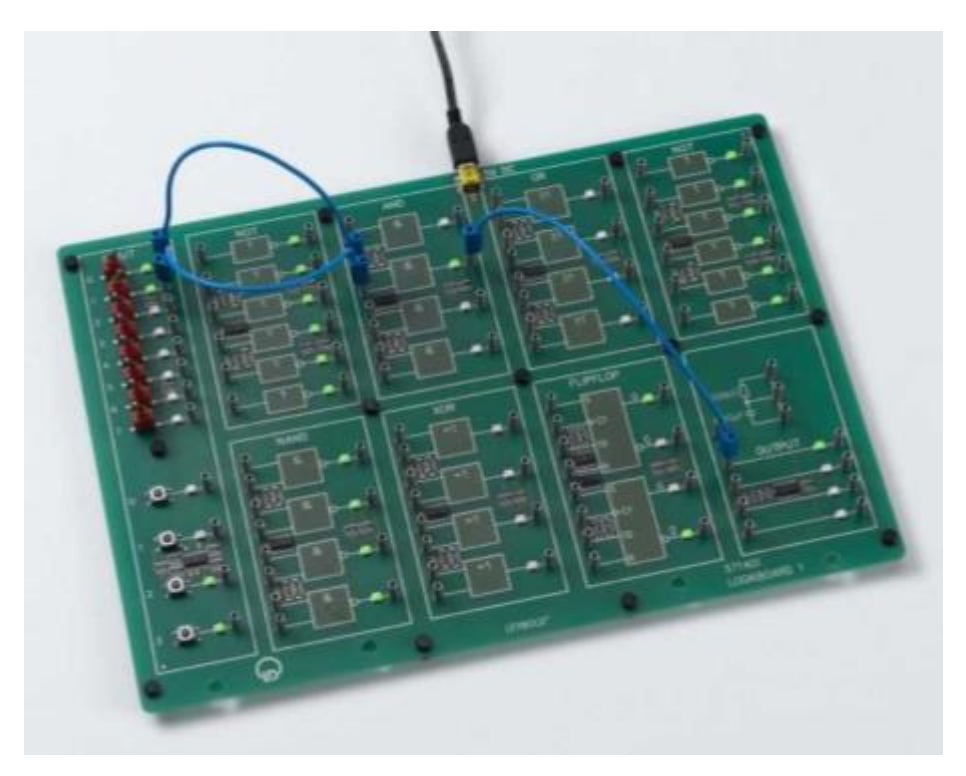

Рис. 1: Установка для операции *И*(AND)

Перечень оборудований 1 Плата логики 1

571 401

1 Разъёмное электропитание, мини USB

- 1 Набор проводов, 2-мм вилки, 4 см, синий, 5 комплектов 571 21
- 1 Набор проводов, 2-мм вилки, 15 см, синий, 5 комплектов 571 23
- 1 Набор проводов, 2-мм вилки, 30 см, синий, 5 комплектов 571 25

(Разъёмное электропитание и набор проводов содержаться в плате логики)

# **Установка**

Соедините разъём электропитания с платой логики прежде, чем начать Ваши эксперименты. Установите INPUT 0 – 7 переключатели в положение ZERO (OFF) (левостороннее положение соответствует выключению LED)

# **Операция И(AND)**

Условное –

обозначение:

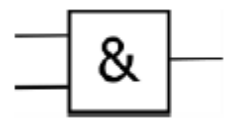

Экспериментальная установка приведена на Рис.1

 Соедините входы переключателя 0 и 1 с входами логического элемента И и выход логического элемента И с компонентой OUTPUT.

# **Операция ИЛИ(ОР)**

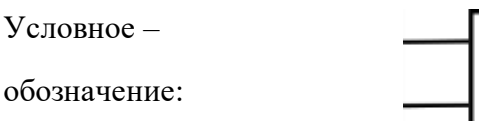

 Соедините входы переключателя 0 и 1 с входами логического элемента ИЛИ и выход логического элемента ИЛИ с компонентой OUTPUT.

## **Операция исключающее ИЛИ (XOR)**

Условное –

обозначение:

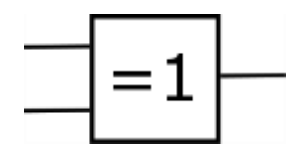

l 1 |o−

 $\geq$ 1 $\vdash$ 

 Соедините входы переключателя 0 и 1 с входами логического элемента исключающее ИЛИ и выход логического элемента исключающее ИЛИ с компонентой OUTPUT .

# **Операция НЕ(NОТ), отрицание или инверсия переменной**

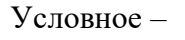

обозначение:

 Соедините вход переключателя 0 с входом логического элемента НЕ (инвертер) и выход логического элемента НЕ с компонентой OUTPUT .

# **И-НЕ(NAND):**

Условное –

обозначение:

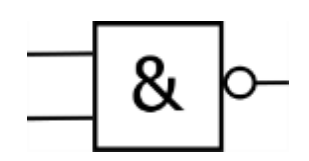

 Соедините входы переключателя 0 и 1 с входами логического элемента И-НЕ и выход логического элемента И-НЕ с компонентой OUTPUT.

# **Доказательство законов поглощения:**

- 1)  $a \wedge a = a$
- Соедините вход переключателя 0 с двумя входами логического элемента И и выход логического элемента И с компонентой OUTPUT
- 2)  $\mathbf{a} \vee \mathbf{a} = \mathbf{a}$
- Соедините вход переключателя 0 с двумя входами логического элемента ИЛИ и выход логического элемента ИЛИ с компонентой OUTPUT.

# **Доказательство законов поглощения:**

$$
_{1)}\quad\textit{a}\wedge(\textit{a}\vee\textit{b})=\textit{a}
$$

- Соедините вход переключателя 0 с первым входом логического элемента И и первым входом логического элемента ИЛИ.
- Соедините вход переключателя 1 со вторым входом логического элемента ИЛИ.
- Соедините выход логического элемента ИЛИ со вторым входом логического элемента И.
- Соедините выход логического элемента И с компонентой OUTPUT.

$$
_{2)}\quad\textit{a}\vee(\textit{a}\wedge\textit{b})=\textit{a}
$$

- Соедините вход переключателя 0 с первым входом логического элемента И и первым входом логического элемента ИЛИ.
- Соедините вход переключателя 1 со вторым входом логического элемента И.
- Соедините выход логического элемента И со вторым входом логического элемента ИЛИ.
- Соедините выход логического элемента ИЛИ с компонентой OUTPUT.

# **Доказательство правило двойного отрицания**

$$
\stackrel{=}{\overline{a}}=a
$$

- Соедините вход переключателя 0 с входом логического элемента НЕ (инвертер).
- Соедините выход логического элемента НЕ с входом второго инвертера.
- Соедините выход второго логического элемента НЕ с компонентой OUTPUT.

# **Доказательство правило отрицания**

# 1.  $\vec{a} \wedge \vec{a} = 0$

- Соедините вход переключателя 0 с входом логического элемента НЕ и с первым входом логического элемента И .
- Соедините выход логического элемента НЕ со вторым входом логического элемента И.
- Соедините выход логического элемента И с компонентой OUTPUT.

# 2.  $\vec{a} \vee \vec{a} = 1$

- Соедините вход переключателя 0 с входом логического элемента НЕ и с первым входом логического элемента ИЛИ.
- Соедините выход логического элемента НЕ со вторым входом логического элемента ИЛИ.
- Соедините выход логического элемента ИЛИ с компонентой OUTPUT.

# **Порядок выполнения эксперимента**

# **Операция И**

Две операции должны выполняться в операции И, а результат должен соответствовать возможным значениям для входных переменных. (см. Рис.1)

- Экспериментируйте все возможные комбинации установок для двух входов переключателей. Когда загорается LED(светодиод) на компоненте OUTPUT?
- Запишите результаты и составьте таблицу истинности.

## Доказательство закона коммутативности:

- Замените местами вход переменных (отсоедините и замените местами проволок от входа переключателя 0 и входа переключателя 1)
- Затем про экспериментируйте все возможные комбинации установок для двух входов переключателя. Когда загорается LED на компоненте OUTPUT?
- Запишите результаты и составьте таблицу истинности.

# **Операция ИЛИ**

Две операции должны выполняться в операции ИЛИ, а результат должен соответствовать возможным значениям для входных переменных.

- Экспериментируйте все возможные комбинации установок для двух входов переключателей. Когда загорается LED на компоненте OUTPUT?
- Запишите результаты и составьте таблицу истинности.

## **Доказательство закона коммутативности:**

- Замените местами вход переменных (отсоедините и замените местами проволок от входа переключателя 0 и входа переключателя 1)
- Затем про экспериментируйте все возможные комбинации установок для двух входов переключателя. Когда загорается LED на компоненте OUTPUT?
- Запишите результаты и составьте таблицу истинности.
#### **Операция исключающее ИЛИ**

Две операции должны выполняться в операции исключающее ИЛИ, а результат должен соответствовать возможным значениям для входных переменных.

- Про экспериментируйте все возможные комбинации установок для двух входов переключателей. Когда загорается LED на компоненте OUTPUT?
- Запишите результаты и составьте таблицу истинности.

#### **Операция НЕ, отрицание или инверсия переменной**

- Наблюдайте выходной сигнал для обоих значений входных переменных (вход переключателя вкл. и выкл.) Когда загорается LED на компоненте OUTPUT?
- Запишите результаты и составьте таблицу истинности.

#### **И-НЕ:**

Теперь отрицание можно изучать в сочетании с операцией И.

- Экспериментируйте все возможные комбинации установок для двух переключателей. Когда загорается LED на компоненте OUTPUT?
- Запишите результаты и составьте таблицу истинности.

#### **Доказательство законов повторения:**

#### **1)**  $a \wedge a = a$

Операция И, вызывающая умножение входных переменных является тот же самой операцией, которая будет изучена

- Наблюдайте выходной сигнал для двух значений входного сигнала(переключатель входа вкл. и выкл) Когда загорается LED на компоненте OUTPUT?
- Запишите результаты и составьте таблицу истинности.

#### 2)  $\mathbf{a} \vee \mathbf{a} = \mathbf{a}$

Операция ИЛИ, вызывающая сложение входных переменных является тот же самой операцией, которая будет изучена

- Наблюдайте выходной сигнал для двух значений входного сигнала(переключатель входа вкл. и выкл.) Когда загорается LED на компоненте OUTPUT?
- Запишите результаты и составьте таблицу истинности.

Доказательство законов поглощения:

# $_1$   $a \wedge (a \vee b) = a$

Теперь **надо оперировать** двумя переменными в соответствии с вышеуказанным законом, а результат должен соответствовать возможным парам значений входных переменных.

- Про экспериментируйте все возможные комбинации установок для двух входов переключателя. Когда загорается LED на компоненте OUTPUT?
- Запишите результаты и составьте таблицу истинности.

# 2)  $\mathbf{a} \vee (\mathbf{a} \wedge \mathbf{b}) = \mathbf{a}$

Теперь **надо оперировать** двумя переменными в соответствии с вышеуказанным законом, а результат должен соответствовать возможным парам значений входных переменных.

- Про экспериментируйте все возможные комбинации установок для двух входов переключателя. Когда загорается LED на компоненте OUTPUT?
- Запишите результаты и составьте таблицу истинности.

#### **Доказательство правила двойного отрицания:**

$$
\overline{\overline{\overline{\textbf{a}}}} = \textbf{a}
$$

- Наблюдайте выходной сигнал для обоих значений входных переменных (входной переключатель включено и выключено). Когда загорается LED на компоненте OUTPUT?
- Запишите результаты и составьте таблицу истинности.

#### **Доказательство правил отрицания:**

## 1)  $\mathbf{a} \wedge \overline{\mathbf{a}} = \mathbf{0}$

Будет изучена операция И приводящая умножение входной переменной с самоотрицанием.

- Наблюдайте выходной сигнал для обоих значений входных переменных (входной переключатель включено и выключено). Когда загорается LED на компоненте OUTPUT?
- Запишите результаты и составьте таблицу истинности.

## 2)  $\vec{a} \vee \vec{a} = 1$

Будет изучена операция ИЛИ приводящая сложение входной переменной с самоотрицанием.

- Наблюдайте выходной сигнал для обоих значений входных переменных (входной переключатель включено и выключено). Когда загорается LED на компоненте OUTPUT?
- Запишите результаты и составьте таблицу истинности.

#### **Образец измерения**

#### **Операция И**

Положение переключателя и состояние сигнальных ламп (LEDbi) определяют значения 0 и 1 (переключатель выкл: значение 0, переключатель вкл: значение1, LED не светиться: значение 0, LED светится: значение 1).

Две переменные (INPUT 0 и INPUT 1) обозначены буквами *а* и b.

Заполните таблицу истинности:

| a | b | $a$ , $b$ |
|---|---|-----------|
| 0 | ∩ | 0         |
| 0 |   | 0         |
|   | ∩ | ∩         |
|   |   |           |
|   |   |           |

Таблица 1: Таблица истинности для операции И.

Доказательство закона коммутативности:  $a \wedge b = b \wedge a$ 

Положение переключателя и состояние сигнальных ламп (LEDbi) определяют значения 0 и 1 (переключатель выкл: значение 0, переключатель вкл: значение1, LED не светиться: значение 0, LED светится: значение 1).

Две переменные (INPUT 0 и INPUT 1) обозначены буквами *b* и *а*.

Входные переменные обменяны в противоположной ситуации на Рис. 1: Теперь входной переключатель 0 связан со вторым входом логического элемента И, и входной переключатель 1 связан с его первым входом.

Заполните таблицу истинности:

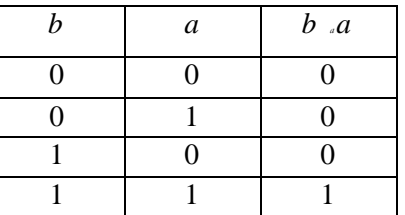

Таблица 2: Таблица истинности для операции И с *<sup>а</sup>* и *b,* обменянным по сравнению с Таблицей 1.

Операция ИЛИ

Положение переключателя и состояние сигнальных ламп (LEDы) определяют значения 0 и 1 (переключатель выкл: значение 0, переключатель вкл: значение1, LED не светиться: значение 0, LED светится: значение 1).

Две переменные (INPUT 0 и INPUT 1) обозначены буквами *а* и *b*.

Заполните таблицу истинности:

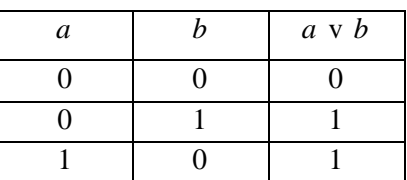

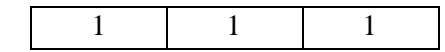

Таблица 3: Таблица истинности для операции ИЛИ. Доказательство закона коммутативности:  $\mathbf{a} \vee \mathbf{b} = \mathbf{b} \vee \mathbf{a}$ 

Положение переключателя и состояние сигнальных ламп (LEDbi) определяют значения 0 и 1 (переключатель выкл: значение 0, переключатель вкл: значение1, LED не светиться: значение 0, LED светится: значение 1).

Две переменные (INPUT 0 и INPUT 1) обозначены буквами *b* и а. Входные переменные обменяны в противоположной ситуации на Рис. 3: Теперь входной переключатель 0 связан со вторым входом логического элемента ИЛИ, и входной переключатель 1 связан с его первым входом.

Заполните таблицу истинности:

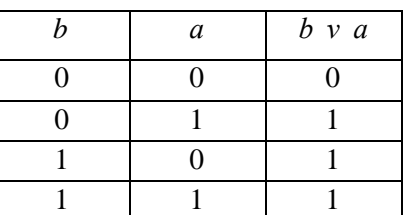

Таблица 4: Таблица истинности для операции ИЛИ с *а* и *b,* обменянным по сравнению с Таблицей 3.

#### **Операция исключающее ИЛИ**

Положение переключателя и состояние сигнальных ламп (LEDbi) определяют значения 0 и 1 (переключатель выкл: значение 0, переключатель вкл: значение1, LED не светиться: значение 0, LED светится: значение 1).

Две переменные (INPUT 0 и INPUT 1) обозначены буквами *а* и *b*.

Заполните таблицу истинности:

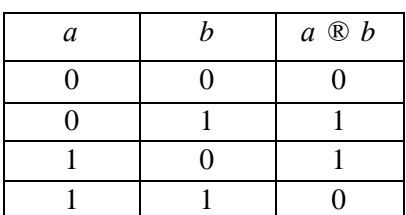

Таблица 4: Таблица истинности для операции исключающее ИЛИ.

#### **Операция НЕ, отрицание или инверсия переменной**

Положение переключателя и состояние сигнальных ламп (LEDы) определяют значения 0 и 1 (переключатель выкл: значение 0, переключатель вкл: значение1, LED не светиться: значение 0, LED светится: значение 1).

Входная переменная (INPUT 0) обозначена буквой а.

Переменная в двойной булевой алгебре может иметь только два возможных значения (например, 0 и 1), один из которых представляет отрицание другого. Отрицание переменной а есть *а* поэтому устанавливается следующая таблица истинности:

Заполните таблицу истинности:

Таблица 5: Таблица истинности для отрицания.

#### **И-НЕ:**

Положение переключателя и состояние сигнальных ламп (LEDы) определяют значения 0 и 1 (переключатель выкл: значение 0, переключатель вкл: значение1, LED не светиться: значение 0, LED светится: значение 1).

Две переменные (INPUT 0 и INPUT 1) обозначены буквами *а* и *b*.

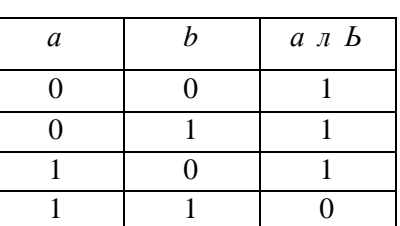

Заполните таблицу истинности:

Таблица 6: Таблица истинности для операции И-НЕ. Доказательство законов повторения:

1)  $a \wedge a = a$ 

Положение переключателя и состояние сигнальных ламп (LEDы) определяют значения 0 и 1 (переключатель выкл: значение 0, переключатель вкл: значение1, LED не светиться: значение 0, LED светится: значение 1).

Переменная (INPUT 0) обозначена буквой *а*.

Заполните таблицу истинности:

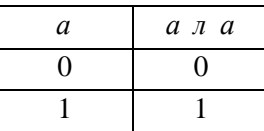

Таблица 7: Таблица истинности для 1 части закона повторения (операция И).

## 2)  $\mathbf{a} \vee \mathbf{a} = \mathbf{a}$

Положение переключателя и состояние сигнальных ламп (LEDы) определяют значения 0 и 1 (переключатель выкл: значение 0, переключатель вкл: значение1, LED не светиться: значение 0, LED светится: значение 1).

Переменная (INPUT 0) обозначена буквой *а*.

Заполните таблицу истинности:

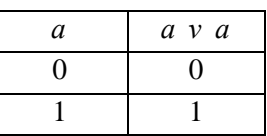

Таблица 9: Таблица истинности для 2 части закона повторения (операция ИЛИ).

#### **Доказательство законов поглощения:**

# 1)  $a \wedge (a \vee b) = a$

Положение переключателя и состояние сигнальных ламп (LEDы) определяют значения 0 и 1 (переключатель выкл: значение 0, переключатель вкл: значение1, LED не светиться: значение 0, LED светится: значение 1).

Две переменные (INPUT 0 и INPUT 1) обозначены буквами *а* и *b*.

Заполните таблицу истинности:

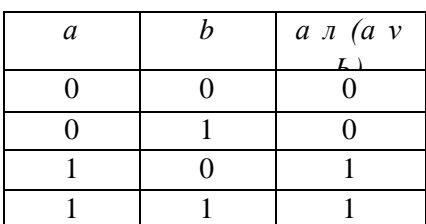

Таблица 8: Таблица истинности. удовлетворяющая 1-части закона поглощения.

# $2)$   $a \vee (a \wedge b) = a$

Положение переключателя и состояние сигнальных ламп (LEDbi) определяют значения 0 и 1 (переключатель выкл: значение 0, переключатель вкл: значение1, LED не светиться: значение 0, LED светится: значение 1).

Две переменные (INPUT 0 и INPUT 1) обозначены буквами *а* и *b.*

Заполните таблицу истинности:

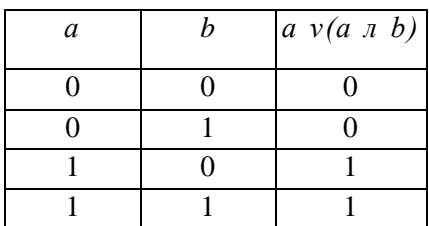

Таблица9: Таблица истинности для операции удовлетворяющей 2-части закона поглощения.

**Доказательство правила двойного отрицания:**

# $\overline{a} = a$

Положение переключателя и состояние сигнальных ламп (LEDbi) определяют значения 0 и 1 (переключатель выкл: значение 0, переключатель вкл: значение1, LED не светиться: значение 0, LED светится: значение 1).

Входная переменная (INPUT 0) обозначена буквой а.

Заполните таблицу истинности:

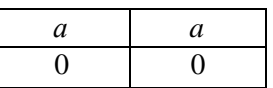

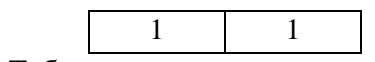

Таблица 10: Таблица истинности для правило двойного отрицания.

#### **Доказательство правил отрицания:**

1)  $\vec{a} \wedge \vec{a} = 0$ 

Положение переключателя и состояние сигнальных ламп (LEDbi) определяют значения 0 и 1 (переключатель выкл: значение 0, переключатель вкл: значение1, LED не светиться: значение 0, LED светится: значение 1).

Входная переменная (INPUT 0) обозначена буквой а.

Заполните таблицу истинности:

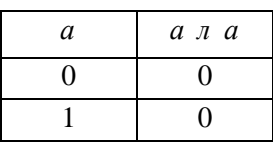

Таблица 11: Таблица истинности для 1-части закона отрицания (операция И)

2)  $\mathbf{a} \vee \overline{\mathbf{a}} = 1$ 

Положение переключателя и состояние сигнальных ламп (LEDbi) определяют значения 0 и 1 (переключатель выкл: значение 0, переключатель вкл: значение1, LED не светиться: значение 0, LED светится: значение 1).

Входная переменная (INPUT 0) обозначена буквой а.

Заполните таблицу истинности:

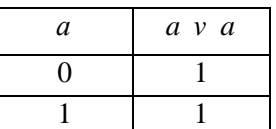

Таблица 12: Таблица истинности для 2 части закона отрицания (операция ИЛИ)

#### **Результаты и заключения**

#### **Операция И**

Выходной компонент LED светится, когда оба входа имеют сигнальное значение 1. Операция И над двумя переменными а и b приведет к результату сигнального значения 1, если оба переменные а и b имеют 1.

Доказательство закона коммутативности:  $a \vee b = b \vee a$ 

Выходной компонент LED светится, когда оба входа имеют сигнальное значение 1. Операция И над двумя переменными а и b приведет к результату сигнального значения 1, если оба переменные а и b имеют 1.

Результат операции И не зависеть от порядка входов. Это подтверждает закон коммутативности для операции И.

#### **Операция ИЛИ**

Выходной компонент LED светится, когда по крайней мере один из входов имеет сигнальное значение 1 . Операция ИЛИ над двумя переменными а и b приведет к результату сигнального значения 1 , если переменные а или b (или оба) имеют 1 .

#### Доказательство закона коммутативности:

Выходной компонент LED светится, когда по крайней мере один из входов имеет сигнальное значение 1 . Операция ИЛИ над двумя переменными а и b приведет к результату сигнального значения 1 , если переменные а или b (или оба) имеют 1 .

Результат операции ИЛИ не зависеть от порядка входов. Это подтверждает закон коммутативности для операции ИЛИ.

#### **Операция исключающее ИЛИ**

Выходной компонент LED светится, когда точно на один из входов поступает сигнальное значение 1. Операция исключающее ИЛИ над двумя переменными а и б приведет к результату сигнального значения 1, если переменные а или б (но не оба сразу) имеют 1.

#### **Операция НЕ, отрицание или инверсия переменной**

Выходной компонент LED светится, когда на соответствующий вход поступает сигнальное значение 0. Отрицание переменной а приведет к результату сигнального значения 1, если переменная а имеет 0.

#### **И-НЕ :**

Выходной компонент LED светится, когда на какой-либо один из входов поступает сигнальное значение 0. Операция И-НЕ над двумя переменными а и в приведет результату сигнального значения 1, если по крайней мере одна из этих двух переменных имеет сигнальное значение 0.

#### **Доказательство законов повторения:**

#### 1)  $a \wedge a = a$

Выходной компонент LED светится, когда на соответствующий вход поступает сигнальное значение 1. Операция И, объединяющая одну переменную с собой, приведет к сигнальному значению 1 если переменная а имеет 1.

Это подтверждает закона повторения для операции И

#### 2)  $\mathbf{a} \vee \mathbf{a} = \mathbf{a}$

Выходной компонент LED светится, когда на соответствующий вход поступает сигнальное значение 1. Операция ИЛИ, объединяющая одну переменную с собой, приведет к сигнальному значению 1 если переменная а имеет 1.

Это подтверждает закона повторения для операции ИЛИ

#### **Доказательство законов поглощения:**

 $_1$  a  $\wedge$  (a  $\vee$  b) = a

Выходной компонент LED светится, когда на соответствующий вход а поступает сигнальное значение 1. Вышеупомянутая операция над двумя переменными *а* и *b* приведет к сигнальному значению 1 если переменная а имеет сигнальное значение 1.

Это подтверждает 1 часть закона поглощения.

# $(2)$  a  $\vee$  (a  $\wedge$  b) = a

Выходной компонент LED светится, когда на соответствующий вход а поступает сигнальное значение 1. Вышеупомянутая операция над двумя переменными *а* и *b* приведет к сигнальному значению 1 если переменная а имеет сигнальное значение 1.

Это подтверждает 2 часть закона поглощения.

## **Доказательство правило двойного отрицания:**

# $\overline{\overline{a}} = a$

Выходной компонент LED светится, когда на соответствующий вход поступает сигнальное значение 1. Двойное отрицание переменной *а* приведет к результату сигнального значения 1, если переменная а имеет 1.

Это подтверждает правило двойного отрицания.

## **Доказательство правил отрицания:**

# 1)  $\vec{a} \wedge \vec{a} = 0$

Выходной компонент LED никогда не светится. Операция И над переменной a и её отрицанием всегда даёт результат сигнального значения 0.

Это подтверждает правило отрицания для операции И

# 2)  $\vec{a} \vee \vec{a} = 1$

Выходной компонент LED всегда светится. Операция ИЛИ над переменной a и её отрицанием всегда даёт результат сигнального значения 1.

Это подтверждает правило отрицания для операции ИЛИ

# **Список лабораторных работ**

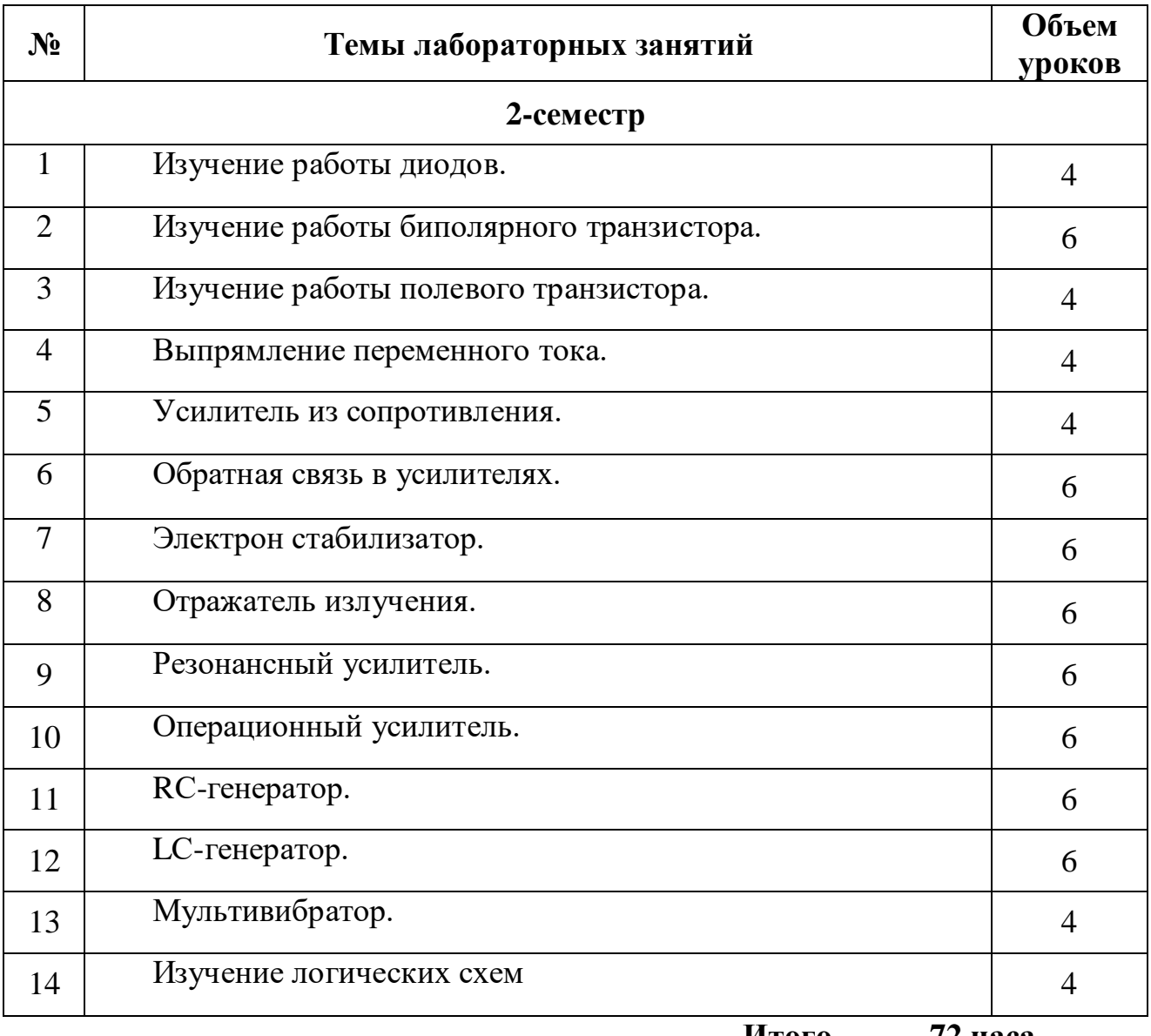

 **Итого 72 часа**

 **Приложение**

## *ПОРЯДОК РАБОТЫ С ОСЦИЛЛОГРАФОМ*

Осциллограф – универсальный электронный измерительный прибор, позволяющий увидеть исследуемый электрический сигнал. С помощью осциллографа измеряют параметры электрических сигналов: амплитуду, частоту, временные интервалы, разность фаз и т.д. В измерительную цепь включается как вольтметр.

Возможность увидеть исследуемый электрический сигнал достигает- ся за счет одновременного перемещения луча по вертикали и горизонтали электроннолучевой трубки. Горизонтальное перемещение луча по экрану обеспечивается парой горизонтальных отклоняющих пластин, на которые подается периодическое линейно меняющееся напряжение от генератора развертки осциллографа. Вертикальное перемещение обеспечивается па- рой вертикальных отклоняющих пластин, на которые подается исследуе- мый сигнал.

## *Синхронизация в осциллографе*

Синхронизация – получение неподвижного изображения исследуемо- го сигнала на экране осциллографа. Чтобы это изображение казалось непрерывным оно должно приходить в одну и туже точку экрана относи- тельно начала напряжения развертки. В этом случае исследуемый сигнал и напряжение с генератора развертки приходят на отклоняющие пластины электроннолучевой трубки одновременно, синхронно.

Для получения синхронизации в осциллографе есть схема синхрони- зации. На лицевую панель осциллографа от нее выводятся следующие ре- гулировки:

– *стабильность*;

– *уровень*;

– *вид синхронизации*.

*«Стабильность»* управляет режимом работы генератора развертки. При этом крайнее правое положение соответствует автоколебательному режиму работы генератора развертки, а крайнее левое положение – жду- щему режиму работы генератора развертки.

*«Уровень»* регулирует амплитуду синхроимпульса, который запуска- ет задающий генератор.

*Вид синхронизации:* 

– Внутренняя синхронизация. Генератор развертки запускается ис- следуемым сигналом;

– Внешняя синхронизация. Генератор развертки запускается внеш- ним сигналом;

– Синхронизация от сети. Генератор развертки запускается синхро- импульсом с частотой от блока питания осциллографа. Гц 50

## *Работа с осциллографом*

1. Поставить все регулировки электроннолучевой трубки (яркость, смещения по горизонтали и вертикали) в среднее положение.

2. Включить осциллограф в сеть . B~ 220

3. Регулировку «*Стабильность»* поставить в крайнее правое поло- жение.

4. Регулировку «*Уровень»* поставить в крайнее левое положение. На экране появляется линия развертки.

5. Аттенюатор «» поставить в одно из левых положений, но не крайнее (загрубить вход осциллографа). Дел/ В

6. Подать на «" осциллографа исследуемый сигнал. вход Y

7. Выбрать нужный вид синхронизации.

8. Аттенюатор « » поставить в положение при котором изо- бражение занимает не менее половины экрана по вертикали. Дел/ В

9. Регулировку «*Стабильность»* медленно поворачивать влево и ос- тановиться в момент исчезновения изображения.

10. Регулировку «*Уровень»* медленно поворачивать вправо до появле- ния неподвижного изображения.

11. Переключателем «» растянуть изображение исследуе- мого сигнала на необходимую величину. Дел/ Время

## **Список использованной основной и дополнительной литературы**

## **Основная литература**

- 1. Colin D. Simpson. Principles of electronics. Prentice-Hal1.2002.
- 2. V K. Mehta. R.Mehta. Principles of Electronics. 11th Edition Tata Mgraw Hill. 2006.
- 3. Нигматов X. Радиоэлектроника асослари. Тошкент, "Узбекистан\*' 1994
- 4. Борздов В.М. Основы радиоэлектроники:-Курс лекций. Мн.: БГУ> 2003. 196 с.

#### **Дополнительная литература**

1. Гершу некий Б.С- Основы электроники и микроэлектроники. М.; 1987.

2. Gʻ.В.Eshonqu I оv; D .О .То 1 i pov, Т. Akhmadjano v "Radioelektronokaasoslari fanidan laboratoriya ishlari". Uslubiy qo'llanma. "Universitet"-Toshkent, 2013\*-124 b.

3. T.Ahmadjanov. Yoʻnalishga kirish: Tebranishlar nazariyasi; Radioelektronika va Optoelektronika asoslari elementlari//Oʻquv qoʻllanma. «Университет». Toshkent. 2005.-45 b.

4. Хотунцев Ю.Л., Лобарев А.С. Основы радиоэлектроники. М.: Агар. - 2000, с.-288.

5. Нефедов В.И. Основы радиоэлектроники и связи: Учебник для вузов, М.: Высшая школа. 2001 г. с,-510.

#### **Интернет сайты**

- 1. http://www.bo.infn.it/herab/people/zoccoli/did.html
- 2. [www.nuu.uz](http://www.nuu.uz/)
- 3. [www.ziyonet.uz](http://www.ziyonet.uz/)
- 4. [www.infomag.ru](http://www.infomag.ru/)
- 5. <http://journals.aip.org/>
- 6. <http://www.e-library.ru/defaultx.asp>
- 7. <http://www.iop.org/EJ/main/-list=current/>
- 8. [www.jstor.org](http://www.jstor.org/)
- 9. <http://www.opticsinfobase.org/>
- 10. <http://spiedigitallibrary.org/>
- 11. <http://onlinelibrary.wiley.com/>
- 12. <http://www.maik.ru/cgi-bin/list.pl?page=optrus>